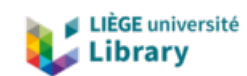

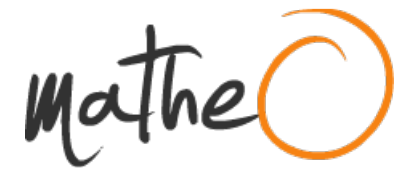

**http://lib.uliege.be https://matheo.uliege.be**

## **Evaluation In Situ et spatialisation des contaminations en éléments traces métalliques par la méthode de flourescence X : Cas d'étude à Liège**

**Auteur :** Duchesne, François **Promoteur(s) :** Colinet, Gilles; Liénard, Amandine **Faculté :** Gembloux Agro-Bio Tech (GxABT) **Diplôme :** Master en bioingénieur : sciences et technologies de l'environnement, à finalité spécialisée **Année académique :** 2017-2018 **URI/URL :** http://hdl.handle.net/2268.2/5121

Avertissement à l'attention des usagers :

Tous les documents placés en accès ouvert sur le site le site MatheO sont protégés par le droit d'auteur. Conformément aux principes énoncés par la "Budapest Open Access Initiative"(BOAI, 2002), l'utilisateur du site peut lire, télécharger, copier, transmettre, imprimer, chercher ou faire un lien vers le texte intégral de ces documents, les disséquer pour les indexer, s'en servir de données pour un logiciel, ou s'en servir à toute autre fin légale (ou prévue par la réglementation relative au droit d'auteur). Toute utilisation du document à des fins commerciales est strictement interdite.

Par ailleurs, l'utilisateur s'engage à respecter les droits moraux de l'auteur, principalement le droit à l'intégrité de l'oeuvre et le droit de paternité et ce dans toute utilisation que l'utilisateur entreprend. Ainsi, à titre d'exemple, lorsqu'il reproduira un document par extrait ou dans son intégralité, l'utilisateur citera de manière complète les sources telles que mentionnées ci-dessus. Toute utilisation non explicitement autorisée ci-avant (telle que par exemple, la modification du document ou son résumé) nécessite l'autorisation préalable et expresse des auteurs ou de leurs ayants droit.

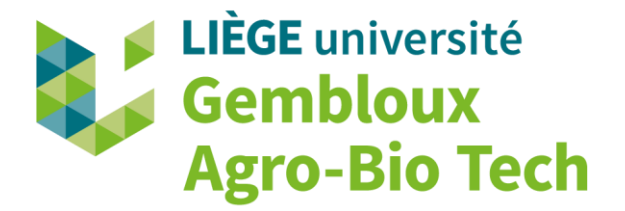

# **ÉVALUATION** *IN SITU* **ET SPATIALISATION DES CONTAMINATIONS EN ÉLÉMENTS TRACES MÉTALLIQUES PAR LA MÉTHODE DE FLUORESCENCE X : CAS D'ÉTUDE À LIÈGE**

**FRANÇOIS DUCHESNE**

**TRAVAIL DE FIN D'ÉTUDES PRÉSENTÉ EN VUE DE L'OBTENTION DU DIPLÔME DE MASTER BIOINGÉNIEUR EN SCIENCES ET TECHNOLOGIES DE L'ENVIRONNEMENT**

**ANNÉE ACADÉMIQUE 2017-2018**

**(CO)-PROMOTEUR(S): GILLES COLINET, AMANDINE LIÉNARD**

© Toute reproduction du présent document, par quelque procédé que ce soit, ne peut être réalisée qu'avec l'autorisation de l'auteur et de l'autorité académique<sup>1</sup> de Gembloux Agro-Bio Tech.

Le présent document n'engage que son auteur.

**.** 

<sup>&</sup>lt;sup>1</sup> Dans ce cas, l'autorité académique est représentée par le(s) promoteur(s) membre(s) du personnel enseignant de Gembloux Agro-Bio Tech.

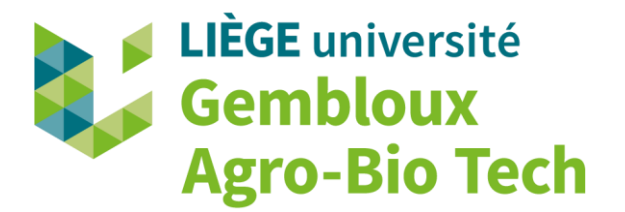

# **ÉVALUATION** *IN SITU* **ET SPATIALISATION DES CONTAMINATIONS EN ÉLÉMENTS TRACES MÉTALLIQUES PAR LA MÉTHODE DE FLUORESCENCE X : CAS D'ÉTUDE À LIÈGE**

**FRANÇOIS DUCHESNE**

**TRAVAIL DE FIN D'ÉTUDES PRÉSENTÉ EN VUE DE L'OBTENTION DU DIPLÔME DE MASTER BIOINGÉNIEUR EN SCIENCES ET TECHNOLOGIES DE L'ENVIRONNEMENT**

**ANNÉE ACADÉMIQUE 2017-2018**

**(CO)-PROMOTEUR(S): GILLES COLINET, AMANDINE LIÉNARD**

#### Remerciements

C'est à la fin de tout travail que l'on peut facilement se retourner pour voir le chemin parcouru. Bien que ce travail de fin d'études soit un travail personnel, je n'aurais pu m'en sortir seul. Je vais donc adresser mes remerciements à ceux qui m'ont, de près ou de loin, permis de franchir cette dernière étape.

Tout d'abord, je remercie mon promoteur, Monsieur Colinet pour m'avoir permis de réaliser ce TFE avec lui. Je le remercie pour la confiance qu'il m'a témoignée et pour tout ce qu'il m'a permis d'apprendre. La formation que j'ai pu réaliser avec lui, à Wageningen, sur la cartographie d'informations liées au sol sur le logiciel R a été une expérience très enrichissante pour moi.

Ensuite, je remercie Madame Liénard pour son accompagnement tout au long de mon travail, ses précieux conseils et sa bienveillance à mon égard.

Je remercie également toute l'unité de Géo-pédologie de Gembloux Agro-Biotech pour leur accueil et leur bonne humeur. Et spécialement Sébastien pour son aide lors des journées de terrain.

Finalement, je terminerai ces remerciements en les adressant particulièrement à mes co-koteurs et à tous mes collègues étudiants qui ont traversé la même épreuve. La découverte d'un nouveau rivage s'offre à nous.

Comme disait Pierre Perret dans sa chanson : « Merci Maman, Merci Papa »., je ne finirai, pas comme lui, en disant que : « *tous les ans, je voudrais que ça recommence !*»

#### Résumé

Depuis quelques années, la spectrométrie de fluorescence des rayons X (XRF) s'impose comme une nouvelle méthode d'analyse des éléments traces métalliques (ETM) tels le plomb, le cuivre, le zinc, le chrome, l'arsenic et le nickel au sein du sol. Il s'agit d'une méthode non destructive n'utilisant aucun réactif chimique contrairement à la digestion à l'eau-régale. Cette méthode peut être utilisée soit dans sa version laboratoire ou bien directement *in situ*. L'appareil utilisé durant ce travail est le modèle S1 TITAN de la marque BRUKER. Dans un premier temps, l'étude des performances de cette nouvelle technologie est étudiée. Son potentiel à produire des résultats fidèles et justes selon son mode opératoire, ainsi que sa capacité à prédire les valeurs eau-régale, sont étudiés. Les limites de son utilisation sur terrain sont testées sur des parcelles présentant peu ou pas de contaminations (parcelles du Haut-des-Tawes, Liège) et sur un site hautement contaminé (jardin potager collectif de Bressoux, Liège). De bonnes corrélations ( $R^2 > 95%$ ) pour le cuivre, le zinc et le plomb sont démontrées pour son utilisation laboratoire et *in situ*. Par contre, l'obtention de résultats fidèles restent dépendant d'une série de facteurs externes. Les erreurs de mesure entre les répétitions sont plus ou moins grandes suivant les éléments traces considérés(le plomb, le zinc et le cuivre présentent les meilleurs résultats). Les facteurs principaux influençant les mesures sont : la qualité de la matrice analysée, la granulométrie et la teneur en eau du sol. La deuxième partie de ce travail consiste à évaluer le potentiel de la pXRF a apporter une information dans l'analyse spatiale des contaminations à faible distance (échelle décamétrique) et grandes distances (Province de Liège). Une première analyse réalisée sur terrain permet d'obtenir une première information sur le niveau des concentrations rencontrées, la spatialisation et la distribution des éléments traces étudiés. Cela permet de développer un plan d'échantillonnage optimal pour une analyse approfondie des zones considérées.

#### Abstract

For some years, X-ray fluorescence spectrometry imposes itself as a new method for the simultaneous metallic trace elements quantification such as lead, zinc, copper, arsenic, nickel and chrome. It is a non-destructive method with no needs of chemical reagents compared to the *aqua regia* digestion method. It can be used both in a laboratory or directly on field. The device used in this study is the BRUKER S1 TITAN. Firstly, this paper studies the new technology's performances. Its ability to produce reliable results is analysed. This method is applied to study both non-contaminated (Haut-des-Tawes parcels, Liège) and contaminated parcels (collective garden of Bressoux, Liège). Significant linear correlations ( $R^2 > 95%$ ) are found for lead, zinc and copper by the pXRF in laboratory and on field. However errors between repetitions have been found and depend according to the element considered (lead, zinc and copper give the best results in terms of accuracy and precision). The precision of this method is highly dependent on external factors, namely the matrix quality, texture and water content. The second part of this work consists in evaluating the potential improvement on site that pXRF can bring to the knowledge of spatialization and the distribution of trace elements. This helps to develop an optimal sampling plan for a deeper analysis of the area under study.

## Table des matières

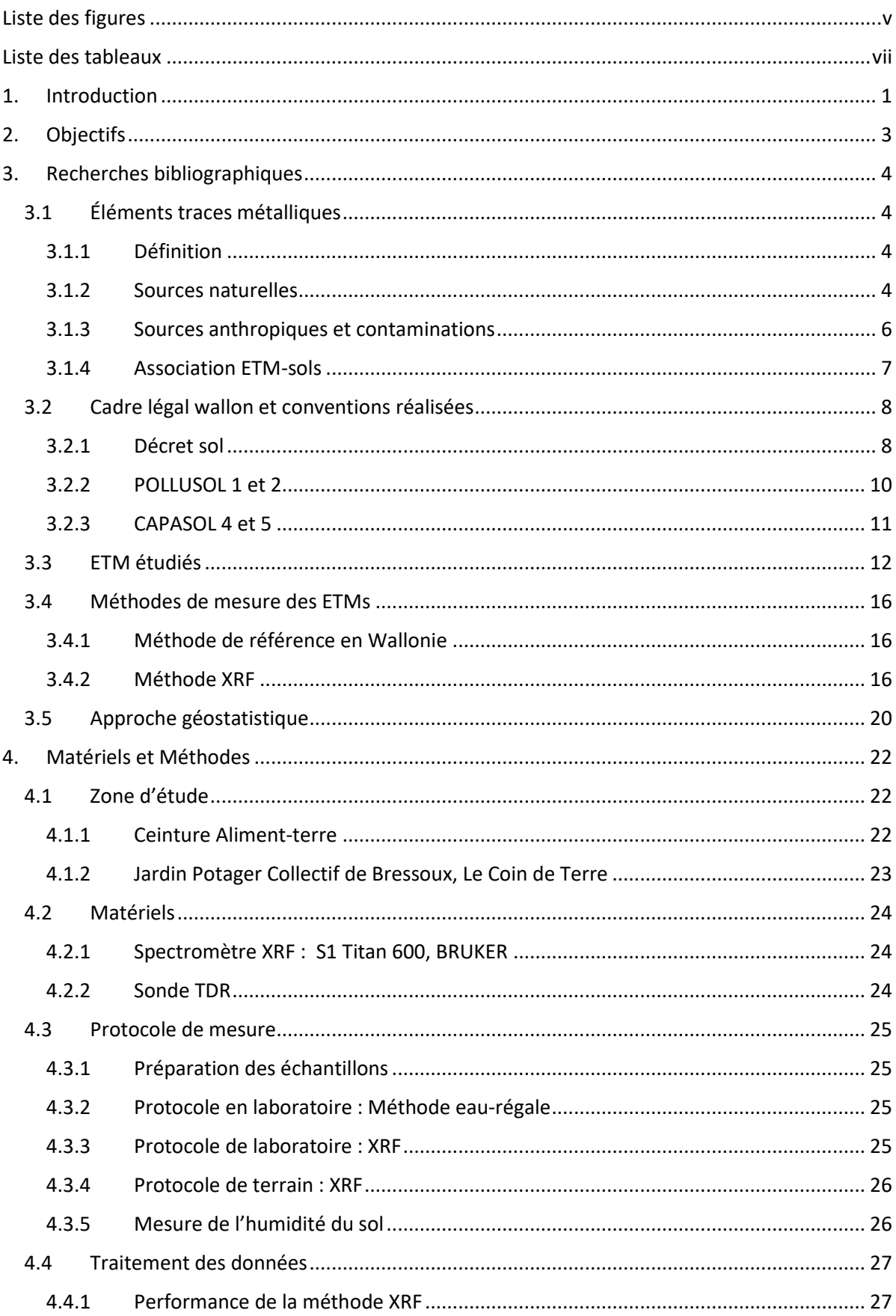

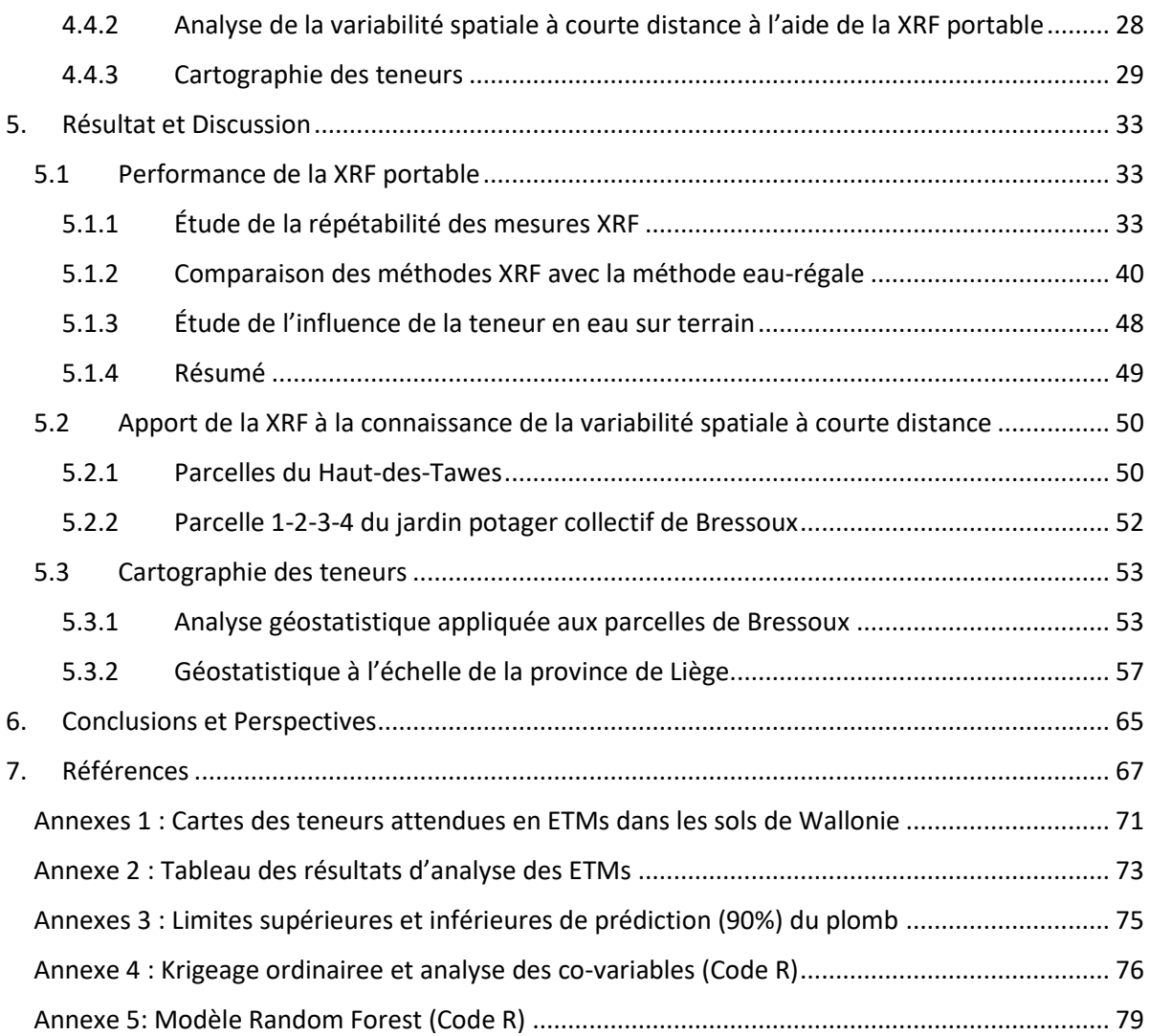

## <span id="page-8-0"></span>Liste des figures

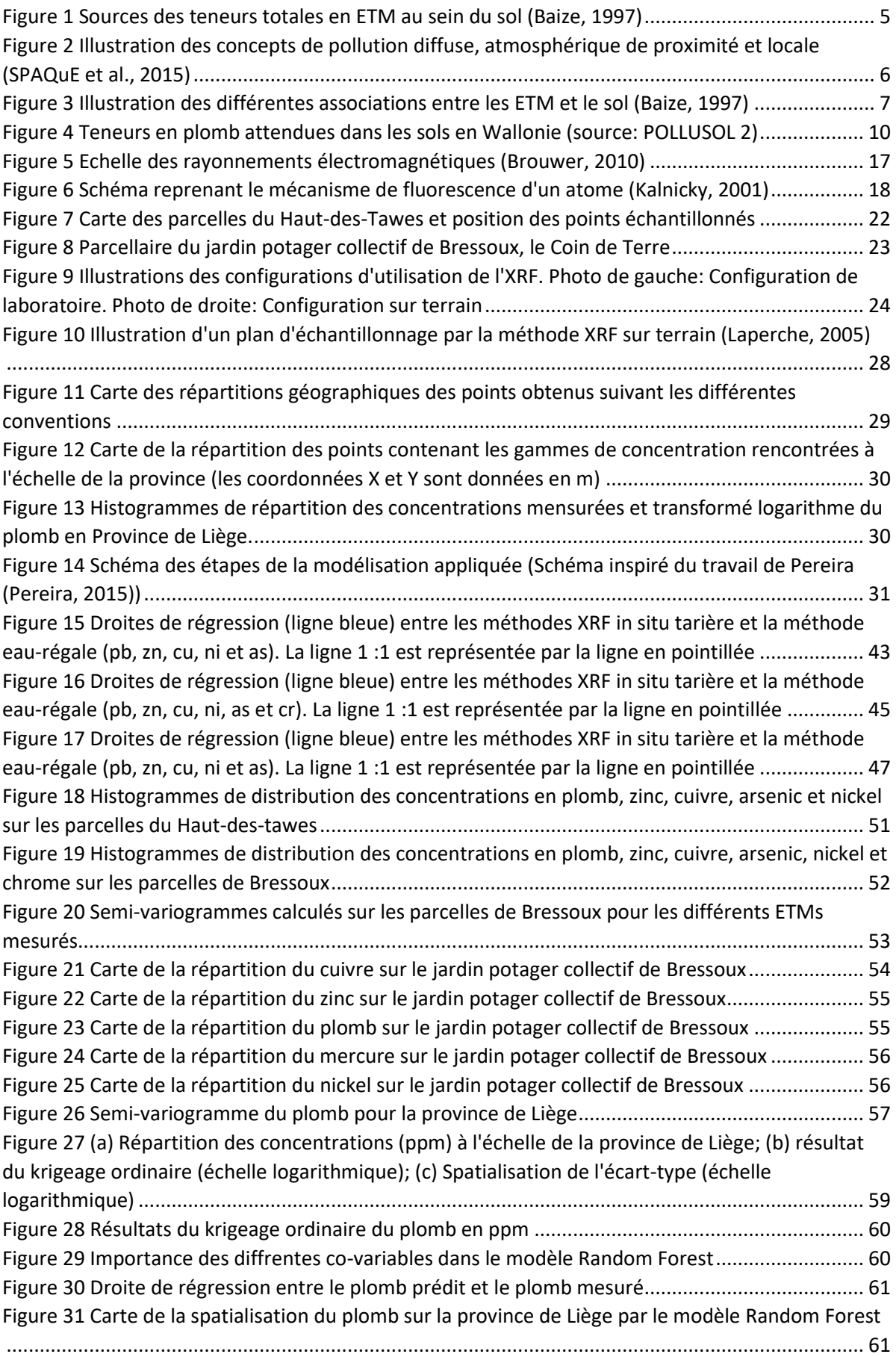

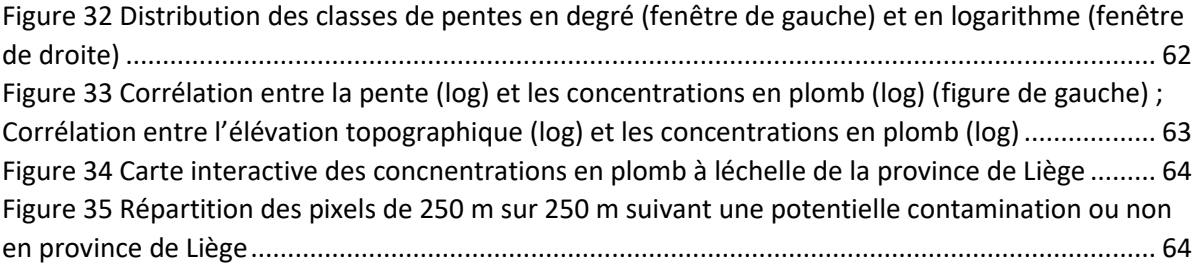

## <span id="page-10-0"></span>Liste des tableaux

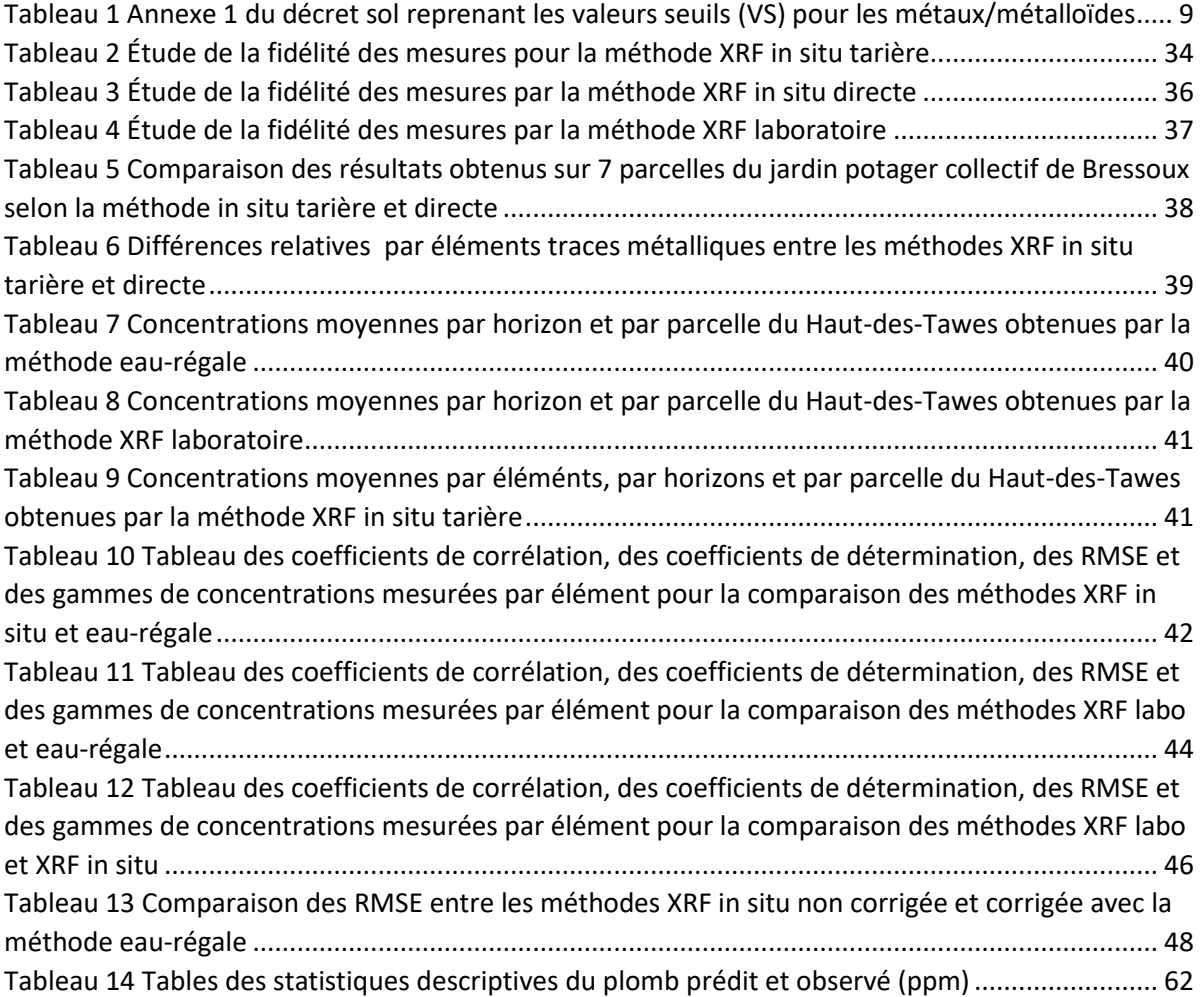

### <span id="page-11-0"></span>1. Introduction

Depuis 2013, la Province de Liège développe un projet ambitieux réunissant toute une série d'acteurs citoyens des mondes économiques et culturels autour d'un projet visant à transformer et à améliorer son système alimentaire. La dynamique du projet s'inscrit en réponse, d'une part à la diminution du nombre d'exploitants agricoles et d'autre part à une demande citoyenne de se repositionner en tant qu'acteur de son alimentation. La Ceinture Aliment-Terre Liégeoise (CATL) a donc pour objectif de constituer une plate-forme d'échanges valorisant les produits locaux et sains et de les rendre accessibles pour l'ensemble de la population et ainsi assurer la souveraineté alimentaire en région liégeoise.

Ce projet se heurte malheureusement à la contamination des sols suite au lourd passé industriel de la Wallonie. En effet, au cours des deux siècles précédents, la Wallonie et la ville de Liège en particulier ont été le théâtre de la transformation industrielle des minerais non-ferreux. Le développement de l'industrie sidérurgique et le traitement de ces minerais ont engendré, au fil du temps, une accumulation en surface des sols de dépôts atmosphériques riches en éléments traces métalliques (ETMs), tels que le plomb, le zinc et le cadmium qui s'accumulent dans les horizons de surface (Dejonghe, 1998).

En 2017, une étude menée sur les sols et les légumes du Coin de Terre, jardin potager collectif de Bressoux, a donné un exemple frappant des concentrations en ETM pouvant être rencontrées dans les horizons de surface ainsi que les concentrations accumulées au sein des plantes. Se nourrir de légumes et de fruits ayant accumulé des ETMs constitue une menace pour la santé humaine à ne pas négliger.

Cette étude a donc alerté la conscience publique sur les risques encourus lorsqu'une activité agricole se développe sur des sols contaminés. Par conséquent, il est primordial de pouvoir déterminer les niveaux de contaminations des différentes parcelles mises au profit du projet de la ceinture Aliment-Terre afin d'écarter tout risque pour les consommateurs. En fonction de la présence ou non de contaminations sur les parcelles, une remédiation des sols devrait peut-être être entreprise afin de permettre la concrétisation du projet de la ville de Liège.

La méthode normative d'analyse des éléments traces présents au sein des sols est la méthode dite à l'eau-régale. Il s'agit d'une dissolution du sol avec des acides forts suivie d'un dosage des éléments dans la solution par spectrométrie atomique. L'analyse à l'eau-régale donne une estimation des réserves totales en éléments dans les sols, à l'exception des formes incluses dans les réseaux cristallins des silicates. On parle ainsi de teneurs pseudo-totales. Relativement facile à mettre en œuvre dans un laboratoire d'analyse de sol, cette méthode présente toutefois les désavantages d'être coûteuse et relativement longue ; c'est-à-dire qu'il existe un délai entre le terrain et l'obtention d'une mesure de la teneur en contaminants. En réponse à cela, depuis une dizaine d'années, une nouvelle méthode offre des possibilités d'étude et de screening de parcelle bien plus grandes. Il s'agit de la « méthode portable XRF<sup>2</sup> (pXRF) » qui permet de réaliser une analyse immédiate des teneurs directement sur site. Elle a surtout été utilisée pour des applications de cartographie des contaminations (Eze et al., 2016; Carr et al., 2008) car elle permet les mesures sur un nombre important de points.

1

<sup>2</sup> XRF : de l'anglais X-Ray Fluorescence

Si dans le cadre de ce travail, des résultats encourageants ont été obtenus, il ne faut pas surestimer les capacités de la pXRF et bien garder en tête que les résultats obtenus par cette méthode ne représentent qu'une première idée de l'ampleur des contaminations présentes. Aux problèmes techniques de capacité de détection des éléments, s'ajoutent en effet les contraintes liées à la qualité des matrices à analyser, les effets d'absorption du signal XRF par l'eau et la taille des particules de sols. Cette méthode permet donc de prédire si oui ou non une étude approfondie devra être lancée et si, *in fine*, un assainissement s'avère nécessaire.

Au niveau de la région wallonne, le décret « sol » impose l'analyse de la concentration en polluants d'un site, durant toute la procédure d'investigation. Bien que la méthode eau-régale soit la seule méthode à offrir des résultats réglementaires, la méthode XRF permet d'amener un complément d'information non négligeable pouvant servir de point de comparaison aux résultats obtenus à l'eau régale. L'étude réalisée s'est concentrée sur la spatialisation des ETMs au niveau de la province de Liège. La méthode XRF pourrait être un outil intéressant pour compléter rapidement les zones d'informations manquantes. En effet, ses capacités de *screening in situ* offrent des perspectives à plus grande échelle qui, dans le contexte des contaminations en région wallonne, permettraient d'affiner plus encore les connaissances sur le sujet.

## <span id="page-13-0"></span>2. Objectifs

Ce travail de fin d'études a pour objectif général de contribuer à une meilleure connaissance de l'ampleur des contaminations des sols par les ETMs en Province de Liège et plus spécifiquement d'évaluer les apports potentiels de la fluorescence X portable dans l'établissement d'une méthodologie de diagnostic des risques de contamination.

La méthode XRF portable (pXRF) est un dispositif de mesure utilisable tant sur le terrain qu'en laboratoire. Les performances de quantification dépendent toutefois des éléments analysés. Ce travail s'attache à évaluer ses performances par comparaison avec des analyses réalisées après extraction à l'eau-régale.

Dans un premier temps, les comparaisons de mesures visent des échantillons conservés au sein de la pédothèque de Gembloux Agro-Biotech et dont les teneurs « Eau-régale » sont connues. Ensuite, différents protocoles de mesure à l'aide de l'appareil portable XRF sont présentés et mis en pratique directement sur des sols potentiellement contaminés. Une attention particulière a été apportée aux sols de jardins potagers, et notamment le potager collectif de Bressoux : le Coin de Terre.

En 2017, une première campagne d'échantillonnage avait permis de mesurer des contaminations importantes en ETM avec une grande densité d'échantillonnage. Les résultats obtenus par la méthode classique de prélèvement d'échantillons et d'analyse à l'eau-régale sont comparés aux résultats obtenus avec l'XRF en laboratoire sur les mêmes échantillons après conditionnement. De plus, une campagne de mesures *in situ* est également réalisée afin d'observer les corrélations entre les différents protocoles de mesures ainsi que la répétabilité des résultats.

Par la suite, d'autres parcelles de la Ceinture Aliment-Terre Liégeoise ont été ajoutées à la collection de sites échantillonnés et caractérisés. La base de données permet de définir les limites d'application actuelles de l'outil pXRF pour la mesure directe des éléments sur le terrain.

Dans un second temps, une étude géostatistique est menée en vue d'étudier la variabilité spatiale des contaminations des parcelles de jardins potagers à une échelle décamétrique. À l'échelle de la Province de Liège, il existe de nombreuses données mais provenant d'études réalisées avec des objectifs différents. L'approche mise en œuvre consiste à rassembler ces informations et à compléter la connaissance des concentrations en ETMs en région liégeoise. Pour ce faire, un outil cartographique évolutif destiné à quantifier les risques liés aux contaminations des sols et des productions végétales qu'ils supportent, a été développé. Il s'agit d'un outil interactif à l'adresse des agriculteurs et jardiniers de la province leur permettant de savoir s'ils se trouvent en zone potentiellement contaminée.

## <span id="page-14-0"></span>3. Recherches bibliographiques

#### <span id="page-14-1"></span>3.1 Éléments traces métalliques

#### <span id="page-14-2"></span>3.1.1 Définition

Avant de définir les éléments traces métalliques (ETM), il convient de définir ce que sous-tend le terme d'élément trace. Les éléments traces sont des éléments minéraux au nombre de 68 qui ne représentent que 0,6% du total des éléments de la croûte terrestre et dont la concentration respective tient pour moins de 0,1%. Cette notion d'abondance relative représente le point de séparation entre les éléments traces et les éléments majeurs (Baize, 1997). Les éléments majeurs correspondent à l'oxygène, le silicium, l'aluminium, le fer, le calcium, le sodium, le potassium, le magnésium, le titane, l'hydrogène, le phosphore et le manganèse par ordre d'abondance au sein de l'écorce terrestre (Baize, 1997).

Au sein des éléments traces, une séparation est encore réalisée distinguant les micro- et macroéléments (non-métaux et métaux) suivant les teneurs rencontrées dans le domaine du vivant cette fois-ci (Juste, 1988). Les oligo-éléments représentent la part des micro-éléments indispensables aux processus biologiques du règne animal et végétal. Par contre, une fois un certain seuil dépassé, la plupart d'entre eux s'avèrent toxiques (Baize, 1997). Le caractère indispensable de certains microéléments comme le cadmium, le mercure, le plomb et l'étain n'a pas encore été démontré et comme les autres éléments, ceux-ci présentent une toxicité croissante suivant la concentration rencontrée (Baize et al., 2002).

Pendant longtemps le concept empirique de « métaux lourds » prédominait lorsqu'il était question des éléments présentant une toxicité. L'appellation « métaux lourds » n'a ni fondement scientifique ni juridique. Elle s'est basée historiquement sur une conception industrielle caractérisant comme métal lourd, uniquement le mercure, le plomb et le cadmium (Miquel, 2001). Cette définition a par la suite englobé de manière volontairement péjorative toute une série d'éléments traces toxiques, n'étant pas même des métaux, tels que l'arsenic et le sélénium ainsi que d'autres éléments présentant une masse volumique inférieure à 6 g/cm<sup>3</sup> (Baize, 1997). Le droit européen stipule que pour le terme de «métal lourd», il faut entendre : « tout composé d'antimoine, d'arsenic, de cadmium, de chrome (VI), de cuivre, de plomb, de mercure, de nickel, de sélénium, de tellure, de thallium et d'étain ainsi que ces métaux sous forme métallique, pour autant qu'ils soient classés comme substances dangereuses »<sup>3</sup>.

De plus en plus, l'appellation « éléments traces métalliques », en abrégé ETM, s'impose comme formulation générique regroupant l'ensemble des éléments qui sont étudiés dans le cadre de ce travail.

#### <span id="page-14-3"></span>3.1.2 Sources naturelles

**.** 

Il faut évidemment rappeler que la plupart des éléments traces métalliques dans les sols proviennent naturellement de l'altération de la roche mère (Baize, 2002). On appelle le fond pédogéochimique les teneurs totales en éléments rencontrés dans un sol excluant de cette façon tout apport exogène

<sup>&</sup>lt;sup>3</sup> Décision de la commission européenne remplaçant la décision 94/3/CE établissant une liste de déchets en application de l'article 1er, point a), de la directive 75/442/CEE du Conseil relative aux déchets et la décision 94/904/CE du Conseil établissant une liste de déchets dangereux en application de l'article 1er, paragraphe 4, de la directive 91/689/CEE du Conseil relative aux déchets dangereux. Notifiée 2000/532/CE

aux processus naturels. Il est important de préciser qu'il s'agit bien de teneurs locales et propres à chaque type de sol (Granier, 1973). La figure 1 représente la répartition verticale des ETM au sein d'un solum ainsi que l'ensemble des facteurs et processus expliquant la présence d'éléments traces au sein du sol.

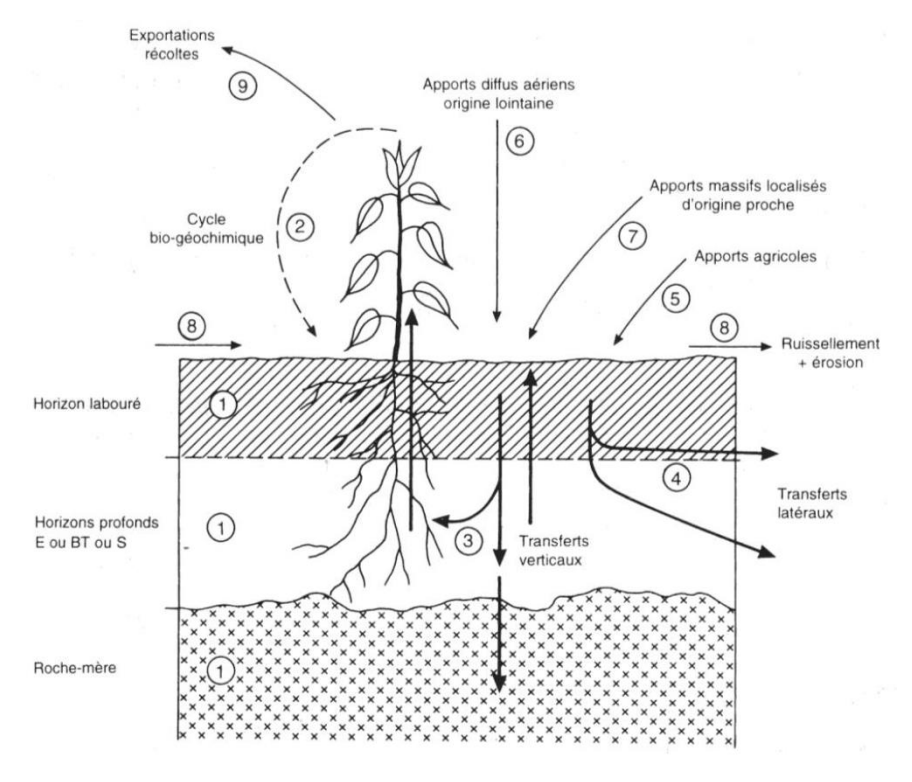

*Figure 1 Sources des teneurs totales en ETM au sein du sol* (Baize, 1997)

<span id="page-15-0"></span>Premièrement, les concentrations rencontrées au sein d'un sol sont le résultat d'une succession de phénomènes naturels géologiques et pédogénétiques témoignant ainsi de l'évolution temporelle des roches et des sols. Indubitablement, un matériau parental riche en tel élément favorisera la création d'un sol également enrichi en ce même élément (1, fig.1)(Baize, 1997).

Deuxièmement, la répartition verticale des ETM dépend également du cycle bio-géochimique (2). Comme constaté à la figure 1, les racines des plantes traversent plusieurs horizons où s'effectuent une absorption des éléments présents dans le sol. La redistribution souterraine et aérienne des éléments au sein de la plante mobilise ainsi les éléments. À terme, les retombées foliaires reconcentrent les éléments en surface sur l'horizon humifère (Dahmani-Muller et al., 2000; Baize, 1997).

Ensuite, les transferts verticaux (3, fig.1) ont un rôle plus ou moins conséquent suivant la mobilité des ETM considérés. De manière générale, en Wallonie, climat tempéré humide, les précipitations annuelles sont supérieures à l'évapotranspiration réelle. C'est pourquoi on constate un nombre de sol important caractérisé par le processus d'illuviation (enrichissement des horizons profonds en argiles et fers) (Rommens et al., 2005). Ce phénomène pédologique d'illuviation s'opère également sur les ETM (Kabata-Pendias et al., 1984).

Ajoutés aux transferts verticaux, les ETM dans le sol subissent également des transferts latéraux (4, fig.1). Ceux-ci dépendent de quatre facteurs : l'héritage minéralogique, les processus pédogénétiques, la dynamique propre de l'élément chimique et le fonctionnement hydrologique et physico-chimique du sol (Baize, 1997).

Finalement, les apports diffus aériens d'origine lointaine (6, fig.1) correspondent à l'ensemble des poussières et aérosols transportés par les vents provenant de phénomènes naturels comme l'activité de volcans, les embruns marins, les fragments de météorites, etc.

La répartition spatiale des ETM au sein du sol est hétérogène et les différentes sources des éléments influent sur cette répartition. La variation en concentration en ETM au sein du sol varie ainsi à une échelle tant microscopique que macroscopique (Paz-Gonzalez et al., 2001).

#### <span id="page-16-0"></span>3.1.3 Sources anthropiques et contaminations

Ajouté au fond pédogéochimique naturel, les apports anthropiques sont une source plus ou moins conséquente suivant la répartition géographique et l'activité humaine présente dans les environs de la zone étudiée. Les sources majeures de contaminations des parcelles sont réparties en trois catégories : les contaminations diffuses extensives (i), les apports diffus localisés (ii) et les apports locaux (iii) (Alloway, 2013; Baize, 1997). La répartition, l'étendue géographique des contaminations et l'identification précise de la source définissent ainsi les différents types de contaminations.

La figure 2 reprend la répartition géographique des teneurs rencontrées dans les sols par rapport à la distance au point d'émission et compare celle-ci au fond pédogéochimique naturel local.

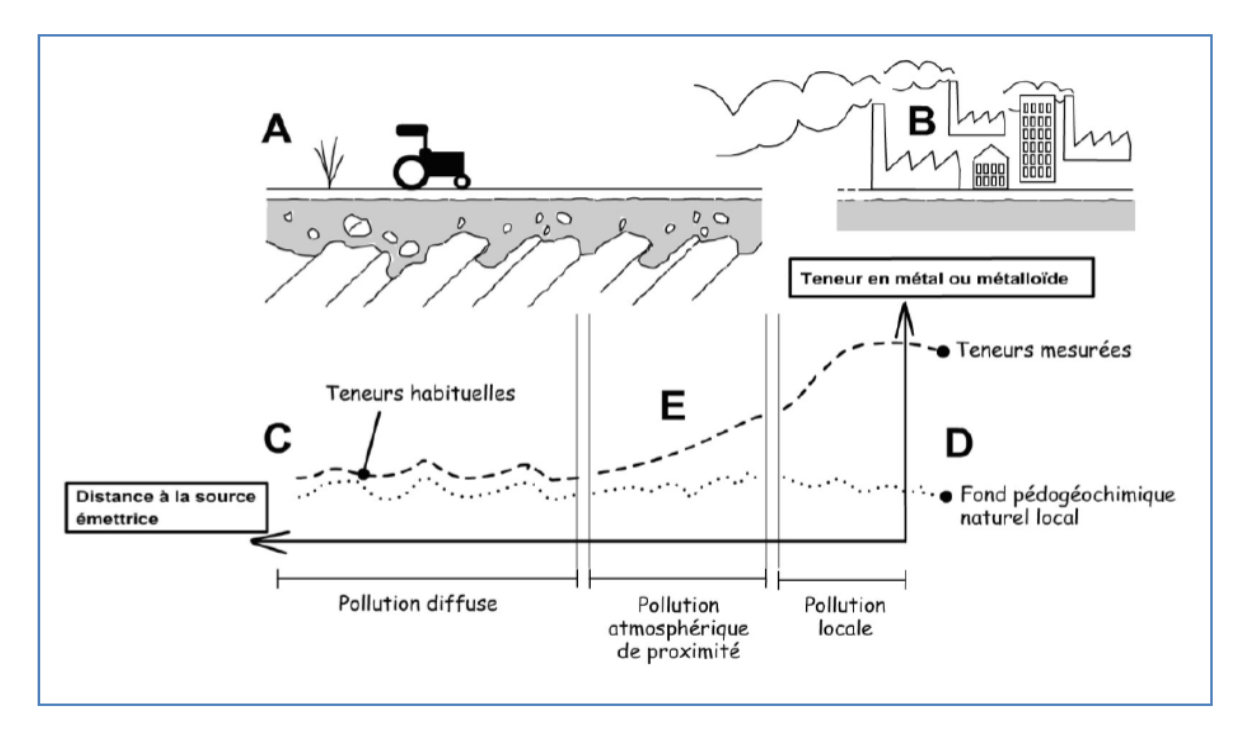

*Figure 2 Illustration des concepts de pollution diffuse, atmosphérique de proximité et locale*  (SPAQuE et al., 2015)

<span id="page-16-1"></span>Les apports diffus d'origines lointaines ou les contaminations diffuses extensives correspondent à l'ensemble des poussières et aérosols dont l'origine peut provenir de centaines voire de milliers de kilomètres (Baize, 2002; Baize, 1997). Les émissions des éléments traces dans l'atmosphère proviennent de tout un ensemble d'activités humaines comme les usines à charbon, les stations de production d'énergie à base d'énergie fossile, les industries pyro-métallurgiques, les fonderies, les émissions dues au transport, etc (Alloway, 2013). La caractéristique fondamentale de cette contamination tient dans son caractère de dispersion à grande échelle due aux retombées atmosphériques. Ces retombées sous formes solides, liquides et gazeuses s'effectuent par des processus de dépôts de gouttes de pluie, flocons de neige, grêlons et poussières sous l'effet de la gravité ou par des phénomènes d'interception dûs à la rencontre entre les éléments en suspension et les surfaces naturelles ou artificielles (Meyer, 1991).

Les apports diffus localisés de proximité sont le résultat d'apport anthropiques accidentels répétés dans le temps (Baize, 1997). Si les contaminations industrielles ont un impact non négligeable par leurs apports diffus d'origines lointaines, ceux-ci sont d'avantage importants dans les zones géographiques à proximité du site d'émission. De nombreux cas d'étude aux alentours de ces sites révèlent le lien direct entre l'activité humaine et les pollutions de proximité (Lark et al., 2014; Lee et al., 2006; Edelstein et al., 2018; González-Acevedo et al., 2018; Dejonghe, 1998; Biasioli et al., 2006; Facchinelli, A., Sacchi, E., Mallen, 2001; Fernandez-Cornudet, 2006).

La troisième source de contamination comme dit précédemment est la contamination locale ; principalement due à l'application des boues d'épuration, d'eau traitée, des cuves à mazout, de pesticides, fertilisants, de fumiers, des lisiers, des produits de traitements phyto-sanitaires. (Gupta et al., 2010; Bao et al., 2014). On constate ici que la zone d'étude étant limitée spatialement, les contaminations rencontrées seront directement corrélées à l'historique du site. L'apport ponctuel de substances dangereuses concentre ainsi les contaminations en des points précis. Les valeurs de dépassements par rapport aux concentrations naturelles sont *a fortiori* plus remarquables que celles rencontrées dans le cas des pollutions diffuses (SPAQuE, 2015).

<span id="page-17-0"></span>3.1.4 Association ETM-sols

La figure 3 reprend les pools de présence des ETM dans les sols.

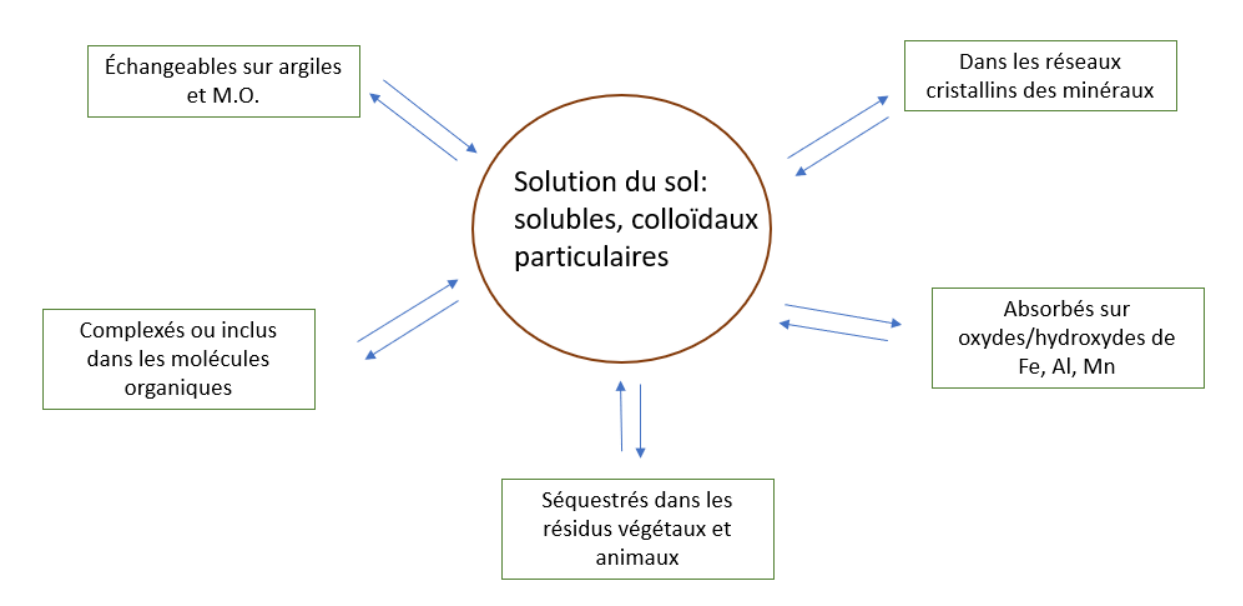

*Figure 3 Illustration des différentes associations entre les ETM et le sol* (Baize, 1997)

<span id="page-17-1"></span>Les ETM peuvent être inclus dans les réseaux cristallins des minéraux primaires et secondaires. Ils peuvent également être adsorbés sur les phases hydroxylés du fer, de l'aluminium et du manganèse (Fe-OOH, Mn-OOH, Al-OOH) (Colinet, 2003). Les ETM se retrouvent aussi séquestrés dans les résidus végétaux ou animaux qui, en fonction de leur minéralisation, sont peu ou pas disponibles (Baize, 1997). Par des phénomènes de complexation, les ETM se retrouvent inclus dans les molécules organiques ou bien adsorbés à la surface des argiles et des matières organiques (MO) (Fernandez-Cornudet, 2006; Baize, 1997; Baize, 2002; Colinet, 2003; Alloway, 2013).

En résumé, le comportement prévisible des ETM dans les sols dépend de quatre facteurs principaux qui sont : l'héritage minéralogique, les processus pédologiques, la dynamique propre de l'élément chimique et le fonctionnement actuel du sol (Baize, 1997). Il faut entendre par le fonctionnement du sol l'ensemble de ses caractéristiques physico-chimiques intrinsèques comme le pH, la quantité et le type de MO, le potentiel d'oxydo-réduction et la capacité d'échange cationique (Genot et al., 2007; Colinet, 2003).

#### <span id="page-18-0"></span>3.2 Cadre légal wallon et conventions réalisées

<span id="page-18-1"></span>3.2.1 Décret sol

1

Le 18 février 2009, le décret du 05 décembre 2008 lié à la gestion des sols ou le plus connu « décret sol » est publié au Moniteur Belge. Il est entré en vigueur le 06 juin 2009. Le 01 mars 2018, le nouveau décret, Décret relatif à la gestion et à l'assainissement des sols, a été adopté. D'application à partir du premier janvier 2019, nous nous intéressons à la nouvelle version du décret.

Selon l'article 1, le décret « *vise à préserver et à améliorer la qualité du sol, à prévenir l'appauvrissement du sol ainsi que l'apparition de la pollution du sol, à identifier les sources potentielles de pollution, à organiser les investigations permettant d'établir l'existence d'une pollution et à déterminer les modalités de l'assainissement des sols pollués.».* 

On entend ici une pollution de sol comme « *une présence sur ou dans le sol de polluants qui sont préjudiciables ou peuvent être préjudiciables, directement ou indirectement, à la qualité du sol. »* Le décret s'attarde de plus à la pollution présentant une menace grave :

- − *« pollution du sol qui, eu égard aux caractéristiques du sol et aux fonctions remplies par celuici, à la nature, à la concentration et au risque de diffusion des polluants présents, constitue ou est susceptible de constituer une source de polluants transmissibles aux hommes, aux animaux et aux végétaux, portant certainement ou probablement préjudice à la sécurité ou à la santé de l'homme ou à la qualité de l'environnement;*
- − *pollution du sol susceptible de porter préjudice aux réserves en eau potabilisable; »*

L'article 24 rend systématiquement obligatoire la réalisation d'une étude d'orientation « *pour les terrains où sont exercées des activités à risque ; et ce en cas d'une cessation de terrain, d'une cessation d'activité, d'une demande de permis d'environnement (ou de renouvellement de permis), d'une faillite ou d'une liquidation<sup>4</sup> ».* En attendant la prise de décision gouvernementale, la procédure d'une étude de sol peut être entamée volontairement (suivant l'article 22) ou bien sur demande de l'administration qui constate des indications sérieuses de pollutions ou un dépôt de déchets non autorisé (suivant l'article 26).

La caractérisation d'un sol est sujet à différentes étapes définies et présentées dans ce même décret. Le travail d'investigation comprend trois phases :

− L'étude d'orientation a pour objectif de « *vérifier la présence éventuelle d'une pollution du sol et de fournir, le cas échéant, une première description et estimation de l'ampleur de cette pollution* » (article 42) ;

<sup>4</sup> https://dps.environnement.wallonie.be/home/sols/questions-generales-sur-le-decret-sols.html

- − L'étude de caractérisation *« décrit et localise de façon détaillée la pollution du sol afin de permettre à l'administration de se prononcer sur la nécessité et les modalités d'un assainissement du terrain »* (article 48);
- − La dernière phase est la phase de mise en œuvre de travaux d'assainissement si besoin est.

Conformément à l'article 56, les objectifs d'un assainissement de terrain vise à réduire les concentrations des polluants à soient :

- − Quatre-vingts pourcents de la valeur seuil ;
- − Au niveau de la concentration de fond lorsque celle-ci est supérieure à la valeur seuil ;
- − La valeur particulière lorsque les polluants dépassent la valeur particulière représentative de la pollution résiduelle.

À défaut de ne pouvoir atteindre ces valeurs, les valeurs visées sont celles imposées par les meilleures techniques disponibles (MTD) et le terrain. Il est au minimum indispensable de supprimer les menaces sur l'environnement et la santé humaine.

L'annexe 1 du décret reprend l'ensemble des valeurs seuils pour les huit éléments traces que sont l'arsenic, le cadmium, le chrome VI et total, le cuivre, le mercure, le nickel, le plomb et le zinc. Ces valeurs sont données pour chaque type d'affectation des sols repris en 5 colonnes.

<span id="page-19-0"></span>

|                          |    | Sol<br>(mg/kg <sub>matière sèche</sub> ) |               |                  |                                  |                 | Eaux souterraines<br>$(\mu g/L)$ |
|--------------------------|----|------------------------------------------|---------------|------------------|----------------------------------|-----------------|----------------------------------|
| Type d'usage             |    | L<br>naturel                             | Ш<br>agricole | Ш<br>résidentiel | IV<br>récréatif ou<br>commercial | v<br>industriel |                                  |
| Métaux/métalloïdes       |    |                                          |               |                  |                                  |                 |                                  |
| arsenic                  | vs | 30                                       | 30            | 40               | 40                               | 65              | 10                               |
| cadmium                  | vs | $\mathbf{1}$                             | $\mathbf{1}$  | 3                | 10                               | 20              | 5                                |
| chrome total (1)         | vs | 60                                       | 85            | 125              | 140                              | 288             | 50                               |
| chrome VI <sup>(2)</sup> | vs | 4                                        | 4             | 4                | 13                               | 13              | 9                                |
| cuivre                   | vs | 40                                       | 50            | 110              | 490                              | 600             | 100                              |
| mercure                  | vs | 1                                        | 1             | $\mathbf{1}$     | 5                                | 5               | $\mathbf{1}$                     |
| nickel                   | vs | 60                                       | 65            | 150              | 350                              | 350             | 20                               |
| plomb                    | vs | 120                                      | 200           | 200              | 390                              | 1840            | 10                               |
| zinc                     | vs | 120                                      | 155           | 230              | 3000                             | 3000            | 200                              |

*Tableau 1 Annexe 1 du décret sol reprenant les valeurs seuils (VS) pour les métaux/métalloïdes*

#### <span id="page-20-0"></span>3.2.2 POLLUSOL 1 et 2

En région wallonne, les concentrations en éléments traces métalliques n'étaient pas clairement déterminées. La quantification des pollutions diffuses de proximité s'avérait difficile à réaliser. Entre 2003 et 2007, l'étude POLLUSOL 1<sup>5</sup> a été réalisée par l'ULG-GxABT et l'UCL à la demande de la SPAQuE. L'objectif de cette étude était de cartographier les teneurs naturelles (fond pédogéochimique naturel) à l'échelle de la région wallonne en zones non urbaines et non industrielles. Pour ce faire, 163 sites répartis sur la région wallonne ont été sélectionnés et près de 500 échantillons ont été recueillis. Cette étude a permis de pointer 20 sites naturels de référence en Wallonie.

De 2009 à 2015, l'étude POLLUSOL 2 (SPAQuE, 2015) a été lancée afin de compléter les informations recueillies lors de POLLUSOL 1. Son objectif était de déterminer l'état des sols, légumes et eaux souterraines en Wallonie dans les zones touchées par la pollution atmosphérique de proximité (figure 2). Elle complète ainsi la cartographie des connaissances des contaminations en vue de décrire plus précisément la situation en région wallonne. Sur base d'un répertoire reprenant la situation géographique d'anciennes industries potentiellement émettrices et d'une modélisation des retombées probables, huit secteurs prioritaires comptant 10 communes ont été choisis.

Les dix communes sélectionnées sont : Amay, Aubange, Charleroi, Châtelet, Colfontaine, Engis, La Louvière, Seraing, Trooz et Verviers. On notera juste que 5 des communes sélectionnées (Amay, Engis, Seraing, Trooz et Verviers) font partie de la province de Liège.

Cette étude a permis de montrer les contaminations attendues sur l'ensemble du territoire wallon. La carte de la figure 4 reprend les contaminations en plomb.

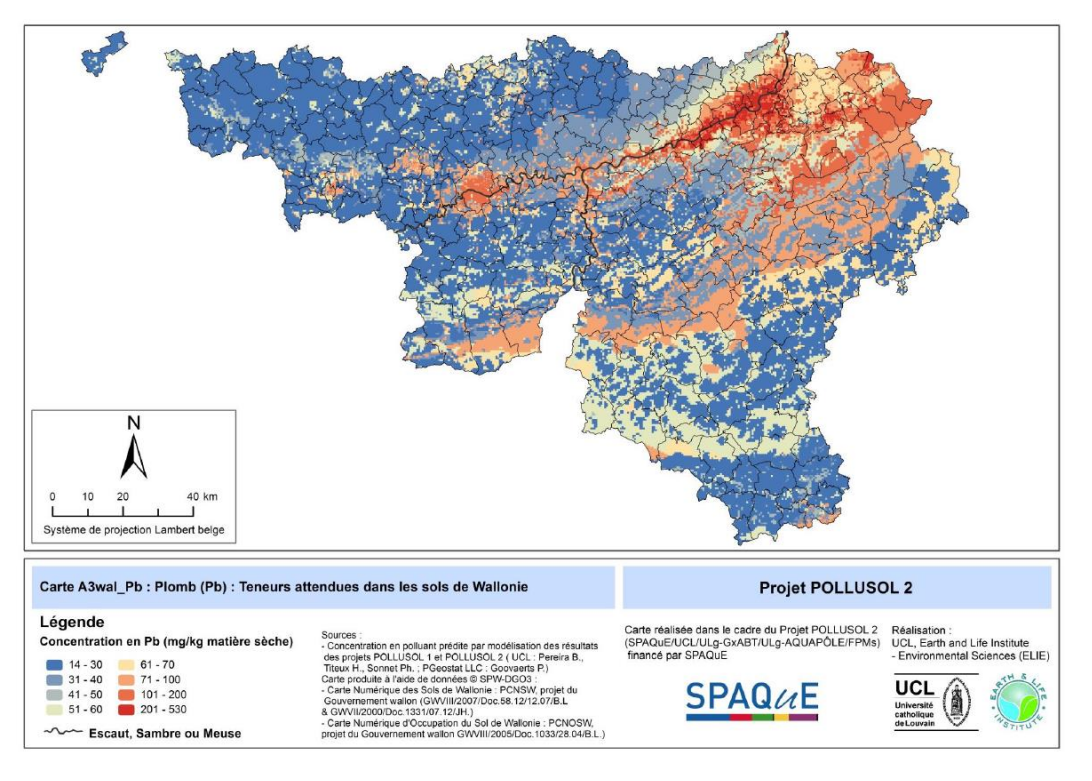

*Figure 4 Teneurs en plomb attendues dans les sols en Wallonie (source: POLLUSOL 2)*

<span id="page-20-1"></span>Il est évident que la région de Liège présente les concentrations en plomb les plus élevées. Il en est de même pour le zinc, le cadmium, le nickel (annexe 1). Par contre, les concentrations en arsenic sont

1

<sup>5</sup> http://www.spaque.be/01116/fr/Pollusol-1-2

les plus élevées en Lorraine belge. Cela est expliqué par des raisons lithologiques. En effet, la « Minette de Lorraine » présente des concentrations en fer de l'ordre de 30 à 40% ainsi qu'une concentration élevée en arsenic. La zone d'Aubange est ainsi caractérisée comme zone présentant une anomalie géo-chimique à grande échelle (SPAQuE, 2015).

#### <span id="page-21-0"></span>3.2.3 CAPASOL 4 et 5

Les conventions CAPASOL 4 et 5 du Service Public de Wallonie (SPW) ont traité pour la première fois en Wallonie de la technique dite de fluorescence à rayons X et de sa potentielle utilité dans le cadre des contaminations des sols en ETM. CAPASOL 4 a ainsi présenté les résultats des performances de différents appareils provenant de constructeurs différents ainsi que les résultats issus de la comparaison de différents protocoles de mesure.

En février 2017, la convention CAPASOL 5 poursuit le travail sur les potentielles utilisations du XRF dans le cadre d'assainissement du décret sol en région Wallonne. Le rapport fournit également différents outils pour rendre possible l'utilisation du XRF en Wallonie.

Les résultats de cette étude ont montré l'influence des différentes méthodes utilisées. Plus il y a de préparation et de conditionnement sur l'échantillon, meilleur sont les résultats à l'XRF. Les traitements appliqués aux échantillons permettent de diminuer l'impact des différents biais comme l'humidité du sol, la granulométrie ou la porosité. Toutefois, la prédiction des valeurs eau-régale avec l'XRF *in situ* a montré des résultats intéressants pour le plomb, le cuivre et le zinc. Il est dès lors intéressant de développer cette méthode au vue de ses capacités et du caractère pratique qu'elle offre sur terrain.

Le point de départ de ces conventions est la volonté de créer une base de données à l'échelle de la région wallonne et de fournir un guide d'utilisation à tout utilisateur potentiel de la méthode XRF suivant différentes méthodes d'utilisation.

#### <span id="page-22-0"></span>3.3 ETM étudiés

Les éléments traces métalliques qui seront investigués ici reprennent l'ensemble des métaux et métalloïdes repris dans le cadre du décret sol. Il s'agit de Arsenic (As), Cadmium (Cd), Chrome (Cr), Cuivre (Cu), Mercure (Hg), Nickel (Ni), Plomb (Pb) et Zinc (Zn).

L'arsenic (As) et ses dérivés

L'arsenic, considéré comme un métalloïde est naturellement présent au sein de la croûte terrestre à raison de 2 mg/kg de matière sèche (MS). Localement, la concentration peut atteindre 100 à 200 mg/kg MS dû à la minéralogie des roches en présence. On le retrouve principalement sous forme oxydée (Rocca et al., 2010). Il présente différents degrés d'oxydoréduction suivant le pH et le potentiel d'oxydoréduction (Arsénite III, AsO<sub>3</sub><sup>3-</sup> et Arséniate V, AsO<sub>4</sub><sup>3-</sup>). Sa mobilité dans le sol est assez limitée suite à son adsorption sur les argiles, les hydroxydes et la matière organique (Kabata-Pendias, 2004; Tack et al., 1997). La mobilité de As III est toutefois supérieure à As V (Molénat et al., 2000).

En Wallonie, les teneurs rencontrées habituellement dans les sols naturels sont de l'ordre de 12 mg/kg MS. La convention POLLUSOL 2 montre des teneurs variant entre 10 et 52 mg/kg MS selon les communes sur les sites présentant des pollutions atmosphériques de proximité. La commune d'Aubange en Lorraine belge présente naturellement les concentrations les plus élevées en arsenic. La valeur seuil gardée par le décret sol en utilisation agricole est de 30 mg/kg MS.

Les pollutions présentes dans l'air proviennent principalement des fumées émanant des industries de production d'As20<sup>3</sup> et de la combustion d'énergie fossile contenant une part importante d'Arsenic (Rocca, 2010).

#### Le cadmium (Cd) et ses dérivés

Le cadmium est un élément relativement rare et n'existe pas naturellement à l'état natif. Il s'associe facilement au zinc et au plomb dans la croûte terrestre avec des concentrations de l'ordre de 1 à 2 ppm<sup>6</sup> (Houeix et al., 2014; SPAQuE, 2015a). Ses principaux composés sont : chlorure de cadmium (CdCl<sub>2</sub>), oxyde de cadmium (CdO), sulfate de cadmium (CdSO<sub>4</sub>) et sulfure de cadmium (CdS). Son obtention se fait comme sous-produit de raffinage du plomb, du zinc et du cuivre dans l'industrie des métaux dits « non-ferreux ». Le cadmium est ductile, malléable et résiste bien à la corrosion atmosphérique ce qui fait de lui un bon revêtement de protection pour les métaux ferreux.

Quoique peu volatils, le cadmium et ses composés se retrouvent dans l'air suite aux activités industrielles comme le raffinage des métaux non-ferreux, la combustion de charbon et des produits pétroliers, les incinérateurs d'ordures ménagères et la métallurgie de l'acier (SPAQuE, 2015a). Les éruptions volcaniques et l'entraînement des particules du sol sont également responsables des concentrations rencontrées dans l'atmosphère.

Le Cadmium est assez mobile dans le sol mais a tout de même tendance à s'accumuler en surface sur le premier horizon riche en matière organique. Le pH est le facteur principal qui influence la mobilité du cadmium au sein du sol. Plus il sera basique, plus le cadmium sera adsorbé sur la phase solide du sol.

La valeur seuil du cadmium pour sol agricole est de 1 mg/Kg MS.

1

<sup>6</sup> Ppm : Particules par million équivaut à un mg/Kg.

#### • Le chrome (Cr) et ses dérivés

Le chrome élémentaire (Cr) se retrouve naturellement au sein de l'écorce terrestre avec des concentrations de l'ordre de 400 ppm principalement présent dans les roches (Vignes, 2013). Malgré que le chrome puisse prendre neuf états d'oxydation (-II, VI), la majorité du Chrome rencontré est sous forme trivalente et hexavalente (Cr III et Cr VI). Au sein des sols, le Cr III est plus largement représenté car plus stable alors que le Cr VI présent dans les sols serait dû davantage aux retombées atmosphériques industrielles . La chromite (FeCr<sub>2</sub>O<sub>4</sub>) est le minéral contenant le plus de chrome.

Mis à part les concentrations naturelles retrouvées dans les sols, l'industrie chimique, la combustion de gaz naturel, d'huile et de charbon sont responsables des émissions dans l'environnement au même titre que le transport par le vent des poussières de route, les usines de production de ciment et les usines utilisant le chrome ou ses composés (Pichard et al., 2005).

POLLUSOL a statué sur les teneurs habituelles rencontrées dans les sols de Wallonie comme étant égales à 30,9 mg/Kg MS dans les 20 premiers cm et à 36,6 dans les horizons profonds compris entre 80 et 120 cm (SPAQuE, 2015). Les valeurs seuils pour le chrome VI et le chrome total pour sol à usage agricole sont respectivement de 4 et 85 mg/Kg MS.

#### • Le Cuivre (Cu) et ses dérivés

Le cuivre se retrouve au sein de l'écorce terrestre avec des concentrations variant entre 30 et 100 ppm. Il se présente le plus souvent sous sa forme bivalente Cu<sup>2+</sup>. Disponible sous forme d'ions, il se retrouve aussi dans plusieurs espèces minérales dont la plus exploitée est la chalcopyrite (CuFeS2).

Au sein du sol, le cuivre n'est pas considéré comme un élément mobile au vue de sa capacité d'être adsorbé aux matières argileuses, organiques et aux différents oxydes. Selon l'étude POLLUSOL, les concentrations rencontrées en Wallonie dans les premiers horizons sont de l'ordre de 13,1 ppm et 15,5 dans les horizons plus profonds. On constate donc que la source de cuivre ne provient pas uniquement des émissions émises par les activités humaines.

Toutefois, les sols restent relativement exposés aux contaminations en cuivre dus à l'épandage des boues d'épuration, aux scories d'extraction des minerais de cuivre ou des dépôts de matériaux contenant de grande concentration en cuivre non recyclées (SPAQuE, 2015).

La valeur seuil du décret sol pour le cuivre est de 50 mg/Kg MS.

• Le Mercure (Hg) et ses dérivés

Le mercure est un élément non essentiel à la vie sur terre se retrouvant principalement sous les formes Hg et Hg<sup>2+</sup>. Issu des activités humaines comme les rejets issus des mines de plomb et zinc, le mercure, très volatile, se retrouve dans l'atmosphère pour finir sa course dans le plus grand puit de mercure, le sol (Wang et al., 2003).

En Wallonie, les teneurs habituelles rencontrées en surface sont de l'ordre de 0,11 mg/Kg MS et de 0,03 dans les horizons plus profonds. En surface, il est rapidement immobilisé par les matières organiques et les différents oxydes empêchant ainsi sa mobilité au sein des différents horizons (SPAQuE, 2015).

Le décret sol retient la valeur de 1 mg/Kg MS comme valeur seuil environnemental pour un usage agricole.

#### • Le Nickel (Ni) et ses dérivés

Le nickel est naturellement présent au sein de la croûte terrestre de l'ordre de 0,8 à 0,9%. Il se retrouve au sein de nombreux minéraux. Associé à ceux-ci, il peut se révéler inerte. La forme NiOHs'adsorbe fortement aux matières organiques, aux oxydes de fer et d'aluminium (Kabata-Pendias, 1984). La mobilité du Ni est liée au pH du sol. Plus celui est acide, plus le nickel sera mobile. Par contre, en milieu alcalin, son adsorption sur certains composés du sol peut être irréversible (Pichard et al., 2006; Rinklebe et al., 2017).

La deuxième source de présence du nickel dans le sol sont les dépositions atmosphériques d'origines anthropiques comme la combustion de fuel ou de charbon, l'épandage des boues d'épuration, l'extraction et la transformation du plomb et du nickel (SPAQuE, 2015).

En Wallonie, les teneurs rencontrées sont de l'ordre de 17,3 mg/Kg MS dans les horizons supérieurs (0-20 cm) et de 30 dans les horizons inférieurs.

La valeur seuil en région wallonne dans les sols agricoles est de 65 mg/Kg MS.

#### • Le plomb (Pb) et ses dérivés

Le plomb se retrouve naturellement dans tous les compartiments de la biosphère ainsi que dans la croûte terrestre. Par contre, il existe rarement sous forme libre et on le rencontre principalement sous forme inorganique. On le rencontre dans différents minéraux comme la galène (PbS), la cérusite (PbCO3) et l'anglésite (PbSO4). Possédant deux états d'oxydation stable, +II et +IV, on constate que le Pb II se retrouve majoritairement dans l'environnement. En région wallonne, en zone non contaminée, les 20 premiers centimètres de l'horizon de surface présente des concentrations de 46,2 mg/Kg MS et des concentrations valant 16,9 dans les horizons profonds (80 - 120 cm) (SPAQuE, 2015). Dans le nord-est de la Wallonie, en province de Liège, les « sites calaminaires » présentent des sols à teneurs naturellement élevées en plomb, zinc et cadmium (SPAQuE, 2015b; Dejonghe, 1998). Les zones de pollution atmosphérique de proximité ont montré des teneurs variant entre 125 et 426 mg/kg MS selon la commune (SPAQuE, 2015).

Au sein du sol, le plomb se lie aux phases solides du sol par adsorption, précipitation, formation de complexes ioniques ou chélates. Il présente une forte réactivité par rapport à la matière organique, ce qui peut expliquer les concentrations rencontrées dans l'horizon de surface.

Dans l'atmosphère, les émissions anthropiques représentent la source principale des teneurs rencontrées. Ces émissions proviennent des industries de première et deuxième fusion du plomb (Garnier, 2005). La combustion de l'essence a également été durant longtemps responsable d'une pollution conséquente en milieu urbain. Avec la disparition de celle-ci toutefois, la pollution atmosphérique a diminué (Bisson et al., 2003).

Le Zinc (Zn) et ses dérivés

Le zinc se retrouve naturellement avec des concentrations allant de 40 à 120 mg/kg dans les roches magmatiques ainsi que dans les sédiments argileux et schistes avec des teneurs légèrement supérieures (80 à 120 mg/kg) (Baize, 1997). On le retrouve le plus souvent sous forme de blende (sulfure) dans les roches sédimentaires avec la pyrite, galène, chalcopyrite présentant d'autres éléments comme le plomb, le fer ou le cuivre.

Comme les autres éléments, ils entrent dans l'atmosphère via le transport par le vent des particules du sol, les éruptions volcaniques, les feux de forêts et les émissions d'aérosols marins.

Baize (1997) résume les apports anthropiques en trois groupes d'activités :

- − Les sources minières et industrielles : traitement du minerai, raffinage, galvanisation du fer, gouttières et toitures, fabrication de piles électriques, pigments, caoutchouc, …
- − Les épandages de lisiers agricoles suite à l'alimentation volontairement riche en zinc pour les porcs
- − Les activités urbaines et le transport routier libèrent également du zinc

Au sein du sol, le zinc est considéré mobile et serait facilement assimilable par les constituants organiques et minéraux du sol. Il s'accumule ainsi dans les horizons de surface.

En Wallonie, les teneurs habituelles rencontrées sont de 77,8 mg/kg pour les 20 cm de surface et de 60,4 pour les horizons profonds (80 à 120 cm de profondeur) (SPAQuE, 2015c). Le zinc est également retrouvé en Wallonie sous forme de calamine (carbonate de zinc). L'extraction de la blende a débuté vers 1840 mais l'extraction du zinc est bien plus ancienne (Dejonghe, 1998).

L'étude POLLUSOL 2 a montré que les valeurs dans les zones de pollution atmosphérique de proximité montre des moyenne nettement supérieures comprises entre 253 et 1202 mg/kg m.s.

#### <span id="page-26-0"></span>3.4 Méthodes de mesure des ETMs

#### <span id="page-26-1"></span>3.4.1 Méthode de référence en Wallonie

En Région wallonne, l'administration (Direction Générale de l'Agriculture, des Ressources Naturelle et de l'Environnement) avec l'ISSeP (Institut Scientifique de Service Public) a réalisé le compendium wallon d'échantillonnage et d'analyse (CWEA) visant à établir une série de protocoles uniformes pour les méthodes d'échantillonnage, de prélèvements et analyses des différentes matrices environnementales. Ce compendium s'est basé sur une série de décrets et arrêtés permettant de définir ainsi les exigences minimales adressées aux laboratoires wallons. On rappellera donc le décret du 5 décembre 2008 relatif à la gestion des sols qui est à la base du premier compendium édité en Région wallonne (ISSeP, 2014).

Le CWEA a ainsi imposé la méthode dite « eau-régale » comme la méthode normalisée de référence de mesure des concentrations en ETM dans les sols. Cette méthode met en solution le sol dans des acides forts (HNO<sub>3</sub> et HCl) avant de quantifier par spectrométrie les concentrations présentes en solution. Elle permet de quantifier l'ensemble des ETM repris dans le décret sol avec une limite de quantification inférieure aux valeurs seuils environnementales (Sonnet et al., 2017). Cette méthode est toutefois qualifiée de pseudo-totale car elle ne met pas en solution les formes liées aux réseaux silicatés (Baize, 2007), peu disponibles environnementalement à moyen terme.

#### <span id="page-26-2"></span>3.4.2 Méthode XRF

En parallèle des méthodes chimiques s'est développée la spectrométrie de fluorescence des rayons X, offrant de nouvelles perspectives d'étude de composition élémentaire (Radu et al., 2009; Kalnicky et al., 2001). La fluorescence X est une méthode non destructive n'utilisant aucun réactif chimique contrairement à la digestion à l'eau-régale. En outre, elle ne requiert qu'une préparation sommaire des échantillons et peut-être réalisée directement *in situ* grâce à l'appareil de type mobile (portable). Les matrices sur lesquelles peut s'effectuer cette mesure peuvent-être de type solide ou pulvérulent.

Son utilisation s'est répandue dans de nombreux domaines très divers comme dans l'industrie aérospatiale, automobile, électronique, la défense, le stockage des données, etc. Le tout grâce aux faits que la méthode XRF est utile pour mesurer<sup>7</sup> :

- − l'épaisseur des couches métalliques, jusqu'à une profondeur en µm ;
- − Cartographie pour un wafer<sup>8</sup> entier (jusqu'à 300 mm) avec une grande exactitude et une bonne précision ;
- − Identification élémentaire de matériaux inconnus ;
- − Identification des alliages métalliques.

Pour résumer, les avantages que présente l'XRF sont :

− Pas d'effets destructeurs ;

**.** 

- − Faible besoin de préparation des échantillons ;
- − Analyse de tout type de matériaux ;
- − Profondeur de mesures atteignant 10 µm.

<sup>7</sup> Informations tirées du site de EAG laboratories : http://www.eaglabs.fr/cm/xrf.html

<sup>8</sup> Un wafer est une plaque de semi-conducteur en micro-électronique

Par contre, ses limites sont :

- − L'impossibilité d'éléments plus légers que l'aluminium ;
- − La grande exigence de calibration et de référence ;
- − L'absence de mesure en profondeur.

Dans la méthode XRF, les rayons X sont produits par une source afin d'irradier l'échantillon. Dans la plupart des cas, la source principale de rayons X est les tubes à rayons X mais peut également être un synchrotron<sup>9</sup> ou un matériel radioactif. Une fois l'échantillon irradié, les éléments de l'échantillon vont eux-mêmes émettre un rayonnement X avec des énergies discrètes caractéristiques. Il est donc possible de déterminer quel élément est présent au sein de l'échantillon en mesurant les énergies du rayonnement émis. Il s'agit ici de l'analyse qualitative. En mesurant les intensités des énergies émises, les teneurs de chaque élément constituant l'échantillon peuvent être évaluées. On parle alors d'analyse quantitative (Brouwer, 2010).

#### 3.4.2.1 Théorie et fonctionnement

**.** 

Les rayons X sont des ondes électromagnétiques ayant une longueur d'onde donnée (entre 0,01 et 10 nanomètres). Les rayons X ont une énergie comprise entre 125 KeV et 0,125 KeV. Comme montré sur la figure 5, ils se trouvent entre les rayons gammas et les ultra-violets (UV).

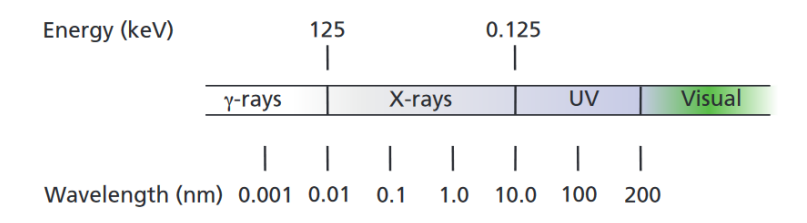

*Figure 5 Echelle des rayonnements électromagnétiques* (Brouwer, 2010)

<span id="page-27-0"></span>Lorsqu'un rayon X entre en contact avec un matériau, plusieurs interactions s'opèrent. Le photon ayant une énergie propre, il peut être transmis à travers le matériau, réfléchis ou absorbé (ce qui produit dès lors un rayonnement fluorescent). La fluorescence dépend du type de matériau (épaisseur, densité et composition du matériau). Les paragraphes suivants décrivent la fluorescence, phénomène physique qui nous intéresse ici.

#### 3.4.2.2 Production de rayonnement fluorescent caractéristique

Sur la figure 6 est représenté le modèle classique d'un atome composé de charges positives (protons), de charges neutres (neutron) et de charges négatives (électrons) regroupées sur plusieurs orbitales entourant le noyau. Lorsqu'un rayon X excite un électron, il excite celui-ci au point de le faire quitter son orbitale. Dès lors, un trou se fait dans l'orbitale intérieure favorisant ainsi les électrons des autres orbitales à venir combler le vide ainsi créé. Ce processus permet à l'atome de revenir à un état stable tout en émettant des photons chargés d'énergie se trouvant dans le domaine spectrale des rayons X. Cette énergie est équivalente à la différence d'énergie entre les deux orbitales concernées. Chaque atome possède alors un spectre étant une série de pics d'énergie avec des intensités liées à la probabilité que s'opère la transition précédemment expliquée (Kalnicky, 2001).

<sup>&</sup>lt;sup>9</sup> Source extrêmement puissante de rayons X, produits par des électrons de haute énergie circulant dans un anneau de stockage – Installation Européenne de Rayonnement Synchrotron (ESRF) http://www.esrf.eu/fr/home/about/synchrotron-science/synchrotron.html

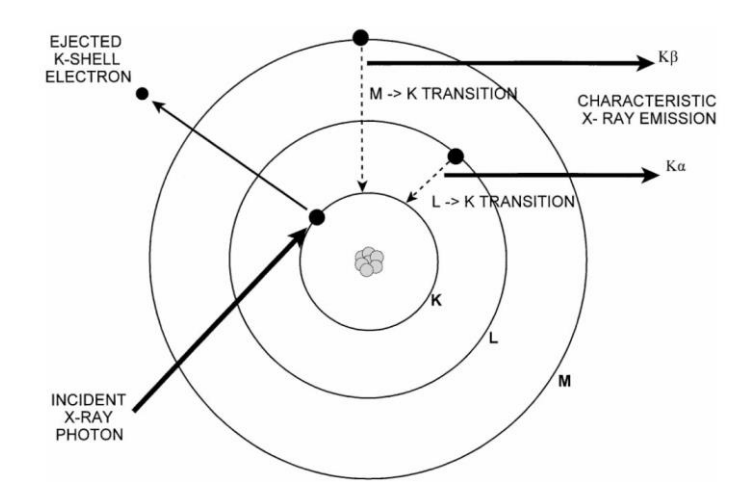

*Figure* 6 Schéma reprenant le mécanisme de fluorescence d'un atome (Kalnicky, 2001)

<span id="page-28-0"></span>Si l'électron remplacé se trouve sur l'orbitale K, alors l'émission de rayon X sera reconnue comme un rayon X K. Il en sera de même pour l'électron situé sur l'orbitale L. Les pics spectraux de rayons X sont regroupés en trois séries que sont K, L et M. On distinguera alors les rayonnements X Kα pour les électrons passant de la couche L à K et Kβ pour le passage de la couche M à K (notation Siegbahn)(Elam et al., 2002). On obtient donc un spectre complet pour tous les éléments de l'échantillon où chacun aura un pic propre.

Les rayonnements X réémis par l'échantillon passent au travers de la fenêtre de détection de l'appareil XRF et sont convertis en pulsation électrique linéairement proportionnelle mesurée par un système appelé analyseur multicanal électrique (EPA, 2007).

#### 3.4.2.3 Les spectromètres XRF

Si tous les spectromètres XRF présentent la même base classique, à savoir une source d'émission irradiant un échantillon et un système de détection mesurant la radiation émise par l'échantillon, on trouve sur le marché deux types de spectromètre XRF :

- − Un système à dispersion d'énergie (EDXRF pour *Energy dispersive*) ;
- − Un système à dispersion de longueur d'onde (WDXRF pour *Wavelength Dispersive*).

Le système à dispersion d'énergie, ayant été utilisée dans le cadre de ce travail, est expliqué ci-après. Ensuite, une attention particulière sera portée au spectromètre portable.

L'objectif de EDXRF est de pouvoir analyser simultanément un groupe d'éléments. La séparation des rayons X caractéristiques des différents éléments en un spectre complet d'énergie fluorescente est ensuite traitée pour les analyses quantitatives et qualitatives. Des filtres sont placés entre l'échantillon et le détecteur permettant d'améliorer le signal, de se concentrer sur certaines régions du spectre et de réduire le bruit de fond.

Les instruments EDXRF peuvent avoir deux configurations distinctes suivant la géométrie d'excitation, soit le chemin optique des rayons X ; optique 2D ou optique 3D. Ces deux types de spectromètres possèdent une source et un détecteur d'énergie. Le spectromètre 2D implique le rayonnement dans un plan soit en deux dimensions alors que le spectromètre 3D fait évoluer le rayonnement en trois dimensions.

Les spectromètres XRF portables sont des spectromètres présentant la méthode EDXRF (technologie dispersive en énergie). Depuis quelques années, ils se sont considérablement développés grâce à la miniaturisation des différents éléments comme les tubes à rayons X ou les détecteurs (Weindorf et al., 2012; Hall et al., 2016).

Ils présentent désormais l'avantage d'être non destructifs, rapides et ne demandant pas d'investissements conséquents (mis à part le prix d'achat) s'imposant ainsi comme une méthode fort appréciée pour la caractérisation sur site et le screening des contaminations des sols (Radu et al., 2013; Young et al., 2016; Argyraki et al., 1997; Radu, 2009; Yang et al., 2018; Rouillon et al., 2016). Cette méthode se positionne comme une alternative intéressante aux analyses de laboratoires plus fastidieuses que sont la spectrométrie d'absorption atomique (AAS), la spectrométrie d'émission atomique à plasma à couplage inductif (ICP-AES), la spectroscopie de masse à plasma à couplage inductif (ICP-MS) ou même la méthode XRF de laboratoire (Rouillon, 2016).

Radu et Diamond (2008) ont réalisé une étude comparant les données obtenues avec la technique XRF portable et la méthode traditionnelle AAS. L'étude s'est concentrée sur le Pb, As, Cu et le Zn et a obtenu des valeurs de R² (coefficient de détermination) largement satisfaisantes de 99, 99, 95 et 84% respectivement pour le Pb, l'As, le Cu et le Zn. Rouillon et Taylor (2016) ont également démontré la capacité du pXRF à donner des données fiables pour le titane, le chrome, le manganèse, le fer, le cuivre, le zinc, le strontium et le plomb.

#### 3.4.2.4 Interférences de mesure

Les interférences considérées ici correspondent aux erreurs liées à la précision de l'instrument et aux erreurs liées à l'utilisation de l'instrument (Rousseau, 2001). Selon la méthode 6200 développée par l'EPA (United States Environmental Protection Agency), les erreurs liées à la précision de l'instrument ne sont pas les plus significatives dans le calcul de l'erreur totale.

Les principales sources d'interférences et les différents moyens d'en tenir compte sont présentées ici :

- Les effets de matrice physique : Il s'agit ici des caractéristiques physiques du sol comme la granulométrie, la porosité, les hétérogénéités du sol. Lors des mesures sur échantillon, il est conseillé de veiller attentivement à homogénéiser autant que possible l'échantillon à analyser (Scholze et al., 2006).
- Les effets de matrice chimique : Il est prouvé que certains éléments peuvent interférer la mesure d'autres éléments (Hall, 2016). Les interférences spectrales peuvent alors augmenter ou diminuer l'émission de rayons X caractéristiques. La calibration sur site permet de surmonter ce désavantage (Scholze, 2006).
- La teneur en eau : L'effet de l'eau pour des teneurs inférieures à 20% dans le sol peut être considéré négligeable mais, pour des teneurs supérieures, peut entraîner des erreurs conséquentes (Ge et al., 2005). Cette erreur peut être minimisée en séchant correctement l'échantillon ou en prenant en compte l'humidité avec un facteur de correction. La convention CAPASOL 5 s'est beaucoup intéressée à l'influence de l'eau sur les mesures XRF. Cette influence a été testée en laboratoire pour différentes teneurs en eau. Afin de quantifier son impact, les teneurs XRF humides ont été corrigées par la formule suivante :

 $XRF$  humide corrigé =  $XRF$  humide  $*(1 + \text{teneur en eau})$ 

La comparaison des mesures a montré de meilleures relations entre l'XRF sec et l'XRF humide corrigé pour l'ensemble des éléments tant sur terrain qu'en laboratoire.

Les coefficients de corrélation pour la méthode sur terrain avec humidité corrigée et l'eaurégale ont donné : 0,83 pour le zinc, 0,53 pour le nickel, 0,1 pour le chrome, 0,89 pour le cuivre, 0,18 pour l'arsenic et 0,97 pour plomb. Les corrélations sont donc intéressantes pour le cuivre, le zinc et le plomb.

- Positionnement de la fenêtre de mesure : Il faut impérativement veiller à ce que l'échantillon se trouve bien en contact avec la fenêtre du détecteur.
- <span id="page-30-0"></span>3.5 Approche géostatistique

À travers la littérature, on constate que la méthode du pXRF s'est largement développée depuis une dizaine d'années principalement dans le domaine de l'étude des contaminations en éléments traces métalliques dans l'environnement (sols, sédiments, etc.) (Rouillon, 2016).

L'avantage majeur que présente la spectrométrie XRF portable réside dans la facilité de caractérisation d'une zone d'étude relativement grande. Si l'appareil est couplé à une prise de mesure de coordonnées GPS, les lieux présentant des contaminations importantes pourront être retenus comme « *hot spots »* nécessitant d'autres investigations plus détaillées. La distribution spatiale des éléments au sein du sol est facilement déterminée grâce aux techniques géostatistiques (Carr, 2008; Pereira et al., 2015; Benmostefa Largueche, 2006; Lark, 2014; Lee, 2006). La cartographie des concentrations en ETM étant une étape préliminaire à la prise de décision concernant l'utilisation d'une parcelle, il est indispensable de pouvoir prédire exactement les concentrations qui seront rencontrées ainsi que les erreurs liées à l'interpolation.

Cartographier la répartition spatiale des contaminations au sein du sol nécessite l'utilisation de méthode d'interpolation (Lee, 2006). Les plus utilisées sont le krigeage, le IDW (inverse distance weighting), RBFs (Radial basis functions) ou bien l'interpolation polynomiale locale (LP) (Xie et al., 2011; Goovaerts, 1999). Le défi de l'interpolation réside dans l'estimation des concentrations présentes au sein du sol entre les différents points d'échantillonnage en évitant le phénomène appelé *smoothing effect*. Il s'agit d'un lissage des données qui sous-estime les valeurs extrêmes (Journel et al., 2000). On constate alors que les faibles valeurs sont surestimées alors que les hautes valeurs sont sous-estimées (Goovaerts, 1999).

Xie et al (2011) ont réalisé une étude comparant les différentes méthodes d'interpolation citées cidessus afin de déterminer les incertitudes associées à une zone contaminée et le lien entre la justesse de prédiction et les variations locales des contaminations. Il en ressort que le krigeage ordinaire présente la meilleure capacité à estimer les tendances de contaminations. Néanmoins, le krigeage ordinaire souffre du *smoothing effect*. Pour contrer cela, comme pour toute les méthodes d'interpolation de manière générale, la meilleure solution est d'augmenter le nombre d'échantillons réalisés et donc de diminuer la distance entre chaque échantillon. Trouver l'équilibre entre temps d'échantillonnage, coûts d'échantillonnage et analyses de ceux-ci s'imposent alors comme le premier objectif de l'interpolation.

Le krigeage se base sur l'hypothèse que le paramètre à interpoler peut être traité comme une variable spatiale (Webster et al., 2001). Il existe plusieurs types de krigeage : le krigeage ordinaire, simple, universel, etc. Le krigeage ordinaire est retenu ici car nous ne connaissons pas la moyenne. Dans le cas contraire, le krigeage simple est préféré. Si des tendances locales bien définies sont connues *a* priori , le krigeage universel sera alors favorisé .

L'analyse géostatistique se réalise en différentes étapes : l'analyse de la variabilité spatiale en modélisant un semi-variogramme et le krigeage en tant que tel. Le résultat final correspond donc à une carte pixelisée où, pour chaque pixel, une valeur prédite est attribuée.

L'interpolation suppose que deux points voisins sont plus ressemblants que deux points éloignés et que l'autocorrélation spatiale est une fonction continue. Le krigeage repose sur le fait que chaque observation (échantillon) possède une localisation géographique permettant de calculer la distance qui les sépare et de modéliser l'autocorrélation comme une fonction de la distance (Goovaerts, 1999).

La variation spatiale peut ainsi être quantifiée en utilisant la semi-variance calculée comme suit

$$
\gamma(h) = \frac{1}{2}E[(Z(x_i) - Z(x_i + h)^2]
$$

Deux hypothèses sont implicitement posées pour le semi-variogramme :

- 1. La semi-variance entre Z(x) et Z(x+h) ne dépend que de la distance entre les deux points et non de leur position (hypothèse de stationnarité)
- 2. La semi-variance dépend de la distance séparant les deux points et non leur direction (hypothèse d'isotropie)

On peut dès lors prédire l'information  $\hat{Z}(x_0)$ , par krigeage ordinaire en réalisant la somme pondérée des *n* observations où l'information est connue  $Z(x_i)$  (Webster, 2001).

$$
\hat{Z}(x_0) = \sum_{i=1}^n \lambda_i Z(x_i)
$$

Avec λ, le facteur de pondération dépendant du semi-variogramme, de la distance au lieu de prédiction et des relations spatiales des valeurs mesurées autour du lieu de prédiction. L'objectif ici est de choisir λ tel qu'il minimise la relation suivante :

$$
E\left[\left(Z(x_0)-\sum_{i=1}^n \lambda_i Z(x_i)\right)^2\right]
$$

Tout en restant en condition non-biaisée, soit :

$$
E[\hat{Z}(x_0) - Z(x_0)] = 0.
$$

Une fois le krigeage ordinaire réalisé, il est intéressant de connaître les incertitudes liées à l'interpolation. L'erreur d'interpolation est calculée par la variance de krigeage, soit

$$
\sigma_{OK}^2 = E[(Z(x_0) - \hat{Z}(x_0))^2] = \sum_{i=1}^n \lambda_i \cdot \gamma(x_i - x_0) + \varphi
$$

Avec  $\gamma (x_i - x_0)$  correspondant à la semivariance pour la distance  $x_i$  et  $x_0$  et  $\varphi$ , le paramètre de Lagrange. On peut conclure avec cette équation que l'erreur d'interpolation est faible quand il y a une grande corrélation spatiale ou quand il y a beaucoup d'informations dans le voisinage proche (Cressie, 1988). Il est ensuite possible de cartographier l'écart-type pour avoir une idée de la qualité des valeurs interpolée.

### <span id="page-32-0"></span>4. Matériels et Méthodes

#### <span id="page-32-1"></span>4.1 Zone d'étude

L'étude couvre pour sa phase cartographie l'ensemble de la province de Liège mais est centrée pour la première partie sur la zone urbaine et périurbaine de la ville de Liège. En effet, l'évaluation des performances de la méthode XRF a été réalisée dans le contexte des zones de productions potagères et maraîchères de la ceinture.

#### <span id="page-32-2"></span>4.1.1 Ceinture Aliment-terre

Le projet de la Ceinture Aliment-terre Liégeoise (CATL) a mis à disposition de cette étude trois parcelles se situant à Liège, rive gauche, dans le quartier du Haut-des-Tawes. Les parcelles se trouvent en zone urbaine jouxtant les quartiers résidentiels. La figure 7 reprend la localisation de ces parcelles ainsi que les échantillons prélevés sur celles-ci.

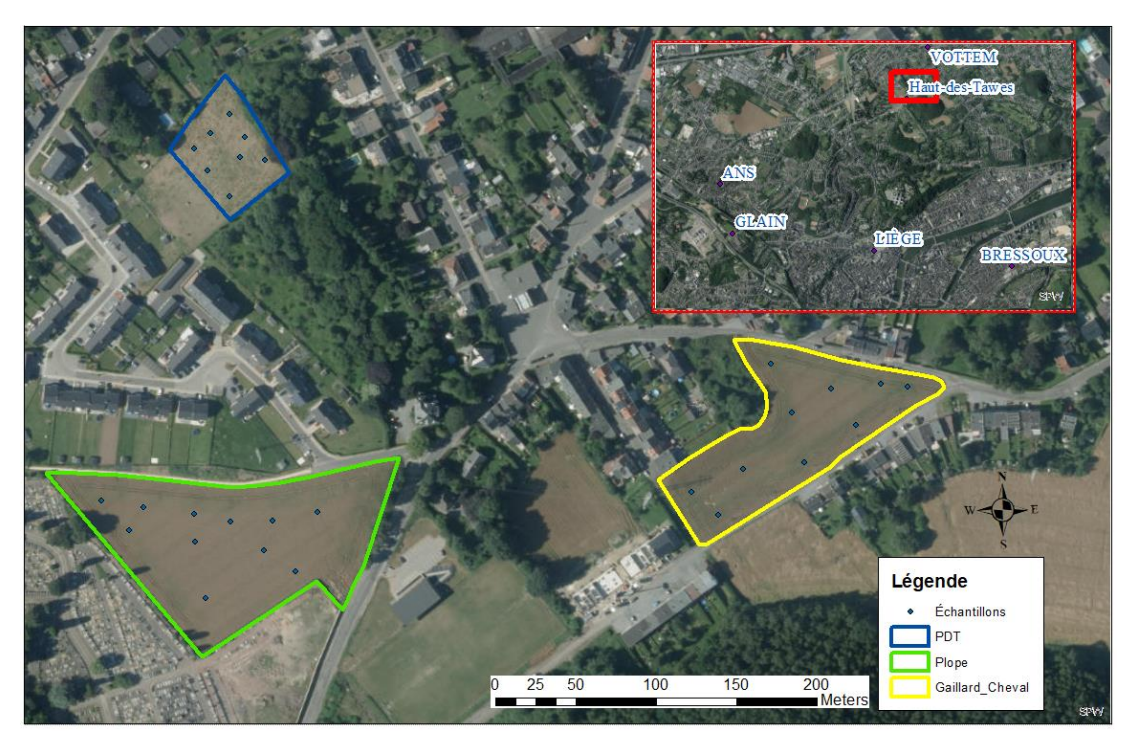

*Figure 7 Carte des parcelles du Haut-des-Tawes et position des points échantillonnés*

<span id="page-32-3"></span>Dix échantillons ont ainsi été prélevés sur la parcelle Gaillard-Cheval (en jaune dans la figure 7), onze échantillons sur la parcelle Plope (en vert dans la figure 7) et huit échantillons sur la parcelle PDT (en bleu dans la figure 7) faisant un total de 29 composites. Chaque composite est le résultat de trois prélèvements à la tarière de cartographe pris dans un rayon de un mètre carré. Les profondeurs de 0-30 cm et de 30-60 cm ont été prélevées doublant ainsi le nombre total d'échantillons à 58.

Selon la carte numérique des sols de Wallonie (CNSW), les sols en présence sont de type limoneux à drainage favorable pour les parcelles PDT et Plope. Par contre, le sol de la parcelle Gaillard Cheval est classé en sol remanié sur cette même carte. La phase de terrain a confirmé la présence de matériaux mixtes provenant probablement d'un remblaiement. Ces parcelles sont successivement des pâtures ou des cultures de colza, pommes de terre et froment.

En février 2018, le laboratoire de la Province de Liège a réalisé des mesures des ETMs sur ces parcelles. Ces résultats ont montré des dépassements en zinc ainsi que des dépassements légers pour le cuivre sur les parcelle Plope et Gaillard-Cheval. Les capacités du XRF sont donc testées ici sur des sols présentant des concentrations en ETMs proches ou en dessous des valeurs seuils environnementales.

#### <span id="page-33-0"></span>4.1.2 Jardin Potager Collectif de Bressoux, Le Coin de Terre

La deuxième zone investiguée est le Jardin Potager Collectif de Bressoux où les contaminations en ETMs avaient été avérées par une étude préliminaire en 2017. Le pXRF a ici été utilisé sur des parcelles présentant des niveaux de dépassements des seuils assez marqués.

La figure 8 reprend la séparation de l'ensemble des parcelles sur la zone. Il faut toutefois noter que le parcellaire pourrait présenter certaines imprécisions dues au rassemblement de certaines parcelles. L'ortho-photo des parcelles a été établi avec le logiciel Pix4d ® et un drône Mavick Pro le 17 avril 2018 par mes soins.

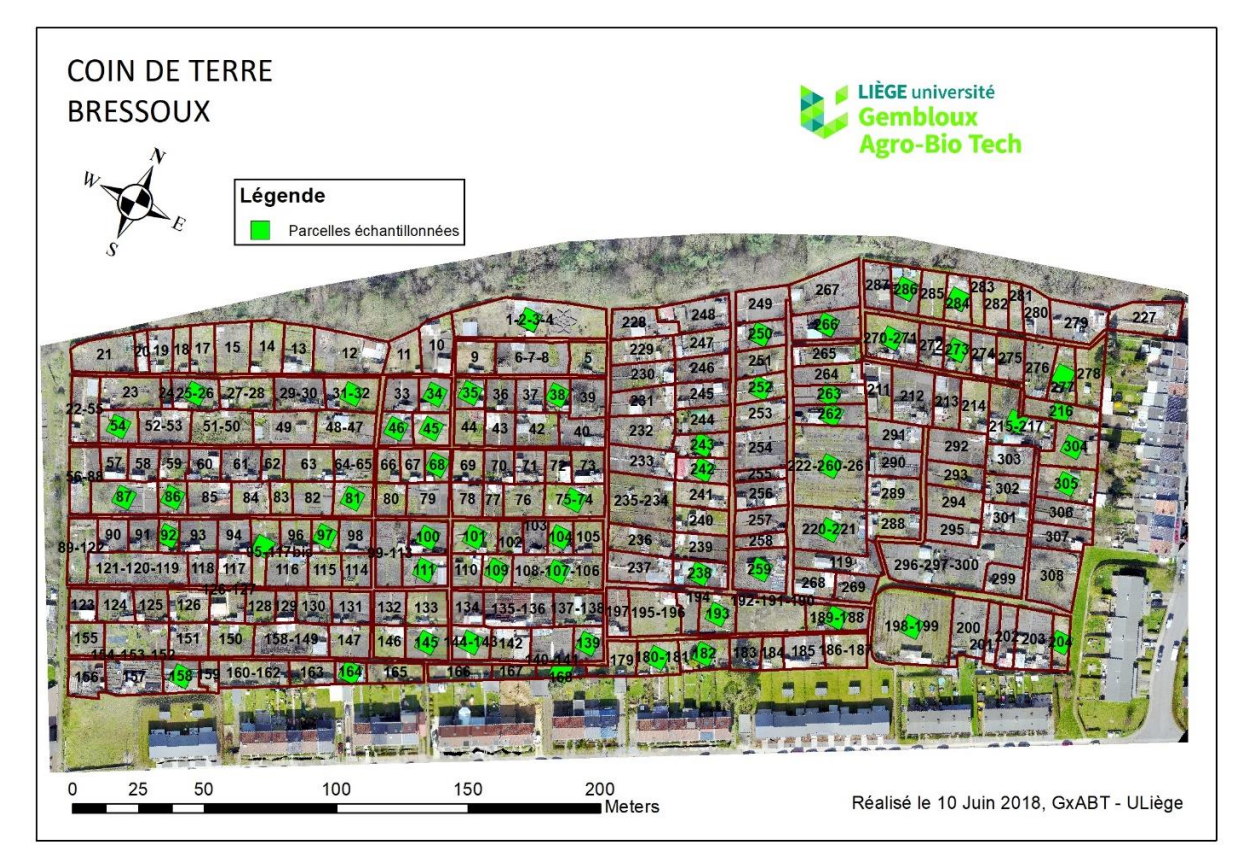

*Figure 8 Parcellaire du jardin potager collectif de Bressoux, le Coin de Terre*

<span id="page-33-1"></span>Les parcelles échantillonnées en 2017 et 2018 sont représentées. Entre un et huit échantillons de sols ont été prélevés sur chacune de ces parcelles pour lesquelles les résultats d'analyse à l'eau-régale sont disponibles. Sur l'ensemble des parcelles échantillonnées, 32 ont été sélectionnées afin de constituer un jeu de données de concentrations eau-régale de référence. L'objectif sur ce site est donc de se rendre sur ces parcelles échantillonnées, avec l'appareil XRF et de comparer les valeurs obtenues suivant les différents protocoles de mesure.

La parcelle « 1-2-3-4 » a servi de test pour l'étude de répétabilité du XRF appliqué en méthode *in situ*  directe contre le sol. Pour ce faire, dix points ont été analysés aléatoirement au XRF, chacun répété trois fois.

Ensuite, les parcelles 31, 54, 87, 68, 252 et « 1-2-3-4 » ont été analysées en vue de voir si le XRF était capable de prédire les valeurs eau-régale. En fonction de la taille des parcelles, entre un et quatre points d'analyse ont été effectués.

La CNSW recense l'ensemble du jardin potager en terrain remanié. Il semblerait que la zone corresponde à une zone remblayée avec du matériel tout venant datant probablement de la période suivant la seconde guerre mondiale. À cette époque, la ville de Liège a été remblayée en de nombreux endroits et, dans l'empressement des réparations des dommages de la guerre, peu de traces subsistent de la provenance des remblais utilisés.

#### <span id="page-34-0"></span>4.2Matériels

#### <span id="page-34-1"></span>4.2.1 Spectromètre XRF : S1 Titan 600, BRUKER

Le S1 Titan 600 de la marque BRUKER est un spectromètre XRF portable permettant d'effectuer des analyses tant qualitatives que quantitatives élémentaires pour des concentrations du ppm au pourcent. Il est muni d'un tube à rayon X à anode en rhodium de 4W afin de créer une tension allant de 15 à 50 kV. La technologie de fluorescence à rayon X à dispersion d'énergie (EDXRF) est utilisée. La figure 9 met en lumière ses caractéristiques ergonomiques lui permettant d'être utilisé en laboratoire (a) sur son système de support ou bien directement sur site (b).

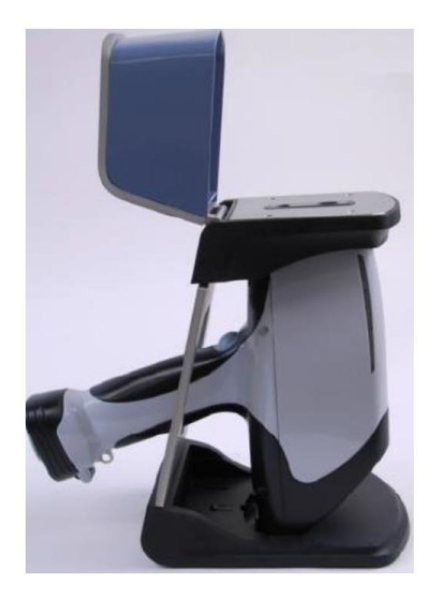

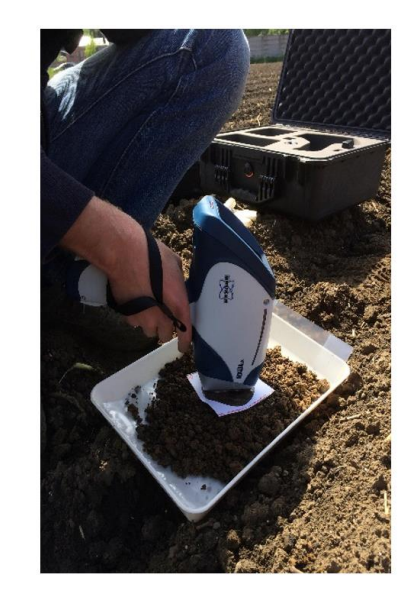

*Figure 9 Illustrations des configurations d'utilisation de l'XRF. Photo de gauche: Configuration de laboratoire. Photo de droite: Configuration sur terrain*

<span id="page-34-3"></span>La calibration GeoChem Trace préfigurée dans l'appareil permet d'inspecter la composition élémentaire d'un échantillon en une ou deux fenêtres d'analyses (à temps réglable) suivant la volonté de quantifier les éléments lourds (éléments à partir du manganèse) ou légers (éléments jusqu'à l'aluminium). La première phase utilise une tension supérieure pour les éléments lourds puis passe à une tension inférieure lors de la deuxième phase pour les éléments légers. Le déclenchement de l'analyse se fait de manière manuelle mais la fin de l'analyse est commandée par la durée des phases.

L'appareil est fourni avec deux batteries Lithium-ion permettant son application sur terrain mais peut également être branché sur secteur. La sauvegarde des données se fait de plusieurs manières : l'appareil possède une sauvegarde interne, un port USB permettant de stocker directement les informations récoltées sur clé ou peut être relié à un pc.

#### <span id="page-34-2"></span>4.2.2 Sonde TDR

La mesure des teneurs en eau du sol s'est faite avec un humidimètre de sol de marque IMKO®. Le modèle est le Trime®-Pico 32. Branché sur le boitier de lecture pour sonde TDR, les mesures instantanées ont pu être enregistrées directement après mesure.

#### <span id="page-35-0"></span>4.3 Protocole de mesure

#### <span id="page-35-1"></span>4.3.1 Préparation des échantillons

Tout d'abord, lors de la prospection sur le terrain, un composite de trois prélèvements (+/- 500 g) pris à la tarière sur les profondeurs 0-30 et 30-60 cm permet une première homogénéisation de chaque point d'échantillonnage pour une surface de un mètre carré. Pour le protocole terrain, le composite est simplement étalé dans un bac pour procéder à la mesure. Pour le protocole laboratoire, le composite est placé dans un sachet étiqueté. Une fois ramené au laboratoire, chaque échantillon est séché pendant une semaine, à l'étuve à 40°C jusqu'à stabilisation de la masse.

Dans le cas d'une analyse qualitative, aucune autre préparation ne doit être appliquée à l'échantillon. Par contre, si l'objectif de l'analyse est également quantitatif alors certaines mesures doivent être prises :

- − Émottage avec un tamis à 2 mm avec un pilon et un mortier en porcelaine ;
- − Broyage d'un sous-échantillon homogène et représentatif (une cuillère à soupe) à la granulométrie de 200 µm avec un pilon et un mortier en agate.

Le broyage à 200 um permet la comparaison des résultats obtenus en laboratoire par la méthode XRF et par la méthode classique dite « eau-régale ».

#### <span id="page-35-2"></span>4.3.2 Protocole en laboratoire : Méthode eau-régale

Selon le Compendium Wallon des méthodes d'échantillonnages et d'analyses (CWEA), le dosage des ETM se déroule en deux étapes : Mise en solution du sol après digestion du sol à l'eau-régale (i) suivie des méthodes d'analyse spectrométriques (ii).

En combinant acides et chaleur, les éléments de sol peuvent être mis en solution. Cela correspond à la première étape de l'analyse et pour ce faire, un ensemble d'acides forts peuvent être utilisés comme l'acide chlorhydrique (HCl), l'acide fluorhydrique (HF), l'acide nitrique (HNO3), l'acide sulfurique (H<sub>2</sub>SO<sub>4</sub>) et l'acide perchlorique (HCLO<sub>4</sub>). L'eau-régale, est la combinaison d'acide la plus largement utilisée. Il s'agit d'un mélange d'acide nitrique et d'acide chlrohydrique [1 :3 vol] (CERTU, 2004).

La deuxième étape de l'analyse, soit la quantification des éléments métalliques, se fait par spectrométrie d'absorption atomique (AAS)(CERTU, 2004).

#### <span id="page-35-3"></span>4.3.3 Protocole de laboratoire : XRF

En laboratoire, l'appareil est utilisé en mode de configuration de bureau profitant ainsi d'un environnement de travail plus statique. Le support de bureau est composé de quatre pièces : le pied, le montant, le support et le couvercle en plomb permettant de contraindre la dispersion des rayonnements.

L'analyse de l'échantillon se fait par l'intermédiaire de cellules ou coupelles XRF préalablement assemblées selon la norme ISO 13196 :2013. Les cellules XRF qui seront placées devant le capteur de l'appareil sont recouvertes d'un film de Prolene® de 4µm d'épaisseur. L'échantillon broyé est alors versé dans la coupelle. Celles-ci sont remplies à la moitié ou plus, de façon à assurer l'hypothèse d'épaisseur infinie aux rayons X. Selon la norme précitée, une épaisseur minimum de 5mm de sol est nécessaire. Le couvercle peut alors venir encapsuler la coupelle et permettre son analyse.

Les deux fenêtres d'analyse de l'appareil sont fixées à 30 secondes chacune comptant ainsi une minute au total pour l'analyse d'un échantillon. Clément Rosière dans son TFE en 2016 a étudié
l'impact de différents temps de mesure (60s, 90s, 120s) sur les résultats et montre que celui-ci n'influence pas significativement les données de sortie. Toutefois, une étude menée sur la calibration de la pXRF (Mejía-Piña et al., 2016) fournit les temps de mesures optimales suivant les ETMs étudiés : 60s pour l'arsenic, 20 s pour le cuivre, 60s pour le plomb, 20 s pour le zinc, 180s pour le chrome et le nickel. Au vu des temps susmentionnés, une minute de mesure a donc été retenue comme étant le meilleur compromis pour l'analyse d'un maximum d'éléments et permettant de nombreuses répétitions lors d'une inspection sur terrain.

Trois répétitions sont effectuées. La moyenne des répétitions pour chaque échantillon est retenue pour être comparée à la valeur de référence eau-régale et ainsi voir la capacité de prédiction des valeurs eau-régale par la pXRF.

Les mesures récoltées avec cette méthode sont reprises sous l'appellation XRF laboratoire.

## 4.3.4 Protocole de terrain : XRF

L'appareil XRF est utilisé suivant sa fonction portable. Manipulé par le manche, la fenêtre du capteur est directement appliquée sur le composite de sol. Un film de Prolene® déposé sur le sol sépare la fenêtre du capteur et l'échantillon.

Les deux fenêtres d'analyse de l'appareil sont fixées à 30 secondes comptant ainsi une minute au total pour l'analyse d'un échantillon. Le temps d'analyse choisi résulte d'un consensus entre praticité sur terrain et obtention de résultats satisfaisants (Hall, 2016). Trois répétitions sont effectuées en vue de s'assurer de la répétabilité de la prise de chaque mesure. La moyenne de chaque répétition est retenue comme résultat final pour les comparaisons avec les autres méthodes.

Le protocole sur terrain a été testé de deux façons :

## − Méthode d'analyse *in situ* à la tarière (méthode *in situ* tarière)

Les prélèvements de sol se font à l'aide d'une tarière de cartographe. Un composite de trois prélèvements de sol est étalé sur un bac. Le composite récolté est grossièrement émotté et homogénéisé afin d'obtenir une couche de sol plus ou moins lisse. Un film de Prolene® est posé sur l'échantillon à analyser afin de protéger la fenêtre du capteur de l'appareil. Sous l'échantillon, une plaque de fond en plomb est insérée offrant une protection supplémentaire absorbant les rayons X.

Entre chaque répétition, le composite est mélangé et retassé afin d'homogénéiser l'échantillon et de s'affranchir d'un possible effet pépite ou d'une erreur aléatoire.

Cette méthode demande le transport d'un matériel plus conséquent (tarière, bac) que la méthode directe. Par contre, de cette façon, il est possible d'être plus représentatif pour les 30 premiers cm et d'investiguer les horizons plus profonds.

## − Méthode d'analyse *in situ* directe (méthode *in situ* directe)

L'appareil XRF est directement pointé sur le sol. Au préalable, le sol est dénudé de sa végétation et les éléments grossiers sont écartés. Le sol est tassé pour permettre un contact optimal avec la fenêtre du capteur. Un film de Prolene est placé directement sur le sol pour protéger le capteur.

Cette deuxième méthode présente l'intérêt de scanner plus rapidement une surface plus importante.

## 4.3.5 Mesure de l'humidité du sol

La mesure de l'humidité du sol est réalisée afin de s'assurer que la teneur en eau du sol n'induise pas de biais dans les mesures. Pour ce faire, une sonde de teneurs en eau à mesure instantanée a été

utilisée. Les mesures sont répétées trois fois dans la zone de prélèvement du composite. La moyenne de ces mesures est retenue.

Chaque échantillon de surface possède donc une mesure de la teneur en eau du sol. Trois classes sont créées réunissant les échantillons avec une teneur en eau inférieure à 20%, comprise entre 20 et 30% et des teneurs supérieures à 30%. La convention CAPASOL 4 donne comme seuil de teneur en eau impactant les données XRF la valeur de 20%. Les classes ont donc été constituées suivant les proportions d'échantillons ayant des teneurs en eau avoisinant 20%.

## 4.4 Traitement des données

## 4.4.1 Performance de la méthode XRF

Premièrement, il convient de définir les termes qui seront utilisés pour étudier les performances de l'XRF (selon la norme ISO 5725-1 :1994 et ISO 3534-1).

- Valeur observée : Valeur d'un caractère obtenue comme résultat d'une observation unique
- Valeur de référence : Valeur agréée pour une comparaison résultant d'une méthode certifiée
- Valeur aberrante : Élément d'un ensemble de valeurs qui est incohérent avec les autres éléments de cet ensemble
- Exactitude : Étroitesse de l'accord entre le résultat d'essai et la valeur de référence acceptée
- Justesse : Étroitesse de l'accord entre la valeur moyenne obtenue à partir d'un large série de résultats d'essais et une valeur de référence acceptée. Le terme de biais permet d'exprimer la mesure de justesse
- Biais : Différence entre les valeurs observées et les valeurs de références acceptées
- Fidélité : Étroitesse d'accord entre des résultats d'essai indépendants obtenus sous des conditions stipulées, soit la faculté d'un instrument à donner des mesures répétables. L'écart-type permet de déterminer l'erreur de fidélité.
- Répétabilité : Fidélité sous conditions où les résultats d'essai sont obtenus par la même méthode d'essai sur des individus d'essai identiques

La répétabilité et l'analyse des données obtenues avec la méthode XRF ont été traitées. Pour ce faire, l'analyse des trois répétitions par analyse en laboratoire et sur terrain ont été analysées et commentées. La moyenne, l'écart-type et le coefficient de corrélation permettent de se rendre compte de la répétabilité des mesures.

Ensuite, la prédiction des valeurs eau-régale par les méthodes XRF en laboratoire et *in situ* ont été investiguées. Il s'agit alors de tester la justesse des mesures. Pour ce faire, des corrélations entre la méthode eau-régale, la méthode XRF laboratoire et la méthode XRF *in situ* ont été réalisées. Le coefficient de corrélation (R), le coefficient de détermination (R²) et le RMSE (Root Mean Square Error) sont calculés. Le coefficient de corrélation varie entre 1 et -1. Il permet de déterminer l'intensité du lien entre les valeurs prédites et les valeurs de référence. Le coefficient de détermination représente le pourcentage de la variance de la valeur de référence expliquée par la valeur prédite. L'erreur moyenne permet de déterminer la différence entre les valeurs prédites et les valeurs de référence. Le RMSE indique la dispersion des écarts autour de l'écart moyen.

L'ensemble de l'étude statistique a été réalisée sur Excel® avec le complément XLStat. Les logiciels RStudio<sup>®</sup> et Minitab<sup>®</sup> ont également permis de réaliser les différents tests statistiques.

#### 4.4.2 Analyse de la variabilité spatiale à courte distance à l'aide de la XRF portable

L'avantage que présente la méthode XRF sur terrain à fournir rapidement une grande quantité d'informations est mise à profit ici. En effet, la méthode XRF permet d'investiguer une zone relativement étendue dans un temps restreint. Suite à l'échantillonnage d'une parcelle, il est intéressant de réaliser une distribution de fréquence des concentrations. Suivant les distributions rencontrées, si elles sont normales ou non, il est possible de déterminer si l'échantillonnage est représentatif de la parcelle investiguée (Laperche, 2005). La figure 10 illustre la démarche d'étude des teneurs et la marche à suivre permettant de déterminer les zones présentant des anomalies au sein du sol.

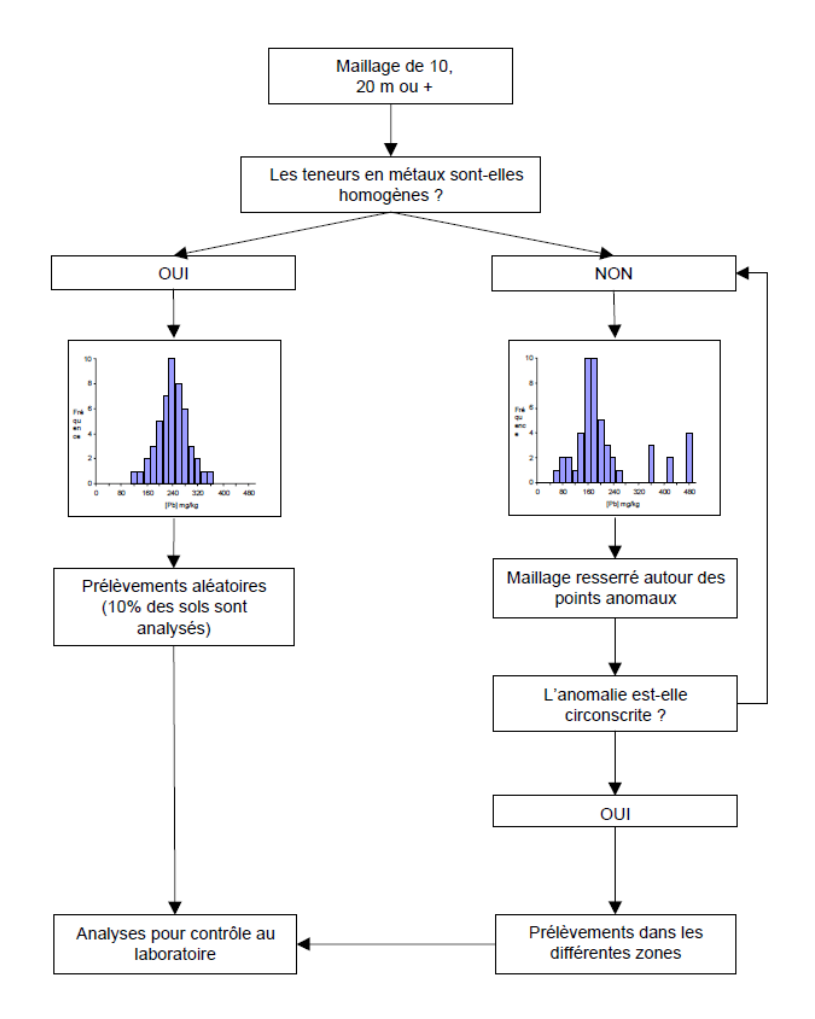

Figure 10 Illustration d'un plan d'échantillonnage par la méthode XRF sur terrain (Laperche, 2005)

En conclusion, cette méthode se montre intéressante lors d'une démarche cartographique. Elle permet en effet de déterminer les zones où l'échantillonnage est faiblement représentatif des concentrations réellement rencontrées sur terrain.

L'objectif à terme est de pouvoir utiliser la méthode XRF sur terrain en vue de déterminer la stratégie d'échantillonnage optimale à réaliser pour une analyse de vérification par la méthode eau-régale.

## 4.4.3 Cartographie des teneurs

## 4.4.3.1 Krigeage ordinaire

Dans un premier temps, la variabilité spatiale des ETMs a été évaluée pour de faibles distances au sein du jardin potager collectif de Bressoux. À partir du parcellaire effectué sur Arcmap®, les centroïdes de chaque parcelle ont été dessinés. Les concentrations en ETMs moyennes par parcelle mesurées à l'eau-régale ont été assignées à ces points. Au total, 54 points ont permis la réalisation du krigeage ordinaire à l'échelle du jardin.

Ensuite, une approche géostatistique a été appliquée à plus large échelle. La province de Liège est ici considérée. Pour ce faire, les concentrations en plomb provenant de plusieurs conventions et d'études précédentes ont permis de rassembler 1476 points au total au sein d'un seul dataframe. Il s'agit des informations récoltées lors des conventions CAPASOL 2, POLLUSOL 2 et ALTERASOL. Les points provenant de l'étude sur les jardins potagers liégeois sont issus des jardins potagers liégeois échantillonnés lors du TFE de Romain Leyh en 2014. Les dernières informations utilisées proviennent d'une étude réalisée par le PCNSW (Projet de Cartographie Numérique des Sols de Wallonie) sur les matériaux parentaux en Wallonie. La répartition des points retenus est illustrée à la figure 11.

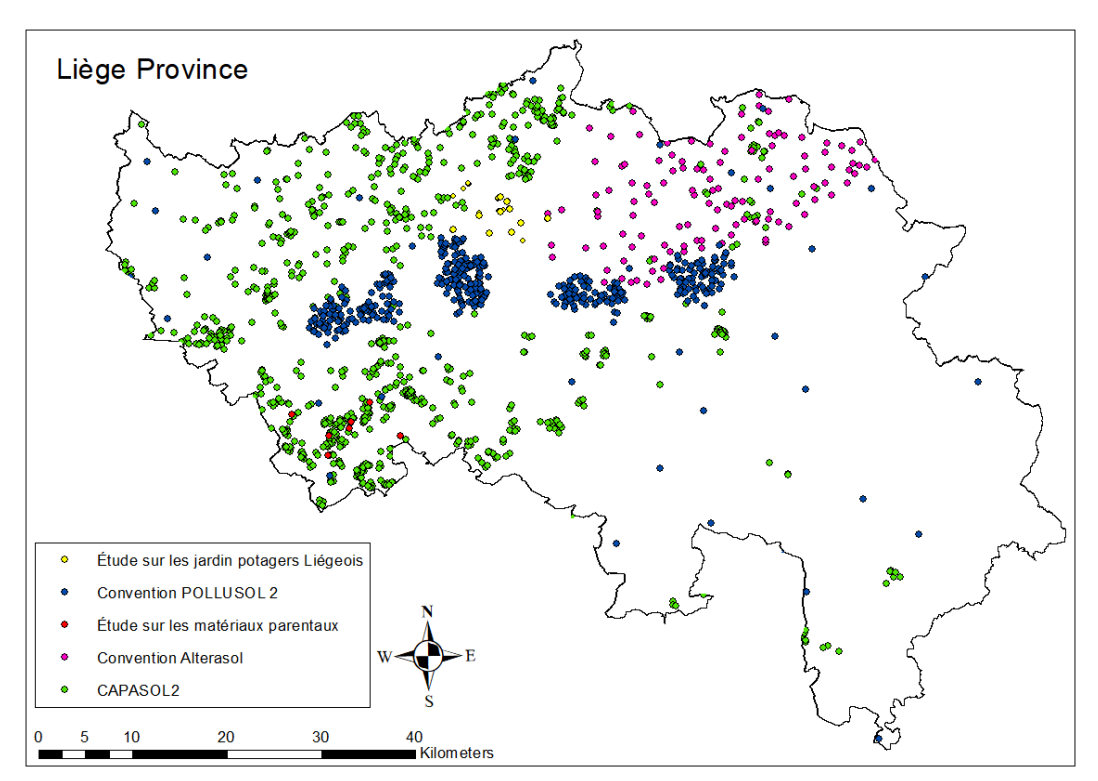

*Figure 11 Carte des répartitions géographiques des points obtenus suivant les différentes conventions*

Sur la figure 12, les gammes de valeur du plomb sont assignées aux points en vue de fournir un premier aperçu de la répartition des concentrations à l'échelle de la province. On constate de cette manière que la gamme des teneurs en plomb est large.

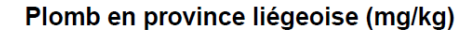

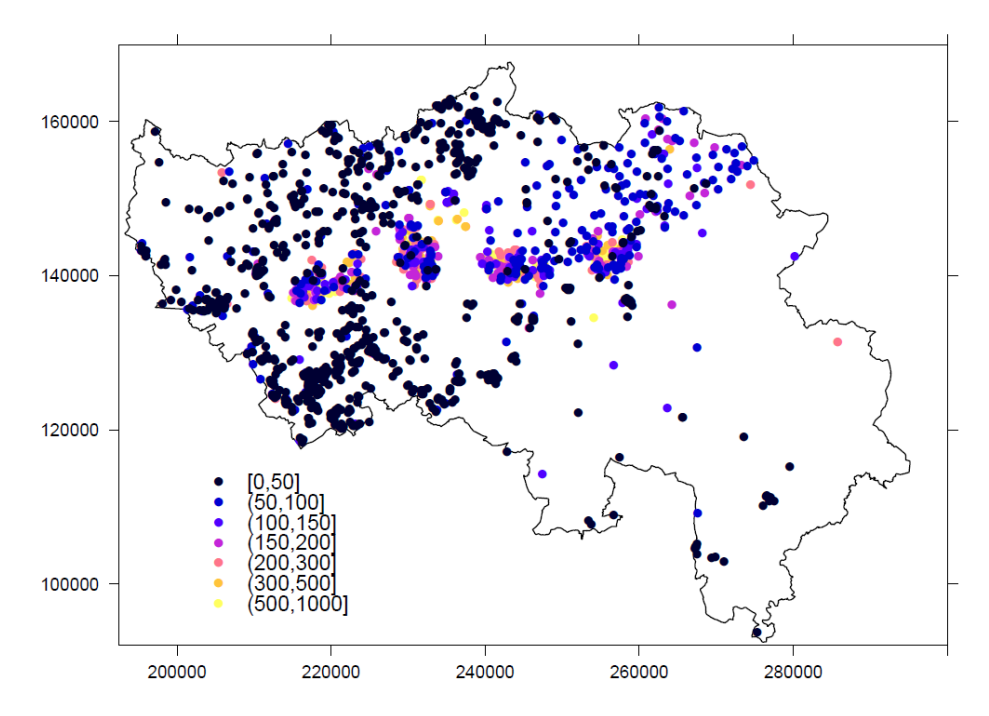

*Figure 12 Carte de la répartition des points contenant les gammes de concentration rencontrées à l'échelle de la province (les coordonnées X et Y sont données en m)*

La distribution des concentrations est représentée sur l'illustration gauche de la figure 13. La distribution n'est pas normale et fortement désaxée vers la droite. Il faut donc opérer une transformation des données pour obtenir une distribution observée plus proche d'une distribution normale. La transformation logarithmique en base 10 est retenue. Le krigeage ultérieur est alors dit trans-gaussien (Cressie,1993).

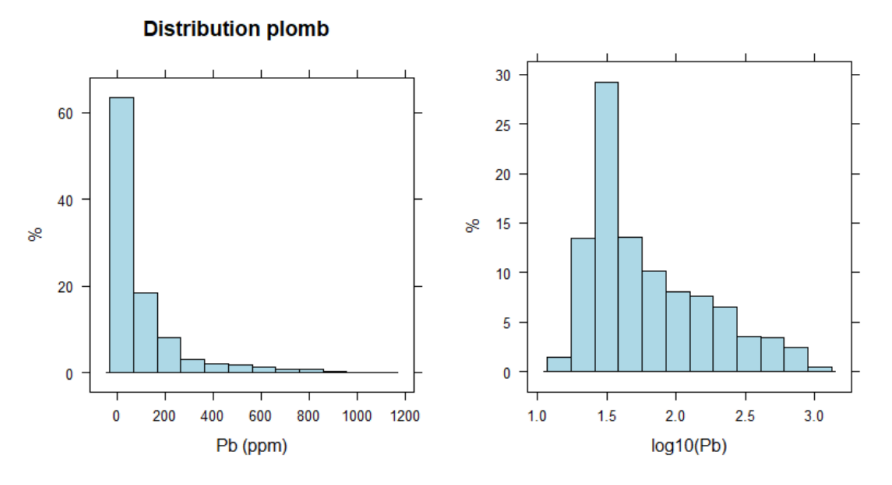

*Figure 13 Histogrammes de répartition des concentrations mensurées et transformé logarithme du plomb en Province de Liège.*

La transformation inverse des valeurs se fait en mettant la valeur prédite à la puissance 10 et en ajoutant la moitié de la variance de krigeage (Lark, 2014).

#### 4.4.3.2 Modèle Random Forest

Au vu de la répartition non homogène des points sur la province, un autre modèle a été testé afin de pallier à ce manque d'informations dans la zone sud du pays. Une comparaison des résultats obtenus avec le krigeage ordinaire a été réalisée pour identifier les forces et faiblesses des deux modèles.

Le modèle utilisé est le modèle Random Forest. C'est un modèle de classification supervisée (Breiman, 2001). Il impose au préalable la création d'une superposition de couches raster dites covariables ou variables dépendantes. Les co-variables sélectionnées dans cette étude sont : la texture du sol, l'occupation du sol, l'élévation topographique et les pentes.

Le modèle crée aléatoirement un nombre arbitraire d'arbres de régression et les assemble afin de prédire avec plus de précision et de stabilité la variable cible. La variable cible correspond aux données à spatialiser. Dans ce cas-ci, il s'agit du plomb à l'échelle de la province de Liège.

Un arbre de régression est expliqué de manière imagée par des feuilles, correspondant aux valeurs de la valeur cible et les embranchements représentent l'ensemble des combinaisons possibles des variables dépendantes permettant la prédiction. Le modèle sélectionne alors aléatoirement un échantillon de données à partir de la population et également aléatoirement les co-variables afin de constituer les embranchements (Breiman, 2001).

Au lieu de simplement chercher les variables dépendantes ayant le plus de poids dans les séparations d'un arbre de régression, il en crée aléatoirement un grand nombre afin de les comparer entre eux. Les prédictions du modèle Random Forest équivalent alors à la moyenne des prédictions réalisées par l'ensemble des arbres.

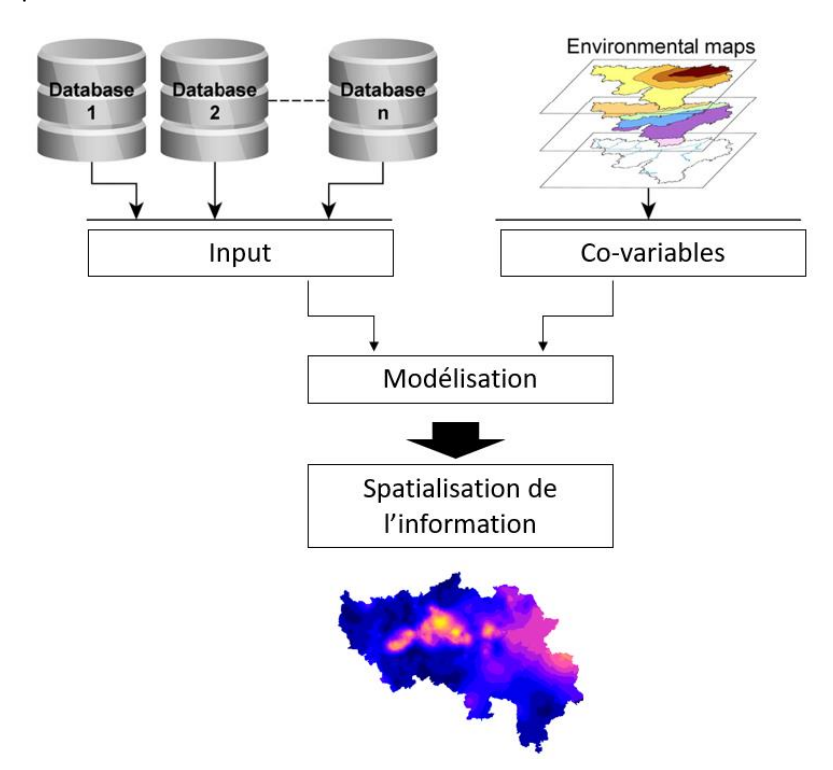

La figure 14 représente la création d'un modèle Random Forest.

*Figure 14 Schéma des étapes de la modélisation appliquée (Schéma inspiré du travail de Pereira* (Pereira, 2015)*)*

#### 4.4.3.3 Validation de cartes

La validation d'une carte se fait à l'aide d'indicateurs statistiques permettant de déterminer la précision des prédictions en moyenne et l'erreur attendue à un lieu sélectionné aléatoirement sur la carte créée (Brus et al., 2011). Pour la validation, il existe des indicateurs dits internes (la variance krigée ou le coefficient de détermination, R<sup>2</sup>) déterminés directement à partir du jeu de données utilisé pour la calibration du modèle. Dans la littérature, il est conseillé de faire usage d'indicateurs dits externes faisant intervenir un jeu de données indépendant non utilisé dans la création de la carte (Brus, 2011; Kempen et al., 2012).

La mesure de la qualité d'une carte spatialisant une information quantitative se fait à l'aide de l'erreur de prédiction (Brus, 2011). Elle est définie comme la différence entre la valeur prédite et la valeur observée. À partir de cette erreur, on peut considérer les différents indicateurs comme : l'erreur moyenne (ME)<sup>10</sup>, l'erreur moyenne absolue (MAE)<sup>11</sup>, l'erreur moyenne au carré (MSE)<sup>12</sup>, l'erreur quadratique moyenne (RMSE)<sup>13</sup>, l'erreur quadratique médiane (RMedSE)<sup>14</sup>, la quantité de variance expliquée (AVE)<sup>15</sup> et le ratio de l'erreur quadratique moyenne (MSDR)<sup>16</sup> (Kempen, 2012). Les formules des différents évaluateurs utilisés durant ce travail sont données ci-dessous.

Erreur :  $e(x) = \hat{z}(x) - z(x)$ 

Erreur moyenne :  $\bar{e} = \frac{1}{N}$  $\frac{1}{N} \sum_{i=1}^{N} e(z_i)$ 

$$
\mathsf{MAE} = |\bar{e}| = \frac{1}{N} \sum_{i=1}^{N} |e|(z_i)
$$

RMSE = 
$$
\sqrt{\frac{1}{N} \sum_{i=1}^{N} (\hat{z}(x) - z(x))^2}
$$

$$
MSDR = \frac{1}{N} \sum_{i=1}^{N} \frac{\left(\hat{z}(x_i) - z(x_i)\right)^2}{\sigma^2(x_i)}
$$

La validation du krigeage ordinaire se fait avec un modèle de validation croisée soit « *Leave-one-out cross validation* ». Le principe est de faire tourner le modèle sur l'ensemble des observations sauf une qui est retirée. Le modèle tourne alors pour n-1 observations. De cette manière, il est ensuite possible de comparer la valeur prédite et la valeur observée et ainsi calculer le biais de prédiction. La validation a été réalisée sur les données transformées. Pour le Random Forest, la validation « Out-Of-Bag » a été appliquée ici. C'est une méthode de sous-échantillonnage appliquée sur le jeu de données initiales permettant ainsi de mesurer l'erreur de prédiction du modèle Random Forest. Il s'agit de la création de jeux de données à partir desquelles l'erreur de prédiction est quantifiée. Chaque set de données correspond à approximativement 37% des arbres créés par le modèle. Ce modèle fait alors une prédiction sur chaque jeu réalisé. Les prédictions réalisées correspondent donc à la moyenne des prédictions « OOB » individuelles.

**.** 

<sup>10</sup> ME : Mean Error

<sup>11</sup> MAE : Mean Absolute Error

<sup>12</sup> MSE : Mean Squared Error

<sup>13</sup> RMSE : Root Mean Squared Error

<sup>14</sup> RMedSE: Root Median Squared Error

<sup>15</sup> AVE : Amount of Variance Explained

<sup>16</sup> MSDR : Mean Squared Devation Ratio

# 5. Résultat et Discussion

Les résultats sont présentés en trois parties. Premièrement, les performances de la XRF portable sont étudiées. La répétabilité et la fidélité des mesures sur le terrain et en laboratoire sont analysées afin de déterminer les limites d'utilisation du pXRF. Les résultats obtenus sur les parcelles du Haut-des-Tawes sont discutés, suivis de ceux obtenus sur le jardin potager collectif de Bressoux. Les mesures obtenues par la méthode XRF font l'objet d'une comparaison des performances des différents protocoles de mesure, soit l'étude de la justesse des mesures à l'XRF comparativement aux valeurs de référence obtenues par la méthode eau-régale. L'objectif étant également de comparer les capacités de la pXRF suivant les différentes gammes de concentrations pouvant être rencontrées sur site contaminé (jardin potager collectif de Bressoux) ou sur site non fortement contaminé (Haut-des-Tawes).

Deuxièmement, l'analyse de la variabilité spatiale à courte distance est présentée ici ainsi que l'apport potentiel de la méthode XRF à la connaissance pratique du sujet.

Troisièmement, l'étude cartographique des teneurs en ETMs appliquées au jardin de potager est expliquée. Pour finir, la spatialisation du plomb selon deux modèles distincts est présenté à l'échelle de la province de Liège.

- 5.1 Performance de la XRF portable
- 5.1.1 Étude de la répétabilité des mesures XRF

## 5.1.1.1 Répétabilité du XRF *in situ* tarière

Pour l'analyse de la répétabilité de la méthode XRF *in situ* tarière, trois répétitions ont chaque fois été réalisées sur chaque échantillon. Ce choix des trois répétitions a été retenu afin d'assurer une analyse relativement rapide d'un échantillon et de permettre ainsi l'investigation de nombreux échantillons sur terrain. Trois répétitions ont donc été retenues pour tester l'ensemble des méthodes. Le tableau 2 donne les moyennes, les écart-types et les coefficients de variation (appelé CV par la suite) pour chaque échantillon selon les ETMs mesurés.

Dix échantillons proviennent de la parcelle Gaillard-Cheval. Ce choix est motivé par le fait que ces dix échantillons sont les plus représentatifs au vu des concentrations rencontrées sur les trois parcelles du Haut-des-Tawes. Quatre échantillons proviennent du jardin potager collectif de Bressoux. Il s'agit des parcelles 81, « 1-2-3-4 », 87 et 252. Au total, 14 échantillons ont servi de base comparative pour l'étude de la répétabilité.

Les gammes de concentrations analysées sur le terrain pour chaque élément sont données ci-dessous avec leur valeur seuil environnemental respective pour une utilisation agricole :

- − Nickel : de 16.3 à 47.3 ppm ; VS = 65 ppm
- − Cuivre : de 31.7 à 162.8 ppm ; VS = 50 ppm
- − Zinc : de 157.7 à 1188.8 ppm ; VS = 155 ppm
- − Arsenic : de 7.7 à 22.3 ppm ; VS = 30 ppm
- − Plomb : de 76 à 539.3 ppm ; VS = 200 ppm
- − Chrome total : de 47.5 à 68.3 ppm ; VS = 85 ppm

Le cadmium ainsi que le mercure n'ont pu être mesurés par cette méthode. Les valeurs seuils ainsi que les limites de détection de ces éléments sont de l'ordre de 1 ppm. Les limites de détection de l'appareil sont donc trop faibles pour les concentrations rencontrées en cadmium et mercure.

|                 |       | Ni    |        |       | Cu    |          |        | Zn    |           |       | As    |          |       | Pb    |                |                                       | <b>Cr</b> |        |
|-----------------|-------|-------|--------|-------|-------|----------|--------|-------|-----------|-------|-------|----------|-------|-------|----------------|---------------------------------------|-----------|--------|
| Échant.         | mean  | std   | CV     | mean  | std   | CV       | mean   | std   | <b>CV</b> | mean  | std   | CV       | mean  | std   | CV             | mean                                  | std       | CV     |
|                 | (ppm) | (ppm) | $(\%)$ | (ppm) | (ppm) | (%)      | (ppm)  | (ppm) | (%)       | (ppm) | (ppm) | $(\%)$   | (ppm) | (ppm) | (%)            | (ppm)                                 | (ppm)     | $(\%)$ |
| gc1             | 27.3  | 6.0   | 22     | 47,0  | 0.0   | $\Omega$ | 206.3  | 15.0  | 7         | 12    | 1.4   | 12       | 113.7 | 5.5   | 5              | $<$ LOD                               |           |        |
| gc2             | 17.3  | 4.9   | 28     | 43.7  | 9.9   | 23       | 219.7  | 8,0   | 4         | 10    | 1.7   | 17       | 139   | 4.6   | 3              | $<$ LOD                               |           |        |
| gc3             | 25.3  | 7.4   | 29     | 59.0  | 16.5  | 28       | 261.3  | 47.3  | 18        | 13.7  | 4.2   | 30       | 170.7 | 36.9  | 22             | $<$ LOD                               |           |        |
| gc4             | 28.0  | 2.0   | 7      | 58.7  | 2.1   | 4        | 254,0  | 12.8  | 5         | 9.0   | 5.3   | 59       | 170.3 | 10.0  | 6              | <lod< th=""><th></th><th></th></lod<> |           |        |
| gc5             | 34.0  | 11.5  | 34     | 72.3  | 8.5   | 12       | 303.7  | 47.4  | 16        | 14.3  | 3.8   | 26       | 205   | 8.7   | 4              | $<$ LOD                               |           |        |
| gc <sub>6</sub> | 18.5  | 6.4   | 34     | 43.3  | 6.8   | 16       | 231.3  | 6.7   | 3         | 8.7   | 1.2   | 13       | 109.3 | 12.3  | 11             | $<$ LOD                               |           |        |
| gc7             | 16.3  | 2.1   | 13     | 32.0  | 5.3   | 17       | 157.7  | 15.5  | 10        | 10.0  | 0.0   | 0        |       |       |                | <lod< th=""><th></th><th></th></lod<> |           |        |
| gc8             | 19.0  | 2.6   | 14     | 42.0  | 3.6   | 9        | 232.7  | 15.9  | 7         | 7.7   | 1.5   | 20       | 138.7 | 9.9   | 7              | 48.0                                  |           |        |
| gc9             | 20.0  | 5.7   | 28     | 48.0  | 1.7   | 4        | 216.7  | 7.5   | 3         | 8.7   | 1.5   | 18       | 134.7 | 4.9   | 4              | $<$ LOD                               |           |        |
| gc10            | 25.7  | 8.6   | 34     | 31.7  | 2.1   | 7        | 202.7  | 88.3  | 44        | 8.0   | 3.0   | 38       | 76    | 14.2  | 19             | $<$ LOD                               |           |        |
| bre81           | 47.3  | 4.5   | 10     | 162.3 | 31.9  | 20       | 993.3  | 87.0  | 9         | 13.5  | 6.4   | 47       | 491.7 | 189.1 | 38             | 47.5                                  | 10.6      | 22     |
| bre1-2-3-4      | 41.5  | 10.2  | 25     | 162.8 | 29.1  | 18       | 1188.8 | 212.9 | 18        | 22.3  | 13.1  | 58       | 539.3 | 120.5 | 22             | 68.3                                  | 37.0      | 54     |
| bre87           | 35.3  | 6.7   | 19     | 106.0 | 3.0   | 3        | 726.3  | 83.7  | 12        | 16.0  | 5.0   | 31       | 247.0 | 4.4   | $\overline{2}$ | $<$ LOD                               |           |        |
| <b>bre252</b>   | 41.0  | 16.8  | 41     | 155.3 | 8.6   | 6        | 991.7  | 13.6  | 1         | 14.0  | 5.7   | 40       | 447.3 | 42.0  | 9              | 52.0                                  |           |        |
|                 |       |       |        |       |       |          |        |       |           |       |       |          |       |       |                |                                       |           |        |
| <b>Minimum</b>  | 16.3  | 2.0   | 7      | 31.7  | 0.0   | 0        | 157.7  | 6.7   | 1         | 7.7   | 0.0   | $\Omega$ | 76.0  | 4.4   | 2              | 47.5                                  | 10.6      | 22     |
| Maximum         | 47.3  | 16.8  | 41     | 162.8 | 31.9  | 28       | 1188.8 | 212.9 | 44        | 22.3  | 13.1  | 59       | 539.3 | 189.1 | 38             | 68.3                                  | 37.0      | 54     |

*Tableau 2 Étude de la fidélité des mesures pour la méthode XRF in situ tarière*

Le chrome n'a pas pu être mesuré sur les dix échantillons de la parcelle Gaillard-Cheval car les concentrations rencontrées sur place sont également inférieures à la limite de détection  $\langle\langle\text{LOD}^{17}\rangle$ excepté pour l'échantillon gc8 qui n'a pu être détecté qu'une fois sur les trois répétitions réalisées. Le chrome sur les échantillons bre81 et bre1-2-3-4 de Bressoux a pu être mesuré. Il n'a pu être mesuré qu'une seule fois sur les trois répétitions pour l'échantillon bre252. La concentration minimale mesurée est de 47.5ppm.

On constate au vu des gammes de concentration analysées, que la fidélité du XRF a été testée sur des valeurs englobant la valeur seuil pour le plomb et le cuivre. L'ensemble des échantillons analysés présentent des concentrations moyennes en nickel, arsenic et chrome inférieures à leur valeur seuil respective. Par contre, les concentrations moyennes en zinc mesurées sont toutes supérieures à la valeur seuil.

L'objectif était de constater s'il y avait une quelconque tendance dans les CV suivant les gammes de concentrations mesurées. Il n'est pas possible de tirer de conclusions concernant la fidélité des mesures avec cette méthode car les CV rencontrés ne sont pas dépendants des concentrations mesurées. Par exemple, dans le cas du plomb, pour une valeur moyenne de 170.7 ppm, on obtient un coefficient de variation de 22% que l'on obtient également pour une concentration moyenne de 539.3 ppm qui est la moyenne maximum mesurée. De même pour le zinc, à des concentrations proches de 200 ppm (par exemple les échantillons gc9 et gc10), les CV valent soit 3%, soit 44%. De trop grandes disparités sont constatées sur les CV des différents éléments.

1

<sup>17</sup> LOD : Limit of detection

#### 5.1.1.2 Répétabilité de la XRF *in situ* direct

L'étude de la fidélité des mesures par la méthode XRF *in situ* est également étudiée pour son application directe. La pXRF a donc ici directement été pointée sur le sol. L'analyse a été réalisée sur la parcelle « 1-2-3-4 » et les parcelles 81, 87 et 252 du jardin de Bressoux. Treize échantillons ont été analysés répartis sur les parcelle pour lesquels trois répétitions ont été faites. Les résultats sont repris dans le tableau 3.

Les gammes de concentrations analysées pour chaque élément sont données ci-dessous avec leur valeur seuil environnemental respective pour une utilisation agricole :

- − Nickel : de 37.3 à 73 ppm ; VS = 65 ppm
- − Cuivre : de 144 à 273.7 ppm ; VS = 50 ppm
- − Zinc : de 875.3 à 1187.3 ppm ; VS = 155 ppm
- − Arsenic : de 15.5 à 30.7 ppm ; VS = 30 ppm
- − Plomb : de 245 à 717 ppm ; VS = 200 ppm
- − Chrome total : de 38 à 137 ppm ; VS = 85 ppm

Le cadmium ainsi que le mercure n'ont également pas pu être mesurés par cette méthode ; les limites de détection de l'appareil étant trop faibles.

On constate au vu des gammes de mesures analysées, que la fidélité du XRF a été testée sur des valeurs inférieures et supérieures à la valeur seuil pour le nickel, l'arsenic et le chrome total. L'ensemble des échantillons analysés présentent des concentrations moyennes en plomb, cuivre et zinc supérieures à leur valeur seuil respective.

Les CV des mesures du zinc présentent les valeurs les moins élevées. Par contre, lorsqu'on analyse les écarts-types, le mesure successive du zinc montre des disparités de l'ordre de 17 à 477 ppm. Le même schéma est observé pour le plomb et le cuivre. D'une manière générale, plus les valeurs mesurées sont élevées, plus les écarts-types le sont aussi. Malgré tout, le plomb, pour sa valeur mesurée maximale montre l'écart-type le plus petit. Une grande variabilité des CV pour le nickel, le chrome et l'arsenic sont aussi constatées.

Il n'est donc pas possible de conclure que les mesures, suivant les CV rencontrés pour les différents éléments, soient fidèles avec une grande précision. La méthode XRF *in situ* directe n'offre pas une grande assurance de précision.

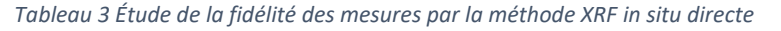

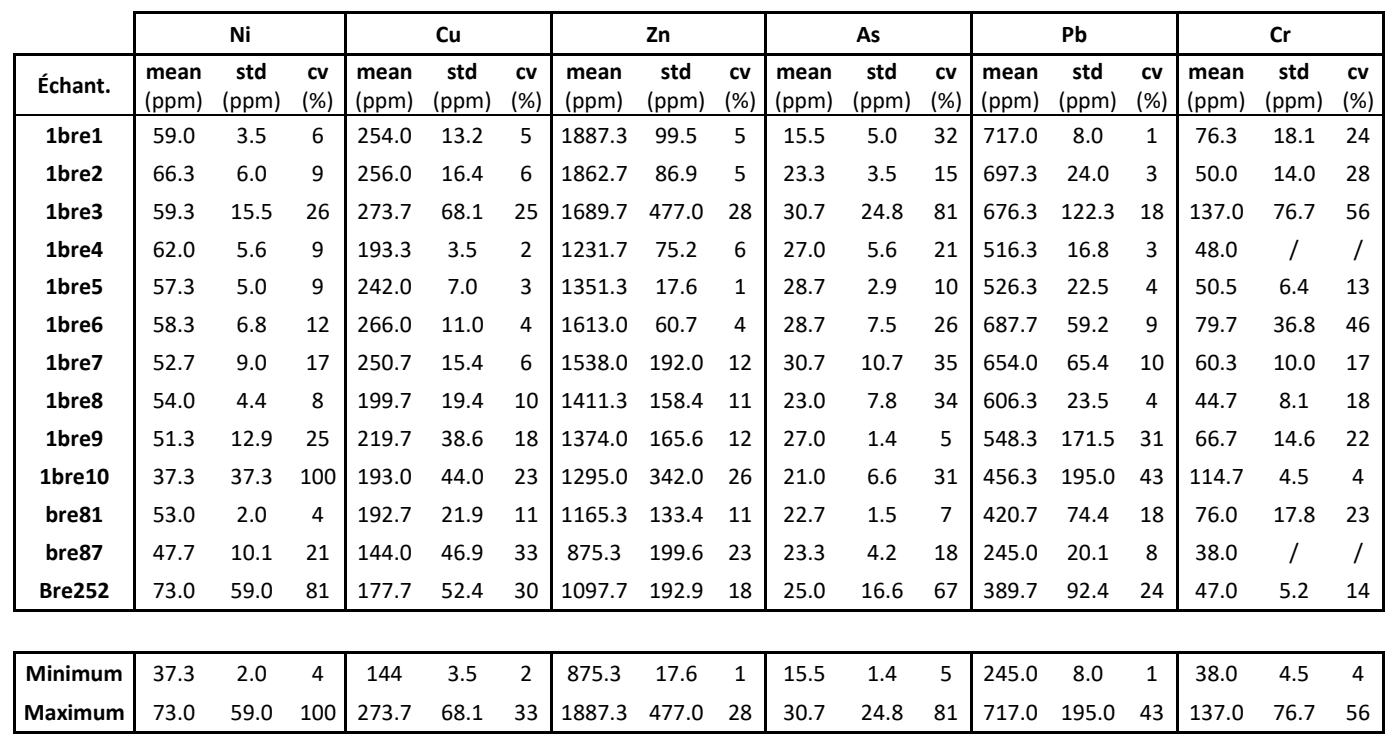

#### 5.1.1.3 Répétabilité de la XRF en laboratoire

L'analyse de la fidélité des mesures obtenues par la méthode XRF en laboratoire a été réalisée sur l'ensemble des échantillons des parcelles du Haut-des-Tawes mais les dix échantillons de la parcelle Gaillard-Cheval sont gardés ici. Six échantillons provenant de Bressoux ont également été ajoutés afin de compléter la gamme de concentration analysée. Le tableau 4 reprend les moyennes, écartstypes et CV pour les éléments analysés sur ces échantillons.

Les gammes de concentrations analysées pour chaque élément sont données ci-dessous avec leur valeur seuil environnemental respective pour une utilisation agricole :

- − Nickel : de 22 à 58 ppm ; VS = 65 ppm
- − Cuivre : de 40.3 à 604 ppm ; VS = 50 ppm
- − Zinc : de 213.7 à 1750.7 ppm ; VS = 155 ppm
- − Arsenic : de 11.7 à 38.5 ppm ; VS = 30 ppm
- − Plomb : de 89 à 675 ppm ; VS = 200 ppm
- − Chrome total : de 49.7 à 119.7 ppm ; VS = 85 ppm

Excepté pour le nickel et le zinc, tous les éléments mesurés présentent des gammes de concentrations comprenant la valeur seuil. La variabilité est donc analysée sur les gammes de valeurs supérieures et inférieures à la valeur seuil.

Comme pour les autres méthodes, les coefficients de variation ne présentent pas de tendances marquées liées aux gammes de concentrations rencontrées. Il n'est pas possible d'affirmer clairement que les mesures soient obtenues de manière fidèle.

|                 |               | Ni           |                  |               | Cu           |                |               | Zn           |                |               | As           |                |               | Pb           |                |               | Cr           |                  |
|-----------------|---------------|--------------|------------------|---------------|--------------|----------------|---------------|--------------|----------------|---------------|--------------|----------------|---------------|--------------|----------------|---------------|--------------|------------------|
| Échant.         | mean<br>(ppm) | std<br>(ppm) | <b>CV</b><br>(%) | mean<br>(ppm) | std<br>(ppm) | CV<br>(% )     | mean<br>(ppm) | std<br>(ppm) | CV<br>(%)      | mean<br>(ppm) | std<br>(ppm) | CV<br>(%)      | mean<br>(ppm) | std<br>(ppm) | CV<br>(% )     | mean<br>(ppm) | std<br>(ppm) | <b>CV</b><br>(%) |
| gc1             | 32.3          | 1.5          | 5                | 65.3          | 5.1          | 8              | 295.0         | 20.9         | $\overline{7}$ | 18.3          | 3.1          | 17             | 180.0         | 42.5         | 24             | 57.7          | 8.6          | 15               |
| gc <sub>2</sub> | 28.0          | 8.5          | 31               | 74.0          | 1.7          | $\overline{2}$ | 349.3         | 15.5         | 4              | 20.7          | 6.7          | 32             | 188.0         | 12.0         | 6              | 77.3          | 19.1         | 25               |
| gc3             | 37.7          | 6.4          | 17               | 582.0         | 345.0        | 59             | 401.7         | 23.7         | 6              | 19.7          | 6.4          | 33             | 244.7         | 14.5         | 6              | 87.3          | 14.6         | 17               |
| gc4             | 33.7          | 1.5          | 5                | 96.0          | 1.0          | 1              | 366.3         | 9.5          | 3              | 21.7          | 7.8          | 36             | 211.3         | 14.6         | 7              | 87.7          | 26.7         | 30               |
| gc5             | 39.0          | 1.7          | 4                | 112.7         | 4.2          | 4              | 439.3         | 13.7         | 3              | 23.3          | 4.5          | 19             | 276.3         | 22.5         | 8              | 81.7          | 9.3          | 11               |
| gc <sub>6</sub> | 30.0          | 2.7          | 9                | 90.0          | 7.0          | 8              | 368.7         | 16.0         | 4              | 22.7          | 4.5          | 20             | 147.3         | 8.0          | 5              | 58.0          | 9.5          | 16               |
| gc7             | 22.0          | 8.7          | 40               | 44.7          | 4.0          | 9              | 222.3         | 4.0          | $\overline{2}$ | 17.0          | 2.0          | 12             | 89.0          | 7.0          | 8              | 49.7          | 4.2          | 8                |
| gc8             | 27.7          | 4.7          | 17               | 67.0          | 6.6          | 10             | 331.3         | 3.2          | $\mathbf{1}$   | 19.7          | 2.1          | 11             | 161.3         | 7.1          | 4              | 65.0          | 11.1         | 17               |
| gc9             | 22.0          | 5.6          | 25               | 76.7          | 0.6          | 1              | 302.0         | 14.1         | 5              | 20.7          | 4.0          | 20             | 160.7         | 26.3         | 16             | 53.0          | 17.1         | 32               |
| gc10            | 25.7          | 6.4          | 25               | 40.3          | 2.1          | 5              | 213.7         | 20.8         | 10             | 11.7          | 3.1          | 26             | 91.7          | 5.9          | 6              | 61.7          | 14.2         | 23               |
| <b>bre139</b>   | 55.7          | 9.5          | 17               | 256.3         | 5.5          | $\overline{2}$ | 1385.3        | 30.7         | $\overline{2}$ | 29.0          | 10.6         | 36             | 606.7         | 15.0         | $\overline{2}$ | 104.3         | 12.4         | 12               |
| bre143-144      | 53.0          | 5.6          | 11               | 225.3         | 12.4         | 6              | 1482.7        | 138.7        | 9              | 29.3          | 13.2         | 45             | 503.7         | 31.9         | 6              | 119.7         | 9.5          | 8                |
| <b>bre216</b>   | 51.3          | 3.5          | 7                | 199.0         | 3.6          | $\overline{2}$ | 1277.3        | 56.4         | 4              | 38.5          | 0.7          | $\overline{2}$ | 504.0         | 144.6        | 29             | 76.0          | 17.1         | 22               |
| bre238          | 42.0          | 3.6          | 9                | 202.7         | 17.2         | 8              | 1190.3        | 37.9         | 3              | 23.7          | 4.0          | 17             | 371.5         | 3.5          | 1              | 70.7          | 11.2         | 16               |
| bre252          | 52.3          | 4.9          | 9                | 242.0         | 7.8          | 3              | 1352.3        | 15.1         | $\mathbf{1}$   | 37.3          | 8.7          | 23             | 491.7         | 26.1         | 5              | 97.7          | 18.6         | 19               |
| <b>bre286</b>   | 58.0          | 12.2         | 21               | 604.0         | 518.0        | 86             | 1750.7        | 136.8        | 8              | 35.0          | 5.3          | 15             | 675.0         | 16.1         | 2              | 84.3          | 7.1          | 8                |
|                 |               |              |                  |               |              |                |               |              |                |               |              |                |               |              |                |               |              |                  |
| <b>Minimum</b>  | 22.0          | 1.5          | 4                | 40.3          | 0.6          | 1              | 213.7         | 3.2          | 1              | 11.7          | 0.7          | $\overline{2}$ | 89.0          | 3.5          | $\mathbf{1}$   | 49.7          | 4.2          | 8                |
| <b>Maximum</b>  | 58.0          | 12.2         | 40               | 604.0         | 518.0        | 86             | 1750.7        | 138.7        | 10             | 38.5          | 13.2         | 45             | 675.0         | 144.6        | 29             | 119.7         | 26.7         | 32               |

*Tableau 4 Étude de la fidélité des mesures par la méthode XRF laboratoire*

#### 5.1.1.4 Résumé

Pour résumer, aucune des méthodes réalisées (méthode XRF *in situ* tarière, méthode XRF *in situ*  directe et la méthode XRF laboratoire) ne présente une très grande fidélité dans l'acquisition des données. Du moins, il n'est pas possible de tirer de conclusions claires concernant un possible lien entre les gammes de concentrations et la fidélité des résultats obtenus. On constate tout de même que les écarts-types sont corrélés aux concentrations mesurées. Plus celles-ci sont importantes, plus les écarts-types sont importants.

On comprend aussi que la méthode XRF est fortement influencée par une série de facteurs inhérents à son utilisation sur terrain. Il peut s'agir de la teneur en eau, de la granulométrie, d'une mauvaise homogénéisation du composite ou d'un mauvais contact entre la fenêtre d'analyse et l'échantillon.

Les CV obtenus par la méthode XRF laboratoire, pour les différents éléments, présentent tout de même des valeurs maximales moins élevées que les CV des autres méthodes. La variabilité entre les répétitions est assez faible pour le plomb et le zinc. Les CV présentent des valeurs entre 1 et 10% pour le zinc. Les CV pour les mesures de plomb vont de 1 à 30% là où ils variaient entre 1 et 40 % pour les autres méthodes. Le cuivre par contre présente un CV maximum de 86%. L'échantillon bre286 montre une concentration en cuivre de 604 ppm et un écart-type de 518 ppm. La méthode XRF laboratoire peut présenter également de grandes variabilités entre les mesures.

Il n'est pas possible, au vu des résultats présentés ici, de s'assurer que les valeurs obtenues avec les différentes méthodes XRF représentent précisément les concentrations réelles. Par contre, elle offre des perspectives intéressantes lorsque l'objectif de l'échantillonnage est d'avoir une idée sur l'ordre de grandeur des concentrations en place. En effet, on constate que d'une manière générale pour le

cuivre, le zinc et le plomb, les valeurs seuils, lorsqu'elles sont hautement dépassées le sont avec un écart-type n'englobant pas la valeur seuil dans l'intervalle de mesure. Si l'objectif de l'échantillonnage est de déterminer s'il y a présence de contaminations, une certaine confiance peut être portée aux résultats dépassant grandement la valeur seuil.

Au niveau du chrome, il est difficilement mesurable *in situ*. Les limites de détection de l'appareil XRF pour cet élément se situent proches des 10 ppm (Rousseau, 2001). Les concentrations rencontrées dans cette étude sont pourtant supérieures à cette valeur (de l'ordre de 40 ppm). Il est possible que le temps de mesure de une minute soit trop court pour le chrome. Dans la littérature (Mejía-Piña, 2016), il est conseillé de mettre un temps d'analyse de 180s au total pour l'analyse du chrome. Le choix d'une fenêtre d'analyse de 60s ne permet peut être pas une analyse optimale des gammes des concentrations en chrome rencontrées. Il en va de même pour le nickel où une phase d'analyse de 180s est conseillée. Augmenter le temps de mesure pourrait permettre d'augmenter la fidélité des résultats obtenus pour le chrome et le nickel.

Une attention supplémentaire a été apportée aux différences entre les méthodes XRF *in situ* tarière et directe. Le tableau 5 reprend par élément les moyennes des concentrations mesurées selon les deux méthodes terrain sur sept parcelles du jardin potager collectif de Bressoux. Il faut préciser ici que ces deux méthodes ne mesurent pas la même chose. La méthode tarière mesure les concentrations rencontrées sur les trente premiers cm alors que la méthode directe mesure ce qui se trouve en surface. Étudier les différences entre les deux méthodes permettrait de savoir si la méthode directe mesure une concentration représentative de ce qui se trouve en moyenne sur le premier horizon.

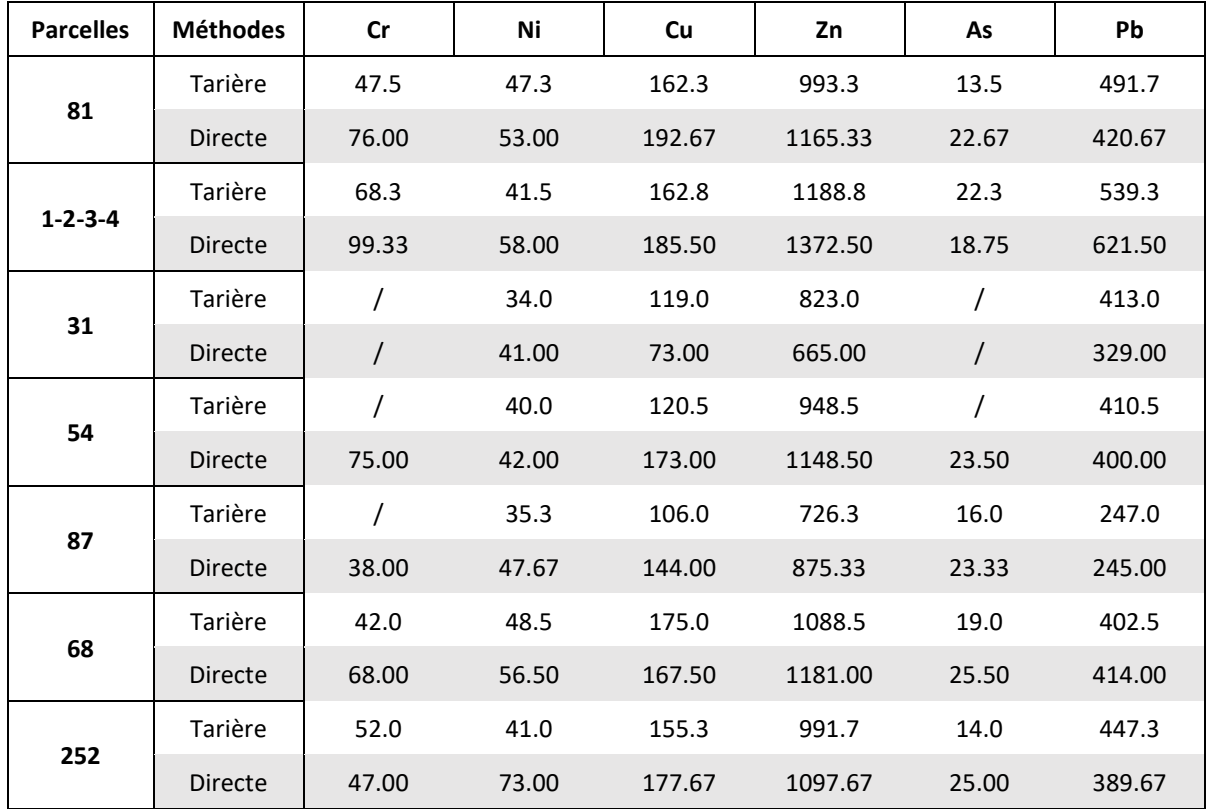

*Tableau 5 Comparaison des résultats obtenus sur 7 parcelles du jardin potager collectif de Bressoux selon la méthode in situ tarière et directe*

Sur la parcelle 31, le chrome et l'arsenic n'ont pu être analysés d'aucune manière. Ils n'ont pas non plus pu être mesurés sur la parcelle 54 avec la méthode *in situ* tarière. Finalement, la parcelle 87 n'a pas non plus été mesurée en chrome.

À première vue, les résultats entre les deux méthodes ne sont pas exactement les mêmes. Les différences relatives entre les deux méthodes sont données dans le tableau 6. Une différence positive signifie que la méthode XRF *in situ* directe fournit des concentrations supérieures que celles mesurées par la méthode XRF *in situ* tarière.

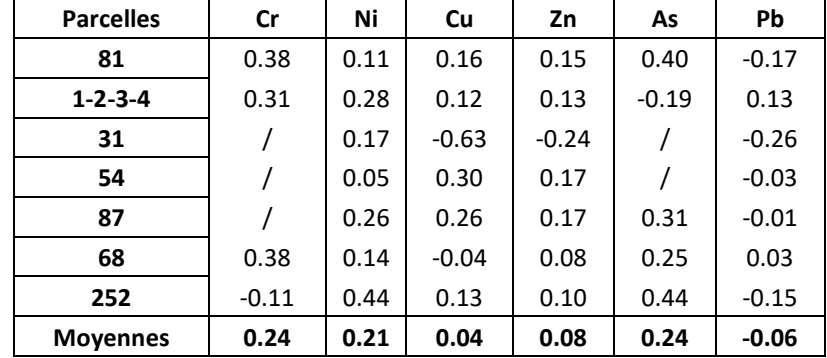

*Tableau 6 Différences relatives par éléments traces métalliques entre les méthodes XRF in situ tarière et directe*

En moyenne, la méthode XRF *in situ* directe donne des concentrations supérieures à la méthode XRF *in situ* tarière excepté pour le plomb. Le chrome en méthode directe donne 24% de la valeur mesurée par la méthode *in situ* tarière en plus. Le nickel 21% et l'arsenic 24%. En moyenne, ce sont le chrome, le nickel et l'arsenic qui présentent les erreurs moyennes les plus élevées. Les écarts les plus importants sont trouvés pour l'arsenic et le nickel. On constate que la différence des résultats obtenus suivants les deux méthodes est plus faible pour le cuivre, le zinc et le plomb.

L'écart entre les deux méthodes peut être expliqué par le fait que l'appareil XRF dans la méthode XRF *in situ* tarière est posé sur un échantillon de sol correspondant à 30 cm de sol homogénéisé. Si les ETMs se trouvent en surface, il est fort probable que les concentrations mesurées directement sur le sol soient supérieures à celles obtenues lors d'une analyse sur un échantillon homogénéisé de 30 cm. Concernant le chrome, le nickel et l'arsenic, les écarts entre les deux méthodes peuvent être dus au manque de fidélité accordé à ces deux méthodes pour mesurer ces éléments.

Maintenant qu'une première analyse et une première comparaison de la fidélité des mesures des ETMs selon les différents protocoles ont été menées, la capacité des différentes méthodes à prédire les valeurs eau-régale est investiguée. Ceci fait l'objet du point suivant.

## 5.1.2 Comparaison des méthodes XRF avec la méthode eau-régale

Dans un premier temps, les résultats obtenus suivant les différentes méthodes sont donnés pour les parcelles du Haut-des-Tawes. Ensuite, une étude des corrélations entre les méthodes est présentée. L'objectif est de voir dans quelle mesure les concentrations mesurées par les méthodes XRF sont capables de prédire les valeurs de référence à l'eau-régale. Il s'agit donc d'étudier la justesse des mesures réalisées par les méthodes XRF laboratoire et XRF *in situ*.

#### 5.1.2.1 Analyse des parcelles du Haut-des-Tawes

D'une manière générale, au niveau des trois parcelles, des concentrations supérieures dans l'horizon supérieur (0-30 cm) sont détectées par rapport à l'horizon inférieur (30-60 cm). Les concentrations en zinc dépassent la valeur seuil dans l'horizon 0-30 cm, sur les trois parcelles. La valeur seuil en zinc est également dépassée dans les horizons 30-60 excepté pour la parcelle PDT. Il en est de même pour le cadmium dans les horizons de surface des parcelles Plope et Gaillard-Cheval. Une valeur en cuivre supérieure à la valeur seuil est aussi retrouvée dans le premier horizon de la parcelle Gaillard-Cheval. Vu que les concentrations dépassant la valeur seuil sont principalement en zinc et en cadmium, ces concentrations pourraient provenir des dépôts atmosphériques de fumées issues des usines de transformation des métaux non-ferreux en activité au XIX<sup>e</sup> et XX<sup>e</sup> siècles situées le long de la Meuse. Les moyennes, obtenues par la méthode eau-régale, des résultats d'analyses des 58 échantillons des parcelles du Haut-des-Tawes sont présentées par parcelle et par horizon investigué dans le tableau 7. Les valeurs en rouge sont les valeurs des ETMs dépassant la valeur seuil du décret sol pour une utilisation agricole.

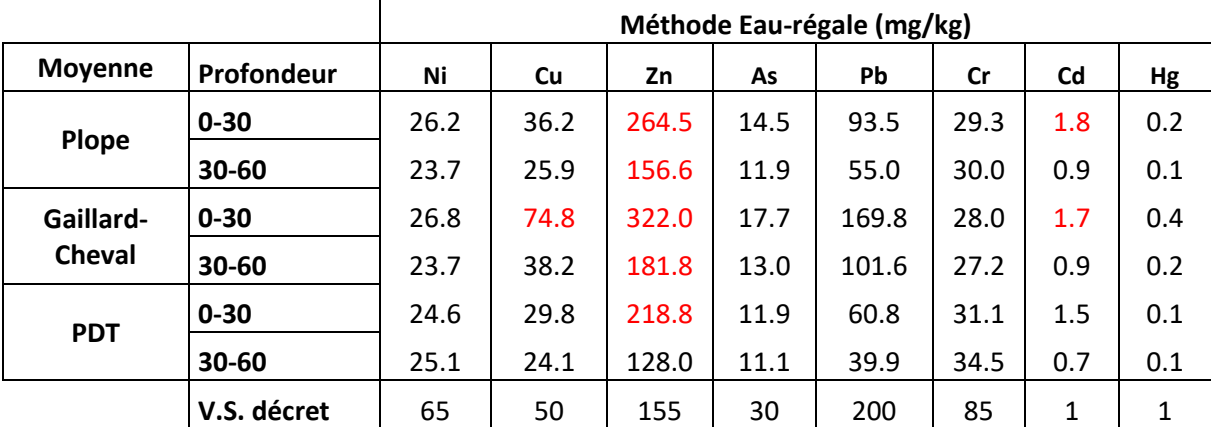

*Tableau 7 Concentrations moyennes par horizon et par parcelle du Haut-des-Tawes obtenues par la méthode eau-régale*

En première comparaison, les mêmes résultats sont montrés dans les tableaux 8 et 9 pour la méthode XRF laboratoire et méthode XRF *in situ* tarière. Pour la méthode XRF laboratoire, les concentrations en cadmium et mercure n'ont pas être mesurées. Il en est de même pour le chrome, le cadmium et le mercure avec la méthode XRF terrain (voir tableau 9). La quantité d'informations obtenues sur les différents ETMs avec les méthodes XRF est donc moindre par rapport à l'information obtenue par la méthode eau-régale.

|                |             | XRF Laboratoire (mg/kg) |       |       |      |       |           |  |  |  |  |  |
|----------------|-------------|-------------------------|-------|-------|------|-------|-----------|--|--|--|--|--|
| <b>Moyenne</b> | Profondeur  | Ni                      | Cu    | Zn    | As   | Pb    | <b>Cr</b> |  |  |  |  |  |
|                | $0 - 30$    | 24.0                    | 34.2  | 238.5 | 16.0 | 83.6  | 66.0      |  |  |  |  |  |
| Plope          | 30-60       | 22.6                    | 28.9  | 167.2 | 14.7 | 58.2  | 59.5      |  |  |  |  |  |
| Gaillard-      | $0 - 30$    | 29.8                    | 124.9 | 329.0 | 19.5 | 175.0 | 67.9      |  |  |  |  |  |
| <b>Cheval</b>  | 30-60       | 25.7                    | 41.3  | 177.3 | 15.7 | 90.5  | 65.9      |  |  |  |  |  |
|                | $0 - 30$    | 24.1                    | 47.3  | 197.1 | 14.0 | 56.6  | 59.0      |  |  |  |  |  |
| <b>PDT</b>     | 30-60       | 24.2                    | 25.8  | 145.8 | 14.0 | 43.8  | 56.3      |  |  |  |  |  |
|                | V.S. décret | 65                      | 50    | 155   | 30   | 200   | 85        |  |  |  |  |  |

*Tableau 8 Concentrations moyennes par horizon et par parcelle du Haut-des-Tawes obtenues par la méthode XRF laboratoire*

*Tableau 9 Concentrations moyennes par éléménts, par horizons et par parcelle du Haut-des-Tawes obtenues par la méthode XRF in situ tarière*

|                |             | <b>XRF Terrain (mg/kg)</b> |      |       |      |           |  |  |  |  |  |
|----------------|-------------|----------------------------|------|-------|------|-----------|--|--|--|--|--|
| <b>Moyenne</b> | Profondeur  | Ni                         | Cu   | Zn    | As   | <b>Pb</b> |  |  |  |  |  |
|                | $0 - 30$    | 21.9                       | 22.9 | 178.6 | 9.0  | 74.8      |  |  |  |  |  |
| Plope          | 30-60       | 21.9                       | 15.5 | 107.4 | 8.2  | 40.4      |  |  |  |  |  |
| Gaillard-      | $0 - 30$    | 23.2                       | 47.8 | 228.6 | 10.2 | 139.7     |  |  |  |  |  |
| <b>Cheval</b>  | 30-60       | 25.3                       | 29.1 | 138.8 | 8.6  | 75.8      |  |  |  |  |  |
|                | $0 - 30$    | 21.7                       | 18.5 | 143.0 | 8.9  | 47.9      |  |  |  |  |  |
| <b>PDT</b>     | 30-60       | 31.1                       | 17.6 | 97.4  | 8.1  | 37.3      |  |  |  |  |  |
|                | V.S. décret | 65                         | 50   | 155   | 30   | 200       |  |  |  |  |  |

De plus, la méthode XRF laboratoire est capable de détecter le chrome alors que sur terrain, cette information n'est pas accessible. Cela est probablement dû à l'effet de préparation de l'échantillon dans la méthode XRF laboratoire.

Selon la méthode XRF terrain, il y a dépassement des valeurs seuils uniquement pour le zinc sur le premier horizon des parcelles Plope et Gaillard-Cheval. Il y a donc une sous-estimation des concentrations avec la méthode XRF *in situ* pour l'ensemble des ETM comparativement aux méthodes laboratoire et eau-régale. Cette première information est confirmée par l'étude des corrélations entre les différentes méthodes.

## 5.1.2.2 Étude des corrélations avec la méthode eau-régale

L'analyse des corrélations entre les différentes méthodes permet d'analyser la justesse des mesures des différentes méthodes XRF. Les échantillons utilisés pour l'étude des corrélations proviennent des données des parcelles du Haut-des-Tawes et des parcelles de Bressoux, faisant un total de 92 échantillons. Le tableau de l'annexe 2 reprend l'ensemble des concentrations par élément des échantillons analysés. Les corrélations ont été réalisées par élément entre :

- − la méthodes XRF *in situ* tarière et la méthode eau-régale ;
- − La méthode XRF laboratoire et la méthode eau-régale ;
- − La méthodes XRF laboratoire et XRF *in situ* tarière

La méthode XRF *in situ* tarière est utilisée ici car le jeu de données analysé par cette méthode est plus représentatif que le jeu de données analysé par la méthode XRF *in situ* directe.

## ❖ **Comparaison XRF** *in situ* **– Eau-régale**

Le tableau 10 et la figure 15 montrent les résultats des comparaisons entre les méthodes XRF *in situ* et eau-régale. Les coefficients de corrélation (R), de détermination (R²) et les RMSE sont donnés au tableau 10, les droites de régression de chaque élément (Pb, Zn, Cu, Ni et As) à la figure 15.

Le chrome n'a pas été retenu pour les corrélations faisant intervenir la méthode XRF *in situ* car le nombre d'échantillons possédant une valeur en chrome ne peut représenter de manière intéressante la capacité de la méthode XRF à prédire les valeurs eau-régale.

Les droites de régression à la figure 15 montrent une corrélation linéaire positive pour l'ensemble des éléments. Les coefficients de détermination sont les plus élevés pour les éléments lourds comme le plomb, le zinc et le cuivre (>95%). L'arsenic présente une dispersion des données plus importantes pour des valeurs de faibles concentrations avec un R² de 74%. Le nickel présente lui la plus grande dispersion des données autour de la droite (R<sup>2</sup> de 35%). Au niveau des RMSE suivant les éléments, plus les gammes de valeur mesurées sont élevées, plus ils sont élevés. Le RMSE le plus élevé est trouvé pour le Zinc mais la valeur maximale mesurée est également trouvée pour le zinc.

Pour l'ensemble des éléments, les valeurs obtenues par la méthode XRF *in situ* présentent des valeurs inférieures aux valeurs régales. Cela est visible graphiquement par l'écartement progressif entre la ligne 1 :1 (ligne pointillée) et la droite de régression (ligne bleue).

*Tableau 10 Tableau des coefficients de corrélation, des coefficients de détermination, des RMSE et des gammes de concentrations mesurées par élément pour la comparaison des méthodes XRF in situ et eau-régale*

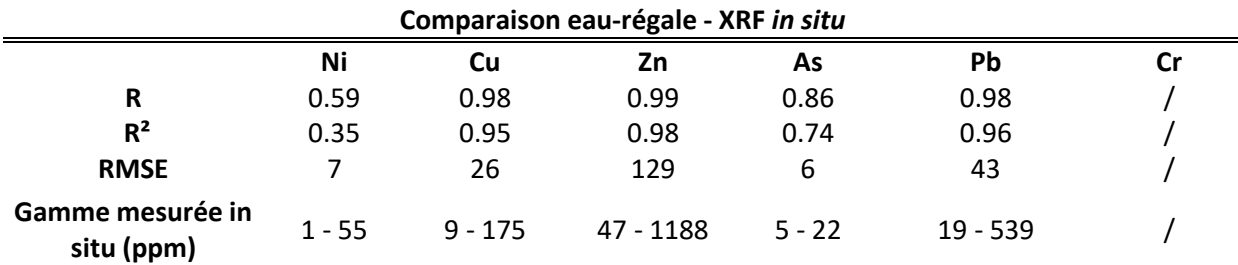

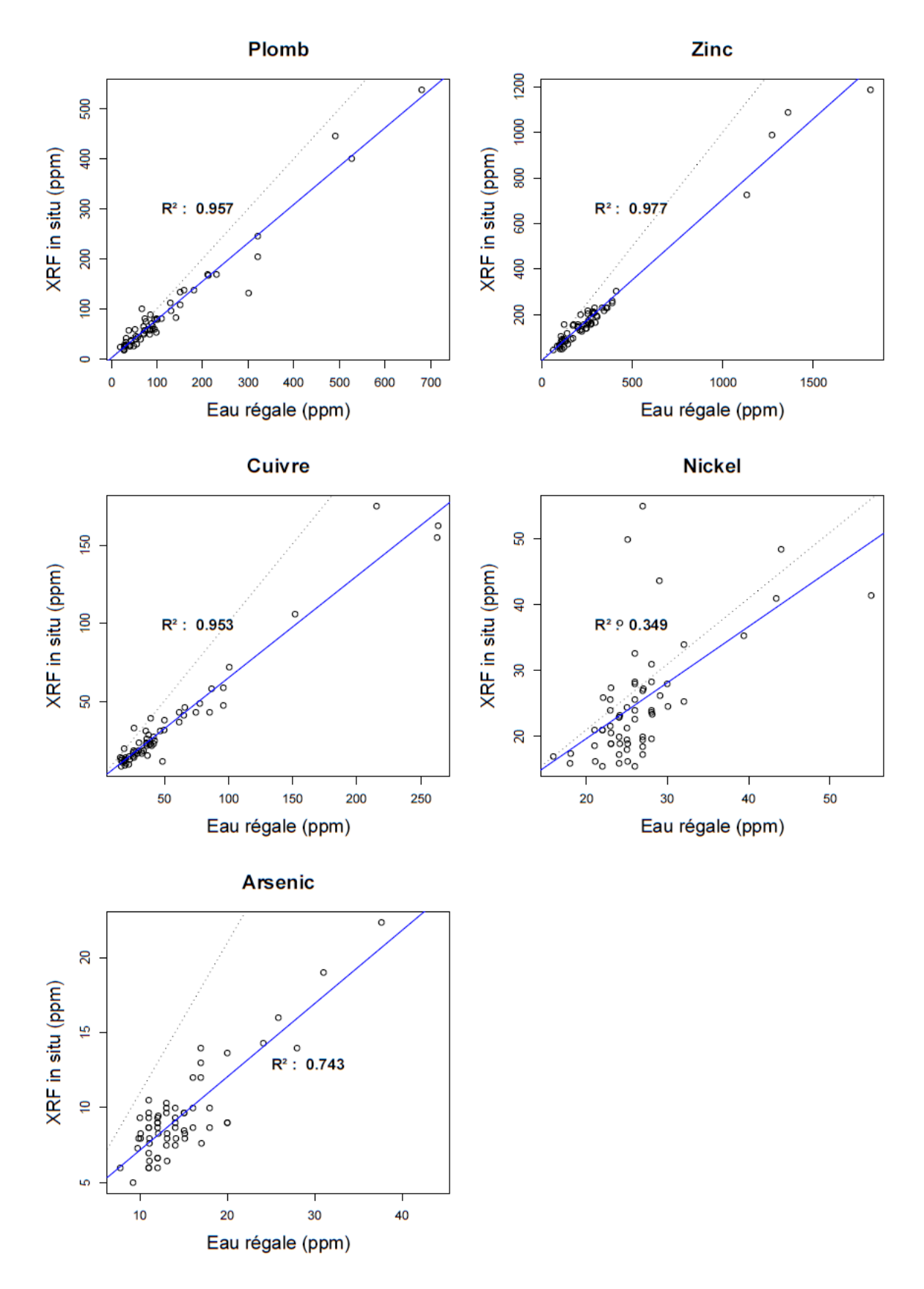

*Figure 15 Droites de régression (ligne bleue) entre les méthodes XRF in situ tarière et la méthode eau-régale (pb, zn, cu, ni et as). La ligne 1 :1 est représentée par la ligne en pointillée*

#### ❖ **Comparaison XRF laboratoire – Eau-régale**

Le tableau 11 et la figure 16 montrent les résultats des comparaisons entre les méthodes XRF laboratoire et eau-régale. Les coefficients de corrélation , de détermination et les RMSE sont donnés au tableau 10 et les droites de régression de chaque élément (Pb, Zn, Cu, Ni, As et le Cr) à la figure 16.

Les droites de régression montrent une corrélation linéaire positive pour l'ensemble des éléments excepté pour le chrome où le  $R^2$  vaut 6%. Sur le graphique du chrome à la figure 16, les faibles concentrations mesurées à l'eau-régale donnent, avec la méthode XRF laboratoire des valeurs bien plus élevées. Cela peut être dû au fait que le chrome est souvent intimement imbriqué dans les réseaux silicatés et que la dissolution à l'acide de la méthode eau-régale n'est pas capable de l'en détacher. Ce peut être également le cas pour l'arsenic et le nickel.

Le plomb et le zinc montrent des R<sup>2</sup> de 99% confirmant la prédiction des valeurs eau-régales par la méthode XRF laboratoire. Ils sont supérieurs à 95% pour le nickel et l'arsenic. Par contre, on constate que pour le cuivre, le R² est inférieure à 90%. Cela est dû à une valeur très élevée mesurée au laboratoire (528 ppm) par rapport à la valeur mesurée à l'eau-régale (96 ppm). Il s'agit ici probablement d'un effet pépite ou d'une erreur aléatoire. En prenant en compte les valeurs aberrantes, le R² pour le cuivre est de 73%. Par contre, si la valeur extrême n'est pas considérée, le  $R<sup>2</sup>$  revient à 96%. Le cuivre présente alors un coefficient de détermination supérieur à 95% comme le plomb et le zinc.

Vu qu'il existe des valeurs aberrantes issues du jeu de résultats obtenues par la méthode eau-régale, le MAE (Mean Asolute Error) est également est analysé. En effet, le RMSE met au carré les erreurs et donne ainsi plus de poids aux valeurs aberrantes que le MAE qui représente l'erreur absolue moyenne. On constate que la MAE du cuivre vaut 13 ppm ce qui est un résultat satisfaisant au vu des concentrations rencontrées.

Dès lors, la méthode XRF labo donne une information quantitative intéressante de prédiction de la valeur eau-régale pour le plomb, le cuivre, le zinc, le nickel et l'arsenic. L'analyse des RMSE montre qu'il est possible de prédire assez fidèlement les valeurs eau-régale, même aux bornes des valeurs seuils. Les RMSE obtenus avec la méthode XRF laboratoire sont inférieurs aux RMSE de la méthode XRF *in situ.*

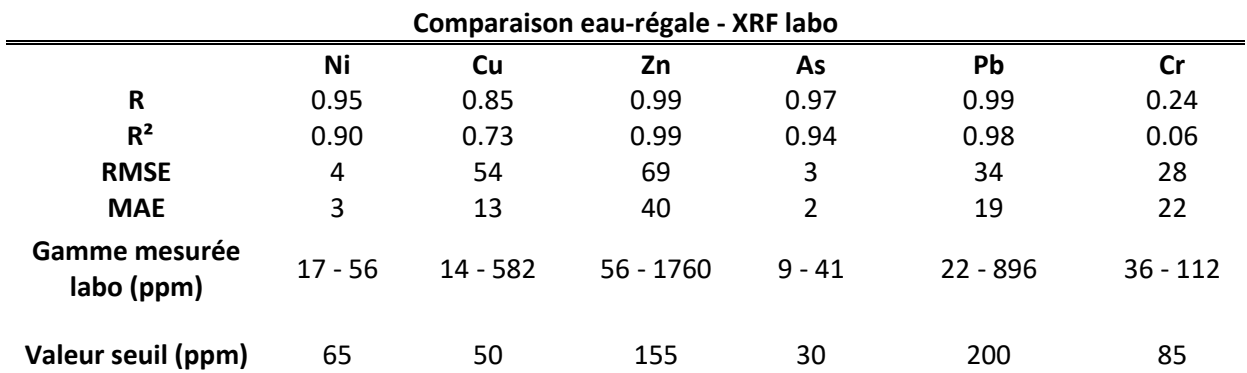

*Tableau 11 Tableau des coefficients de corrélation, des coefficients de détermination, des RMSE et des gammes de concentrations mesurées par élément pour la comparaison des méthodes XRF labo et eau-régale*

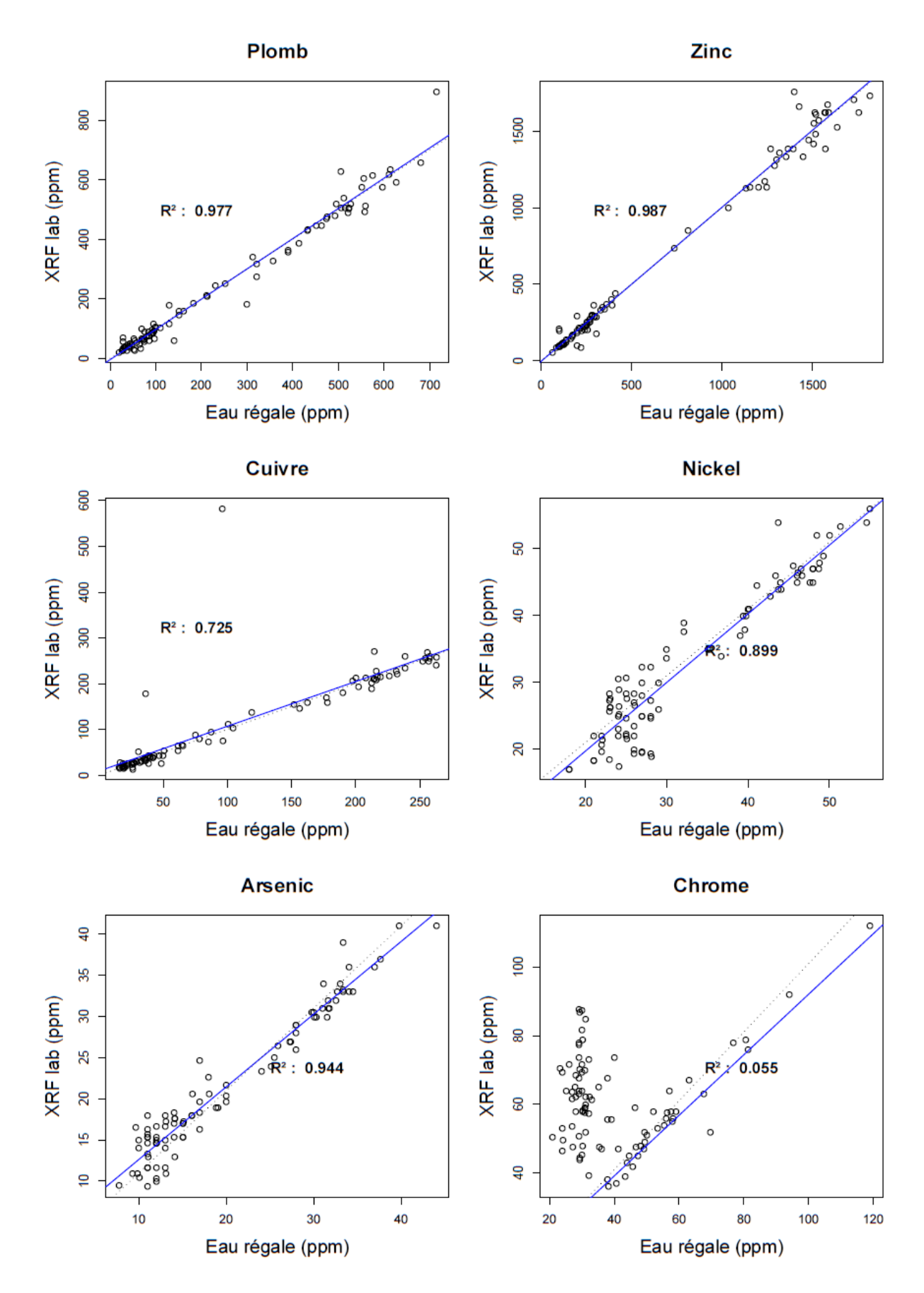

*Figure 16 Droites de régression (ligne bleue) entre les méthodes XRF in situ tarière et la méthode eau-régale (pb, zn, cu, ni, as et cr). La ligne 1 :1 est représentée par la ligne en pointillée*

## ❖ **Comparaison XRF laboratoire – XRF** *in situ*

Le tableau 12 et la figure 17 montrent les résultats des comparaisons entre les méthodes XRF labo et eau-régale. Les coefficients de corrélation , de détermination et les RMSE sont donnés à la table 12 et les droites de régression de chaque élément (Pb, Zn, Cu, Ni et As) à la figure 17.

Les droites de régression montrent une corrélation linéaire positive pour l'ensemble des éléments. Le plomb et le zinc montrent des corrélations significatives ( $R^2 > 97$ %). Par contre, les éléments tels le cuivre, l'arsenic, le nickel et le chrome présentent des corrélations faibles à très faibles dans le cas du nickel ( $R<sup>2</sup>$  de 0.181).

Suite à une première lecture des droites de régression, on peut constater que les valeurs obtenues par la méthode XRF laboratoire sont supérieures aux valeurs obtenues sur terrain pour le plomb, le zinc, le cuivre et l'arsenic. On peut conclure que la préparation des échantillons (séchage et tamisage à 200 µm) permet à la XRF de mieux prédire les valeurs de référence. La méthode XRF sur terrain montre ainsi sa sensibilité à la qualité de la matrice analysée.

*Tableau 12 Tableau des coefficients de corrélation, des coefficients de détermination, des RMSE et des gammes de concentrations mesurées par élément pour la comparaison des méthodes XRF labo et XRF in situ*

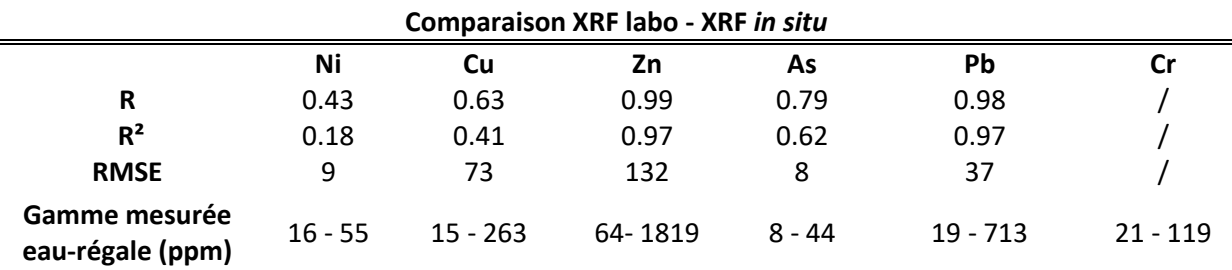

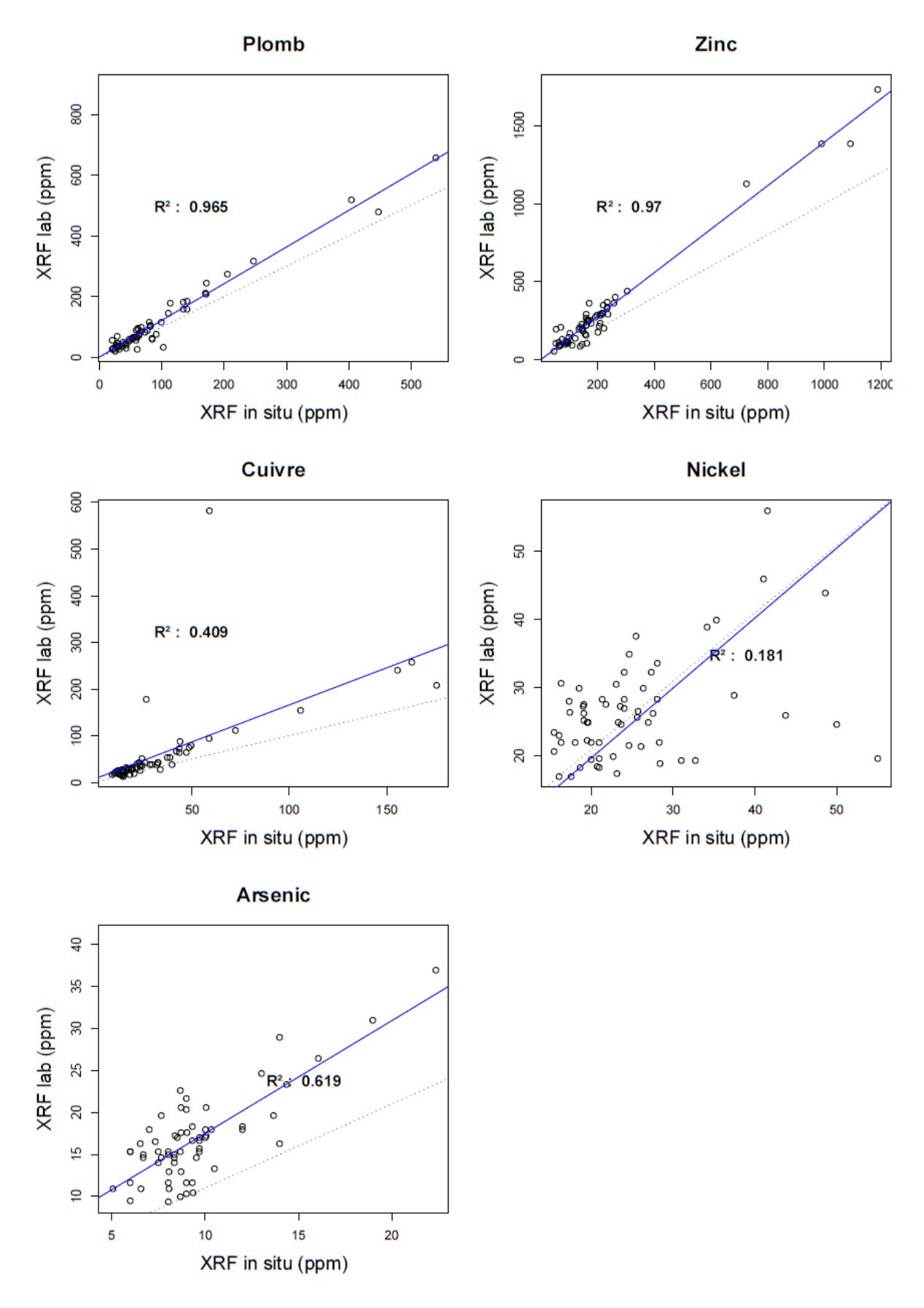

*Figure 17 Droites de régression (ligne bleue) entre les méthodes XRF in situ tarière et la méthode eau-régale (pb, zn, cu, ni et as). La ligne 1 :1 est représentée par la ligne en pointillée*

## 5.1.3 Étude de l'influence de la teneur en eau sur terrain

Lors de l'analyse des corrélations entre les différentes méthodes XRF, la méthode *in situ* a montré son manque de justesse par rapport à la méthode laboratoire. Cela peut être dû à toute une série de facteurs. L'étude de l'influence de la teneur en eau est donc menée afin de constater dans quelle mesure celle-ci peut affecter la qualité des mesures réalisées sur terrain.

Sur les parcelles du Haut-des-Tawes, chaque échantillon s'est vu assigner la teneur en eau mesurée sur les 30 premiers cm. Les échantillons ont ensuite été regroupés selon 3 classes d'humidité représentatives des teneurs rencontrées sur le terrain. La limite inférieure a été fixée à 20% comme étant la valeur seuil selon Ge et al. (2015) en deçà de laquelle les teneurs en eau n'influencent plus de manière significative l'intensité des rayons X au sein du sol. La limite supérieure est fixée à 30% ceci étant la teneur en eau habituellement rencontrée dans les sols en Wallonie. Trois échantillons présentent des teneurs en eau inférieures à 20%, treize échantillons entre 20 et 30% et treize échantillons supérieures à 30%.

Premièrement, les RMSE ont été calculés sur les 29 échantillons du Haut-des-Tawes entre la méthode XRF *in situ* non corrigée et la méthode eau-régale pour les trois classes de teneur en eau (voir tableau 13, terrain non corrigée). Un augmentation des RMSE en fonction de l'augmentation de la teneur en eau est constatée excepté pour le nickel. Cela montre que les erreurs de mesure s'accentuent avec une augmentation de la teneur en eau.

Ensuite, la formule de correction des mesures a été appliquée et les RMSE ont été recalculés en vue de voir si les mesures XRF *in situ* corrigées prédisent mieux les valeurs eau-régale. Une amélioration est constatée pour l'ensemble des éléments des trois classes. Pour chacune des classes, les RMSE des valeurs corrigées sont inférieures aux RMSE des valeurs non corrigées.

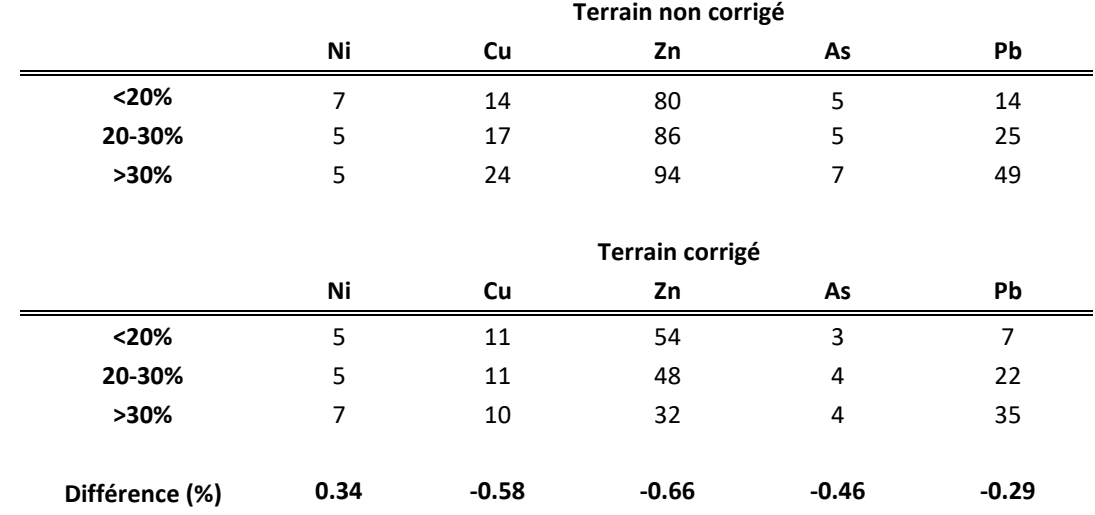

*Tableau 13 Comparaison des RMSE entre les méthodes XRF in situ non corrigée et corrigée avec la méthode eau-régale*

Dans la littérature, il est considéré qu'une teneur en eau de 1% réduit de 1% l'intensité des rayons X. Le ratio entre les RMSE corrigés et les RMSE non corrigés montre qu'il y a : une augmentation de RMSE de 34% pour le nickel, une diminution de 58% pour le cuivre, 66% pour le zinc, 46% pour l'arsenic et 30% pour le plomb. Les RMSE plus faibles montrent ainsi une diminution de l'erreur de prédiction. Il est alors montré ici que la prise en compte des teneurs en eau dans la quantification des concentrations s'avère importante et peut fournir plus de justesse dans la prédiction des concentrations eau-régale.

#### 5.1.4 Résumé

L'étude de la répétabilité et de justesse des différentes méthodes XRF comparativement à la méthode eau-régale a permis de tirer quelques conclusions.

Premièrement, d'une manière générale, avec trois répétitions, aucune des méthodes XRF (*in situ*  tarière, *in situ* directe et laboratoire) n'a permis de prouver qu'une d'entre elle permettait d'obtenir des résultats avec une grande fidélité. En effet, il y a une grande variabilité entre les différentes mesures réalisées sur un même échantillon. L'objectif était de voir s'il y avait certaines tendances entre les différentes mesures suivant les concentrations mesurées. Pour ce faire, les écarts-types et les coefficients de variation ont été étudiés mais aucune généralité suivant les ETMs ou les gammes de concentration analysées n'a pu clairement être remarquée. Les méthodes XRF ne permettent donc pas d'obtenir des mesures fidèles répétées.

L'analyse de la justesse des mesures, soit la capacité de prédiction des valeurs eau-régale par les méthodes XRF a par contre donné des résultats plus encourageants. Les moyennes réalisées sur les trois répétitions permettent d'approximer les valeurs eau-régale pour le plomb, le cuivre et le zinc avec des coefficients de détermination (R²) supérieurs à 95% pour les méthodes XRF de laboratoire et de terrain. De meilleurs résultats sont obtenus pour l'ensemble des ETMs par la méthode XRF laboratoire.

Deuxièmement, l'impact des teneurs en eau sur les mesures XRF *in situ* a été démontré. Cette analyse a été menée sur trois classes de teneurs en eau ; une première classe inférieure à 20%, une deuxième entre 20 et 30% et une troisième supérieure à 30%. Une teneur en eau de 30% est ce qui est communément rencontré en région wallonne. Pour les trois classes, l'erreur de prédiction de la valeur eau-régale par la méthode XRF augmentait avec la classe de teneur en eau considérée. Une nette amélioration des RMSE est montrée lorsque la formule de correction est appliquée sur les valeurs mesurées. Une diminution de 30 à 60% des RMSE est observée suivant les éléments considérés.

## 5.2 Apport de la XRF à la connaissance de la variabilité spatiale à courte distance

La première partie de ce travail consistait à déterminer les performances du XRF, d'analyser la justesse et la fidélité d'obtention des mesures selon les différentes utilisation de la pXRF. Comme dit précédemment, un des avantages les plus intéressants de la XRF portable est sa capacité à échantillonner une zone relativement grande tout en demandant un temps d'analyse relativement restreint. Actuellement, seule la méthode eau-régale donne des valeurs de concentrations normatives. Or, dans une optique de déterminer les concentrations des ETMs et de possibles dépassements de valeur seuil, cette méthode présente le désavantage d'imposer un délai relativement long entre la phase d'échantillonnage et l'obtention des résultats. Il serait alors intéressant de pouvoir optimiser la phase d'échantillonnage afin de réduire les analyses nécessaires réalisées en laboratoire. C'est dans ce cadre-ci que la XRF portable pourrait amener un premier complément d'information.

## 5.2.1 Parcelles du Haut-des-Tawes

L'exemple des parcelles du Haut-des-Tawes est retenu ici. Dans un premier temps, l'analyse *in situ* à l'aide de l'XRF s'est faite sur un composite réunissant 3 prélèvements à la tarière de 30 cm de sol. L'objectif était de caractériser les concentrations pour le premier horizon de culture. La figure 18 reprend la distribution des concentrations rencontrées sur les trois parcelles pour le plomb, le zinc, le cuivre, l'arsenic et le nickel qui ont pu être mesurés à la XRF portable.

Sur base des distributions des concentrations pour chaque élément, deux conclusions peuvent déjà être tirées. Premièrement, il est possible de voir s'il y a dépassement des valeurs seuils pour les différents éléments traces (la valeur seuil est représentée sur les graphes par la ligne en pointillé rouge). Dans ce cas-ci, il y a dépassement de la valeur seuil pour le plomb, le zinc et le cuivre. Il n'y a pas de dépassement pour le nickel, ni pour l'arsenic.

La deuxième information apportée ici est la distribution des concentrations en elle-même. L'analyse de la distribution apporte une première information concernant la représentation de la population par l'échantillonnage. Si la distribution est normale, on peut supposer que l'échantillonnage est représentatif de la population, soit des concentrations réellement présentes au sein du sol. Par exemple, on constate que la distribution est normale pour le zinc et centrée autour de la valeur seuil, on peut supposer que les contaminations en zinc sont réparties uniformément au sein des parcelles. Pour le plomb, un seul échantillon dépasse la valeur seuil et la majorité des échantillons présentent des concentrations inférieures à la valeur seuil. Il en est de même pour le cuivre où les concentrations de trois échantillons dépassent la valeur seuil.

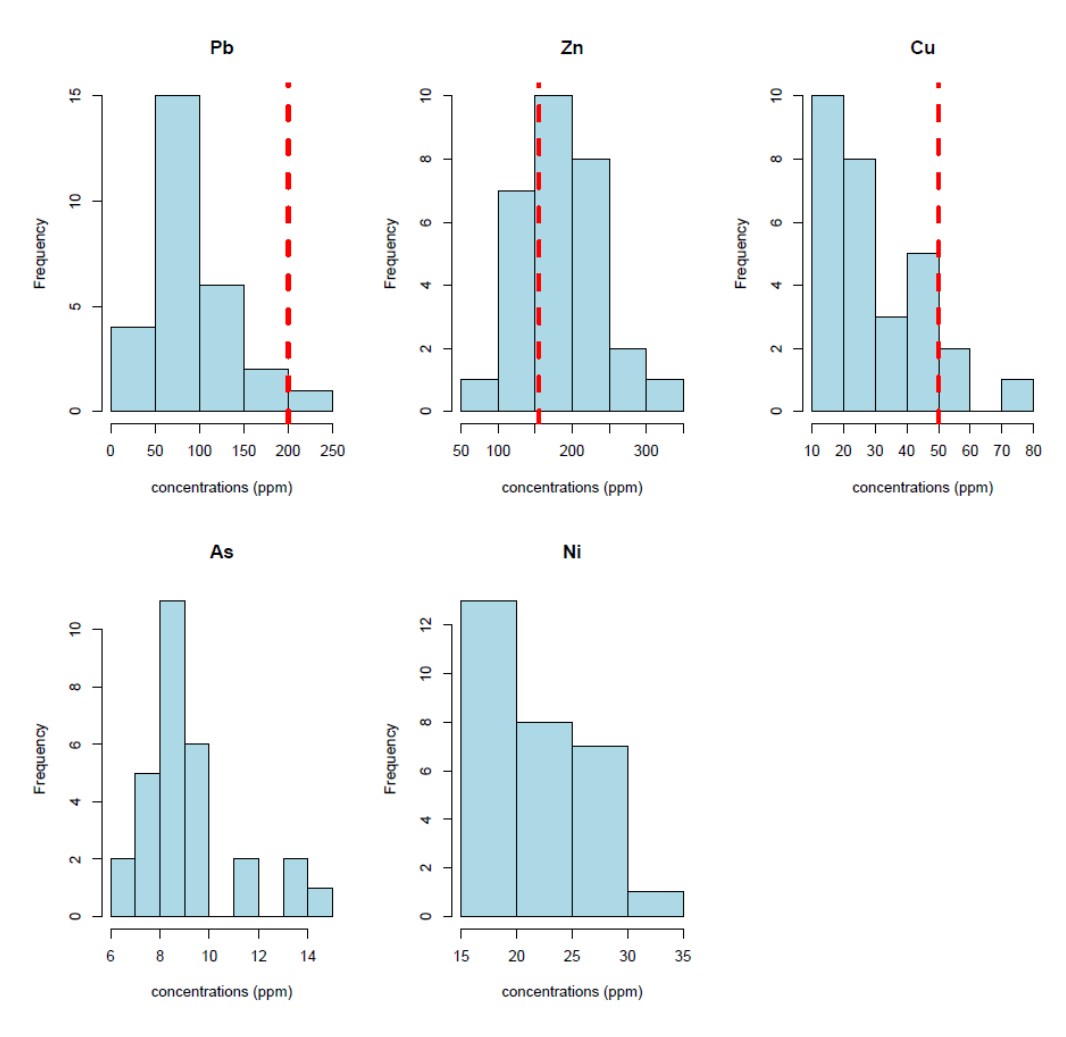

*Figure 18 Histogrammes de distribution des concentrations en plomb, zinc, cuivre, arsenic et nickel sur les parcelles du Haut-des-tawes*

Finalement, l'intérêt majeur d'une première prospection avec la méthode XRF portable permet d'avoir un premier aperçu des concentrations en place. La stratégie d'échantillonnage en vue d'une analyse à l'eau-régale peut alors être établie plus précisément. En effet, si les échantillons analysés à l'XRF présentent des distributions normales, alors il serait possible de n'échantillonner plus que 10% des échantillons analysés à l'XRF. Par contre, dans le cas d'une distribution biaisée, il est intéressant de resserrer l'échantillonnage autour des points présentant des concentrations dépassant une valeur seuil en vue de circonscrire les anomalies rencontrées.

#### 5.2.2 Parcelle 1-2-3-4 du jardin potager collectif de Bressoux

La parcelle 1-2-3-4 a été analysée avec la méthode XRF *in situ* directement pointé sur le sol. La parcelle présente une superficie de 770 m<sup>2</sup>. Dix prélèvements ont été réalisés. La figure 19 reprend la distribution des concentrations en plomb, zinc, arsenic, nickel, cuivre et chrome rencontrées sur la parcelle.

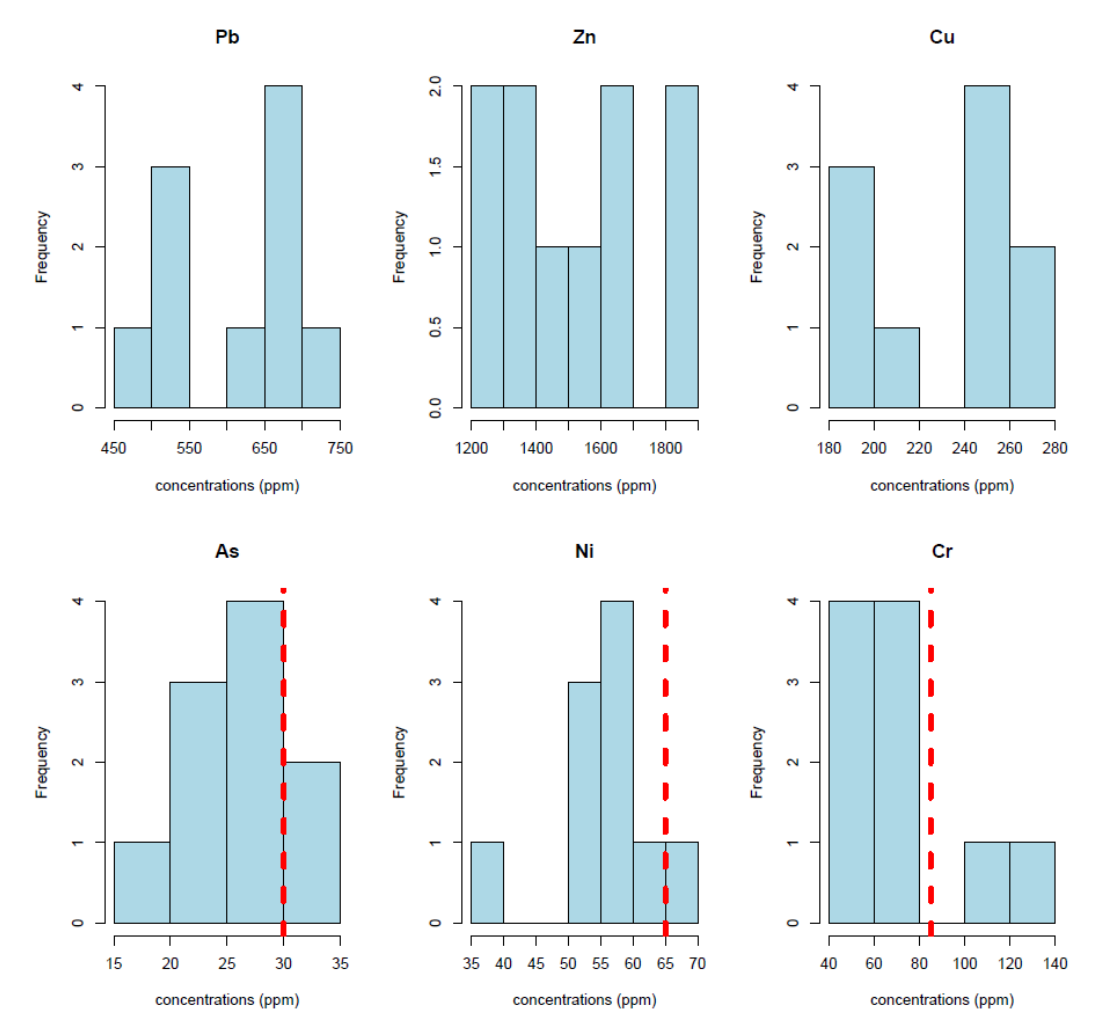

*Figure 19 Histogrammes de distribution des concentrations en plomb, zinc, cuivre, arsenic, nickel et chrome sur les parcelles de Bressoux*

Les valeurs seuils (ligne rouge en pointillé) ont nettement été dépassées pour le plomb, le zinc et le cuivre. L'ensemble des échantillons présentent des concentrations supérieures à la valeur seuil. Au niveau des autres éléments mesurés, on constate qu'il y a eu dépassement en arsenic pour deux analyses, une pour le nickel et deux pour le chrome.

La parcelle présente donc des concentrations anormalement élevées pour l'ensemble des éléments. Bien qu'une analyse supplémentaire à l'eau régale permettrait d'obtenir les concentrations réelles avec plus de justesse, la méthode XRF a permis de tracer un premier aperçu des concentrations rencontrées sur la parcelle.

## 5.3 Cartographie des teneurs

#### 5.3.1 Analyse géostatistique appliquée aux parcelles de Bressoux

Le krigeage ordinaire a été appliqué sur les 54 parcelles échantillonnées en 2017 et 2018. Les différents ETMs ont été quantifiés par la méthode eau-régale. Entre un et huit échantillons ont été prélevés sur ces parcelles. Les moyennes de chaque ETM ont été assignées aux centroïdes des parcelles investiguées.

Les semi-variogrammes avec un modèle sphérique ont été calculés pour chaque élément et sont donnés à la figure 20. Sur les courbes du semi-variogramme, une fois qu'un pallier est atteint, on considère que deux observations à cette distance ne sont plus liées linéairement (covariance nulle).

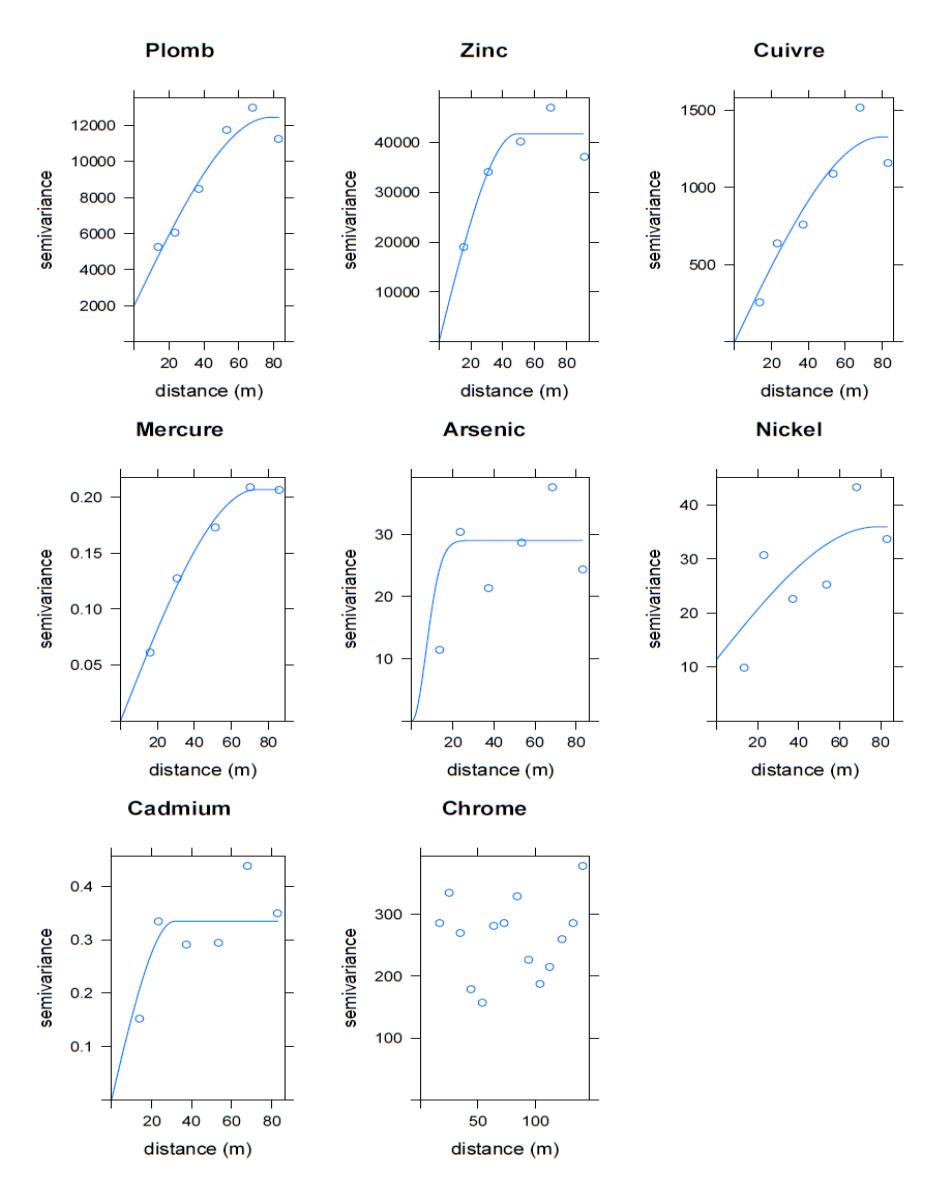

*Figure 20 Semi-variogrammes calculés sur les parcelles de Bressoux pour les différents ETMs mesurés*

Le plomb, le zinc, le cuivre et le mercure présentent les meilleures corrélations spatiales dans un rayon de 60 m. L'ajustement du semi-vraiogramme réalisé pour l'arsenic et le cadmium est moins optimisé que pour les autres éléments. Aucun ajustement n'a pu être fait pour le chrome. À partir des semi-variogrammes, les cartes de krigeage ordinaire ont pu être réalisées pour le cuivre, le zinc, le nickel, le plomb et le mercure. La spatialisation du chrome, du cadmium et de l'arsenic n'ont pas été réalisées car les données obtenues ne sont pas spatialement corrélées comme constaté sur les semi-variogrammes.

Les résultats de krigeage sont donnés pour le cuivre à la figure 21, le zinc à la figure 22, le plomb à la figure 23, le mercure à la figure 24 et le nickel à la figure 25.

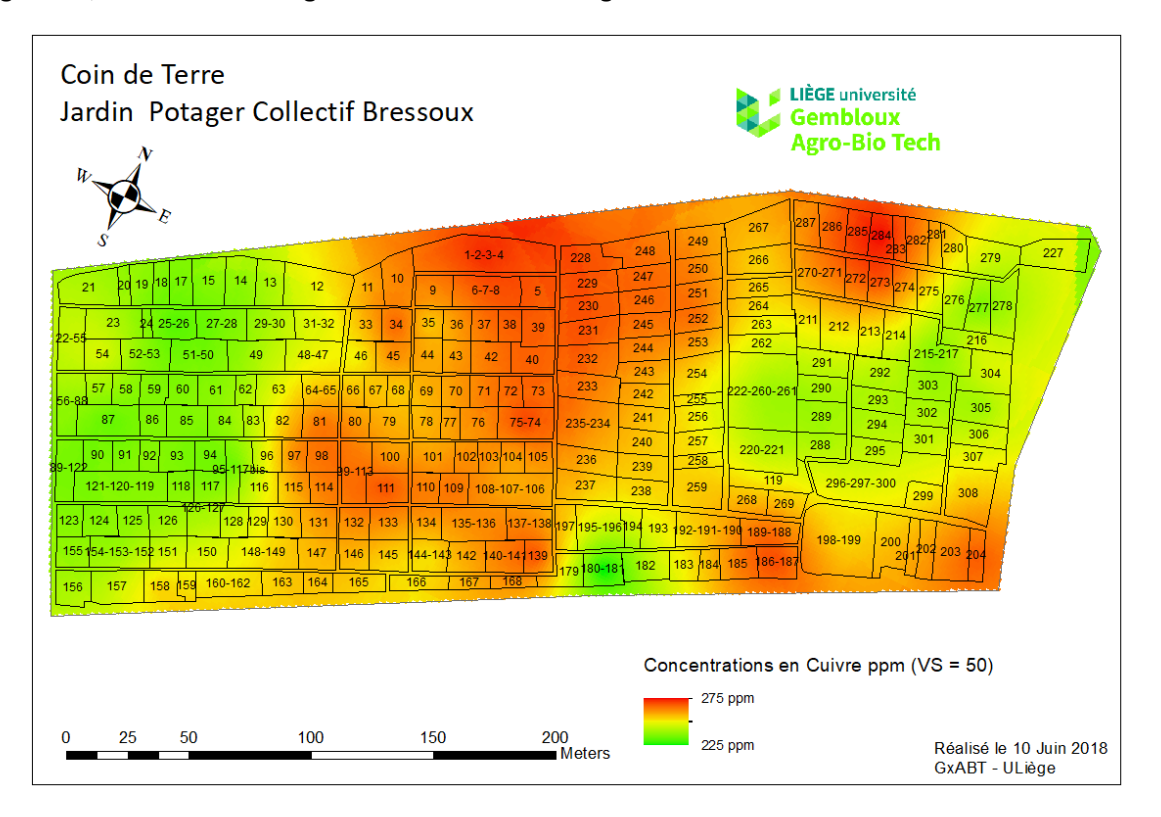

*Figure 21 Carte de la répartition du cuivre sur le jardin potager collectif de Bressoux*

Les résultats du krigeage ordinaire sur la figure 21 nous montrent que l'entièreté du jardin potager collectif se trouve contaminé au cuivre. La valeur seuil de 50 ppm est dépassée partout sur la surface du jardin. On constate une zone de *hot-spot* dans la partie centrale du jardin ainsi que dans la partie nord. Les zones ouest et est présentent des concentrations plus faibles mais tout de même trop élevées.

La figure 22 donne le résultat du krigeage ordinaire du zinc sur la parcelle. De la même manière que pour le cuivre, le zinc présente des dépassements de la valeur seuil sur l'ensemble des jardins. La partie centrale présente également des concentrations plus élevées. Les zones de concentrations élevées en zinc sont localisées dans les mêmes zones que celles rencontrées dans le cas du cuivre.

Il en est de même pour le plomb et le mercure aux figure 23 et 24. Le plomb ainsi que le mercure montrent des dépassements sur l'ensemble de la parcelle. Les mêmes schémas de répartition des hautes concentrations sont retrouvées pour ces éléments.

La figure 25 donne la répartition des concentrations en nickel sur le jardin. On ne constate par contre ici aucun dépassement pour le nickel. La valeur maximum mesurée ici vaut 56.2 ppm et la valeur seuil est de 65 ppm. Bien qu'il n'y ait pas de dépassement, on constate de nouveau que les concentrations plus élevées se retrouvent dans la zone centrale de la parcelle.

Cette similitude des concentrations élevées concentrées en *hot-spots* peut indiquer la nature des contaminations. La piste des dépôts atmosphériques n'est probablement pas ici la principale responsable. Bien qu'il soit fort probable qu'une certaine part des contaminations soit de cette origine, le fait de constater des concentrations si importantes proviendrait plutôt d'un remblaiement contaminé. Les terres les plus contaminées auraient été placées au centre de la zone. Au vu des concentrations élevées en zinc et en plomb et cuivre, les terres pourraient provenir de zones déblayées proches des usines de transformation des métaux non-ferreux.

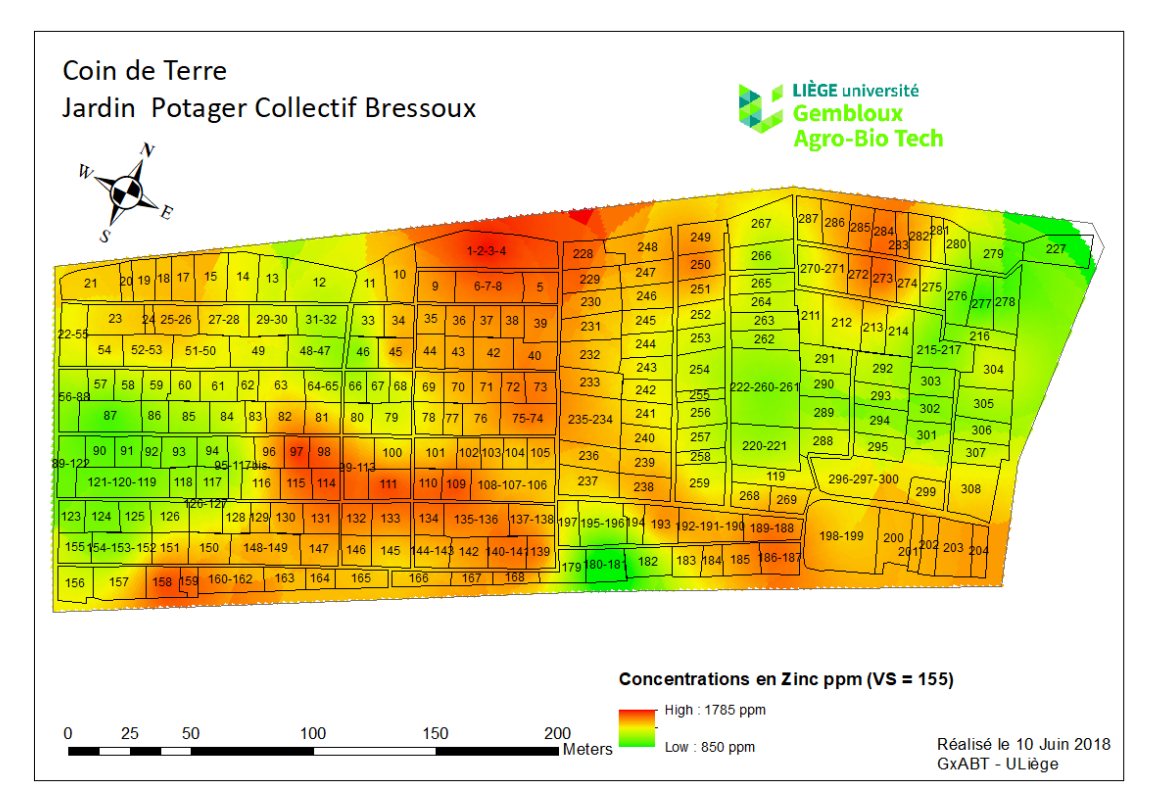

*Figure 22 Carte de la répartition du zinc sur le jardin potager collectif de Bressoux*

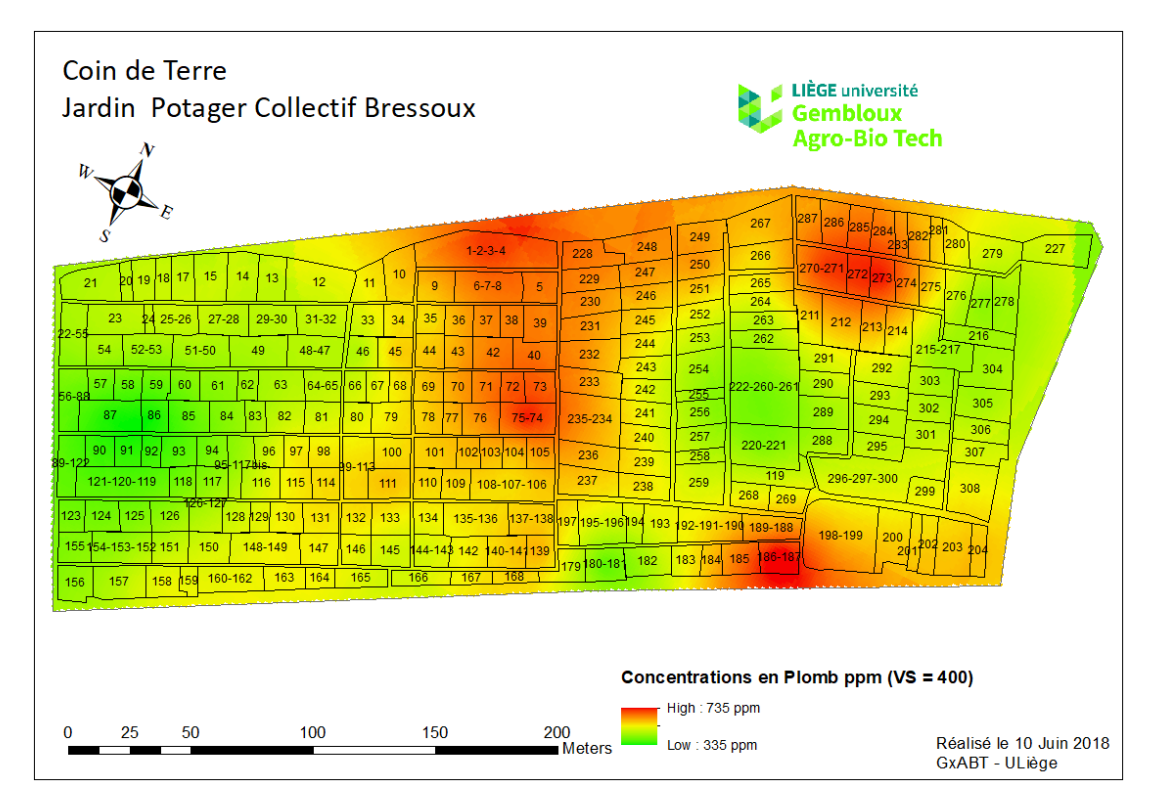

*Figure 23 Carte de la répartition du plomb sur le jardin potager collectif de Bressoux*

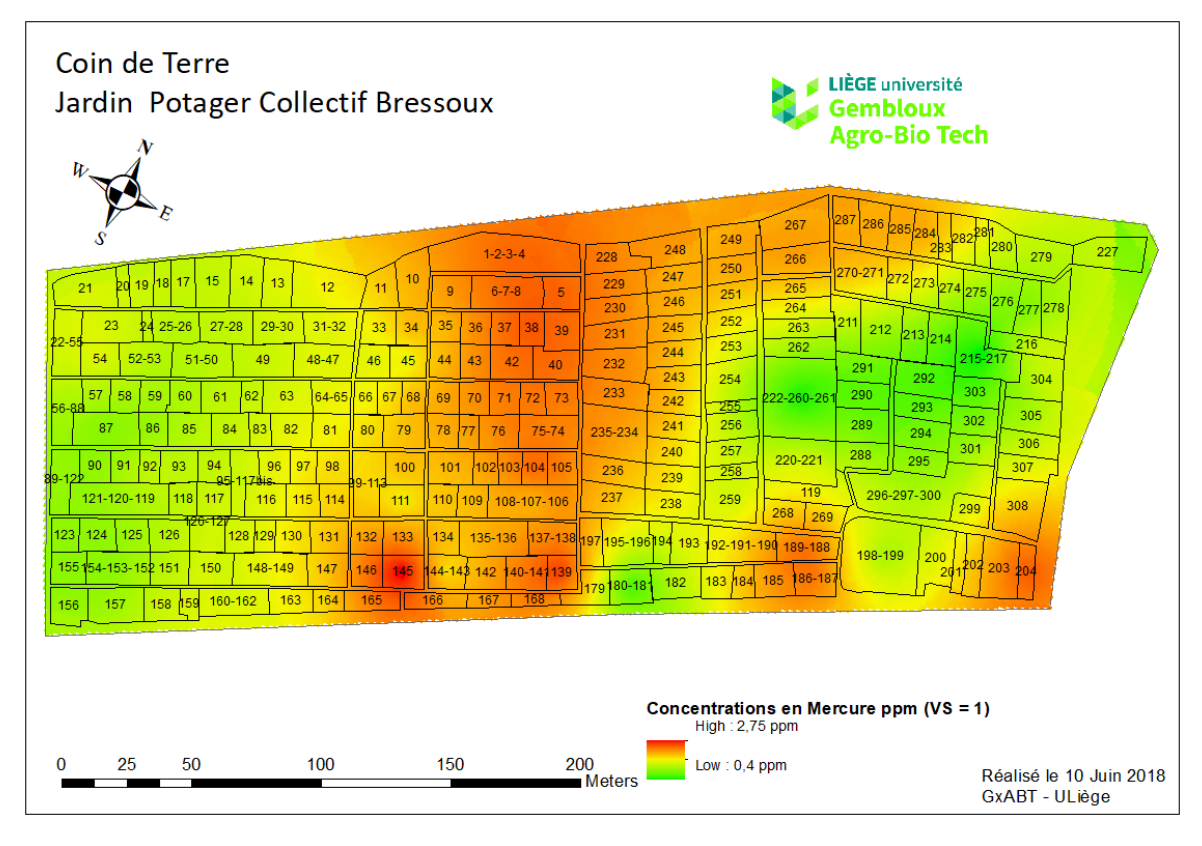

*Figure 24 Carte de la répartition du mercure sur le jardin potager collectif de Bressoux*

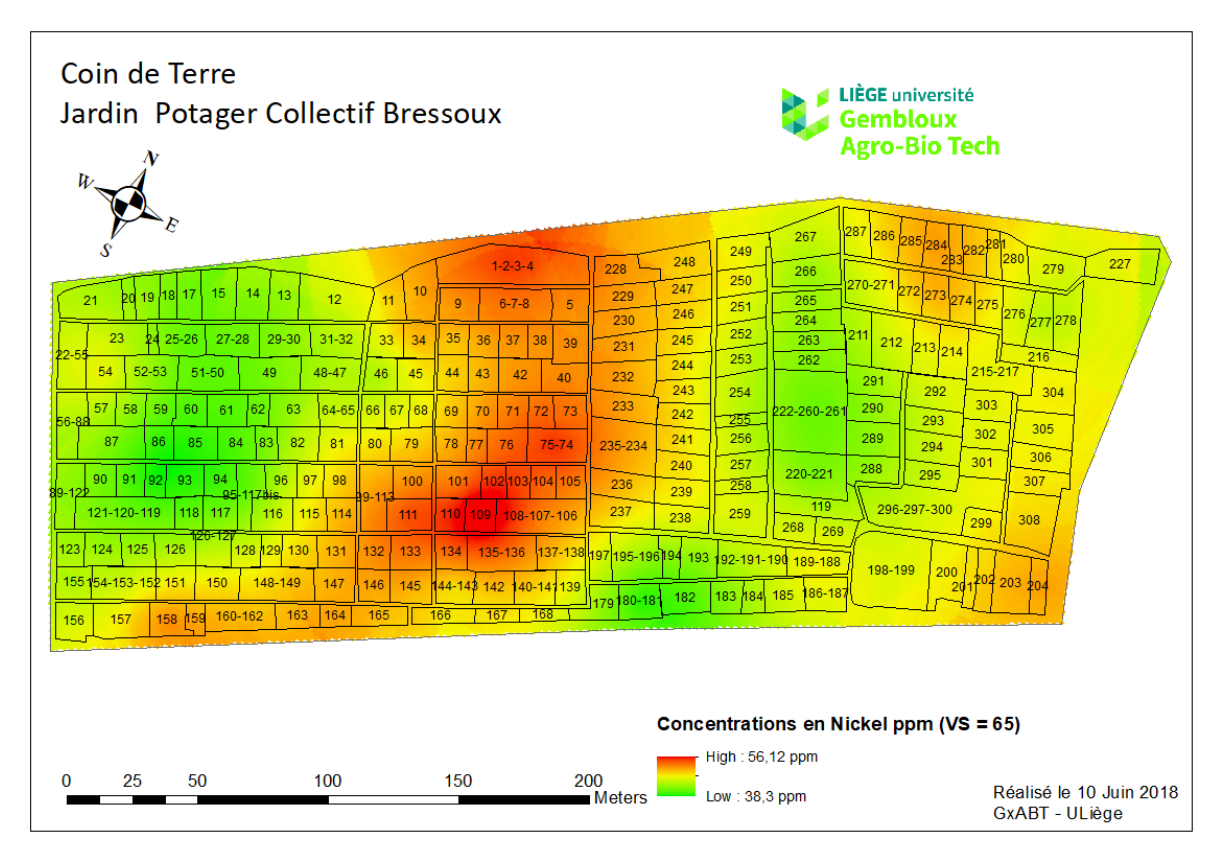

*Figure 25 Carte de la répartition du nickel sur le jardin potager collectif de Bressoux*

#### 5.3.2 Géostatistique à l'échelle de la province de Liège

L'analyse géostatistique des concentrations en éléments traces au sein des sols liégeois est réalisée sur le plomb à titre d'exemple. Cette analyse est menée en deux étapes distinctes ; deux modèle sont appliqués. Dans un premier temps, un krigeage ordinaire est mené sur les points contenant les concentrations en plomb. Ensuite, le modèle Random Forest, en faisant intervenir un set de covariables, a permis de compléter l'information obtenue avec le krigeage ordinaire sur les contaminations en plomb en région liégeoise.

#### 5.3.2.1 Krigeage ordinaire

Afin de pouvoir spatialiser les concentrations en ETMs à l'échelle de la province de Liège, il faut s'assurer qu'une corrélation spatiale substantielle au sein de l'information à étudier existe. L'étude du semi-variogramme est réalisée à partir des données transformées logarithmiquement. Sa représentation est donnée à la figure 26. On constate qu'à faible distance, la corrélation est forte entre les points et qu'elle diminue avec la distance. Normalement, passé une certaine distance, il ne devrait plus y avoir de corrélation entre les points (la semi-variance devrait atteindre un pallier), or on constate que passé 20 km, une corrélation entre les points réapparait. Un modèle sphérique a été appliqué sur le semi-variogramme et le krigeage a été réalisé en ne prenant en compte, autour de chaque point qu'un rayon de 17,1 km ; distance correspondant à la limite du pallier.

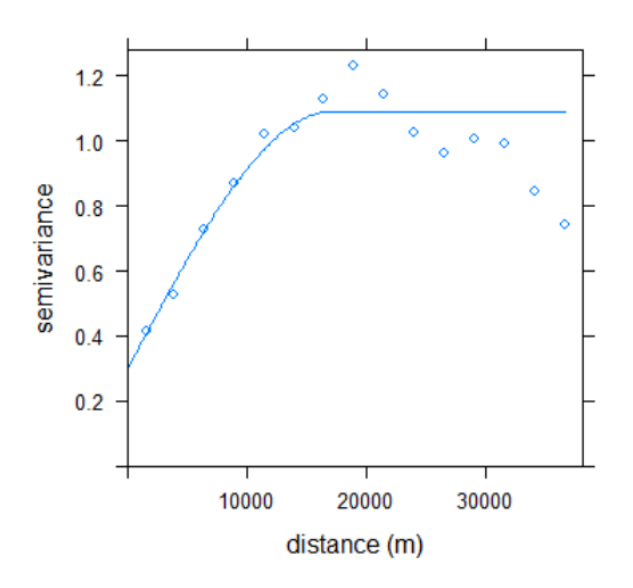

## Semi-variogramme du plomb

*Figure 26 Semi-variogramme du plomb pour la province de Liège*

Les échantillons analysés à courtes distances, proches des sites contaminés, montrent de bonnes corrélations spatiales qui diminuent jusqu'à 20 km. Passé cette distance, les concentrations se rapprochent alors de la moyenne. Cette diminution de la variance avec la distance pourrait être expliquée par le fait que deux échantillons situés à grande distance sur la province, peuvent se rapprocher du fond pédo-géochimique naturel et approcher ainsi la moyenne des concentrations à l'échelle de la province.

Sur la figure 27, la première image (a) reprend la répartition des points à l'échelle de la province. La deuxième image (b) nous donne le résultat du krigeage ordinaire en échelle logarithmique. Quant à la troisième image (c), il s'agit de la répartition spatiale de l'écart-type du krigeage. L'écart-type varie entre une valeur minimum de 0.25 et une valeur maximum de 0.64 en échelle logarithmique. On

constate sur l'image représentant la spatialisation de l'écart-type que la zone sud, sud-est de la province est la moins précise. Le krigeage ordinaire réalise mieux les interpolations entre les points que les extrapolations.

La spatialisation de la transformée inverse des données krigées est donnée à la figure 28. Les concentrations en plomb prédites oscillent entre 28 et 600 ppm. Or, les concentrations en plomb observées varient entre 14 et 1140 ppm. Le phénomène de *smoothing effect* a lissé les données prédites. En effet, les très hautes concentrations en plomb sont ponctuelles dans l'espace. Par contre, il est possible également de spatialiser les limites supérieures et inférieures de l'intervalle de prédiction. Conformément aux travaux de Lark et Lapworth (2012), un intervalle de confiance de 10% (α=0.1) a été retenu. L'annexe 3 reprend les intervalles limites de prédiction.

On constate à première vue que les concentrations élevées en plomb se situent sur les zones urbanisées de la ville de Liège et de Verviers. Il semblerait que les contaminations et les concentrations élevées suivent un sillon venant de l'ouest vers le nord-est. L'est de la province présente également des concentrations élevées.

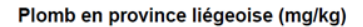

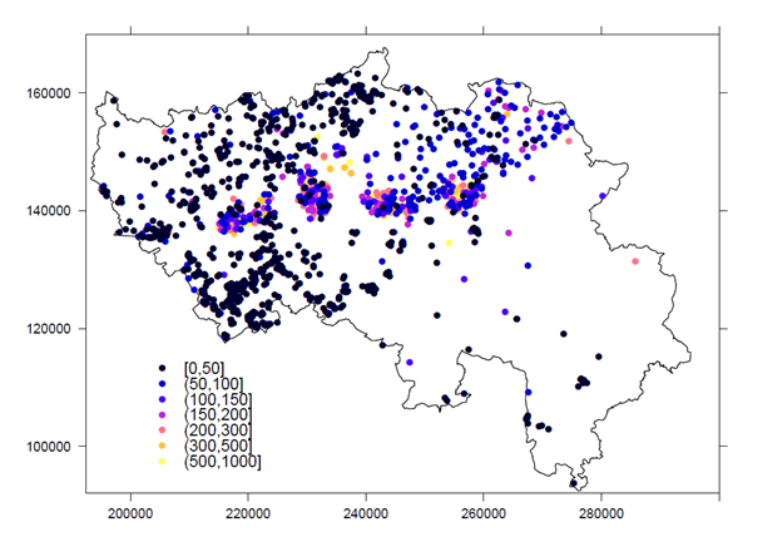

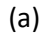

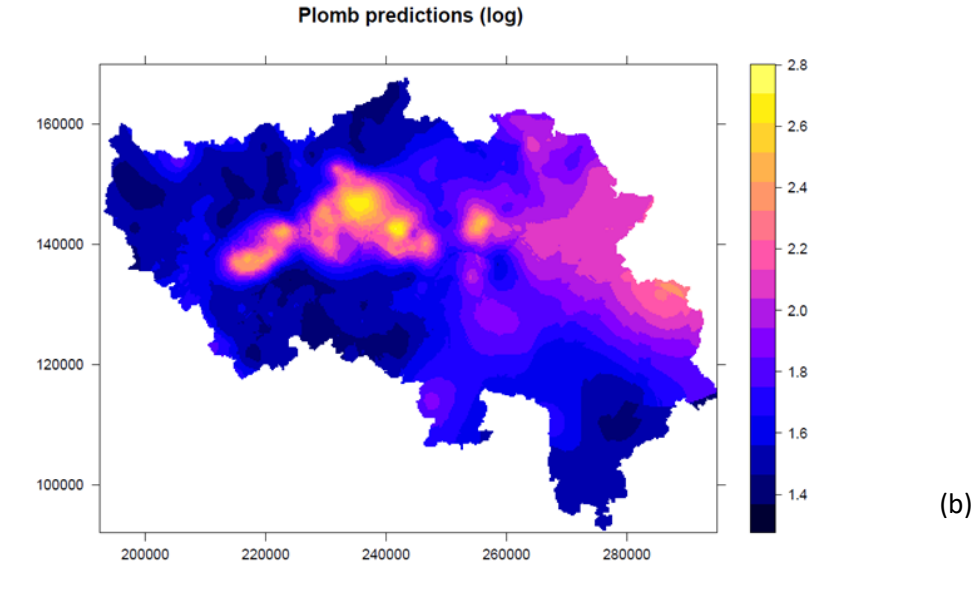

Écart-type (log)

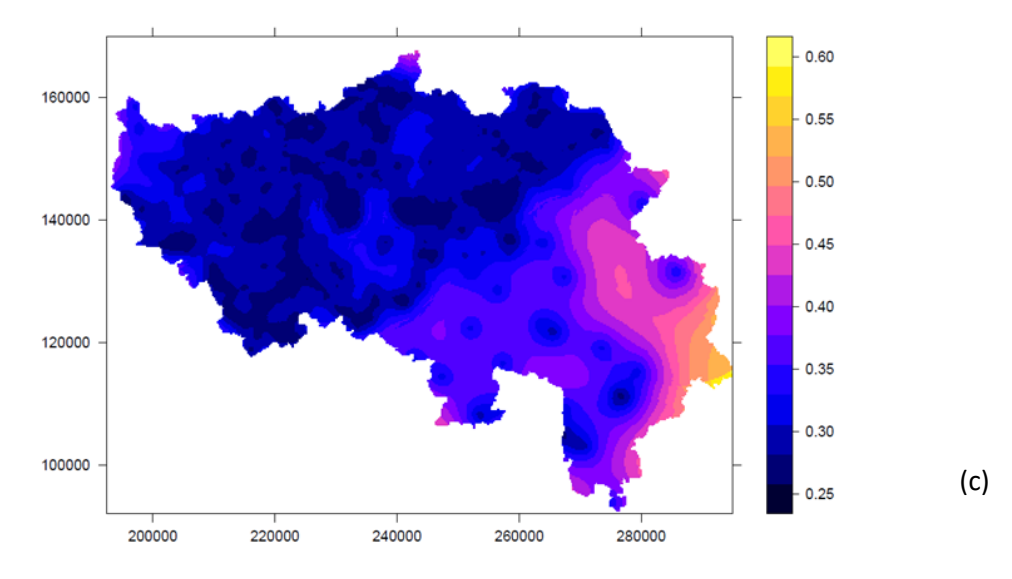

*Figure 27 (a) Répartition des concentrations (ppm) à l'échelle de la province de Liège; (b) résultat du krigeage ordinaire (échelle logarithmique); (c) Spatialisation de l'écart-type (échelle logarithmique)*

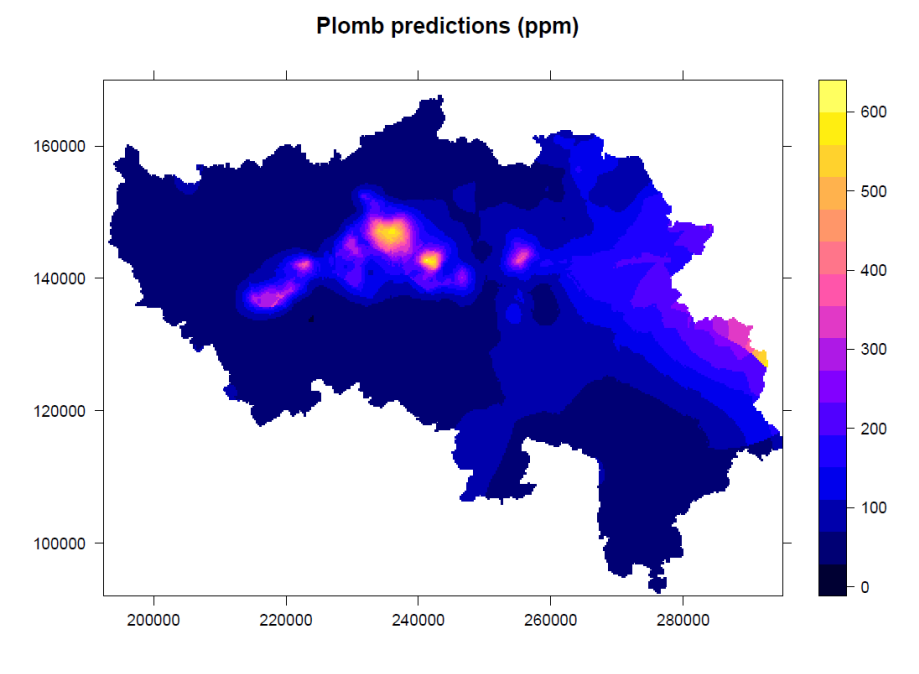

*Figure 28 Résultats du krigeage ordinaire du plomb en ppm*

Le modèle de validation croisée a été appliqué sur les données logarithmiques et nous donne les indicateurs suivants : un RMSE de 0.25, une erreur moyenne proche de 0 de -0.00137 et un MSDR de 85%. En théorie, le MSDR devrait être égal à 1 car les résidus de la validation croisée devraient être égaux à l'erreur de prédiction faite sur chaque observation qui était retirée du set de données. Le fait d'obtenir 85% ici corrobore l'idée selon laquelle les prédictions sont moins variables que la réalité mesurée. L'effet de lissage (*smoothing effect)* est donc ici conséquent. De plus, on constate que le krigeage nous donne des limites de concentrations assez concentriques or la réalité est bien plus contrastée.

#### 5.3.2.2 Random forest

Une fois le modèle de Random Forest appliqué au jeu de données de la province de Liège avec les différentes co-variables disponibles, le modèle nous permet de tirer plusieurs conclusions. Premièrement, la figure 29 nous montre quelles sont les variables qui ont eu un rôle important dans les prédictions.

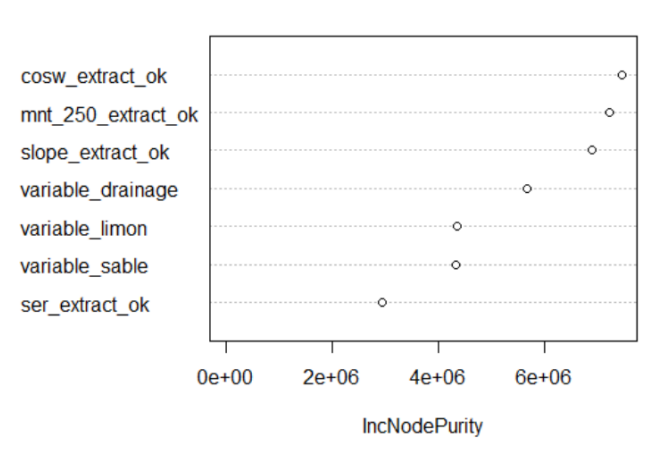

#### **Random Forest**

*Figure 29 Importance des diffrentes co-variables dans le modèle Random Forest*

L'occupation du sol (cosw\_extract\_ok), l'élévation topographique (mnt\_250\_extract\_ok) et les pentes (slope\_extract\_ok) ont eu le plus d'impacts sur le modèle.

La figure 30 représente la capacité du modèle à prédire les valeurs mesurées. Elle montre qu'il existe une certaine corrélation entre les valeurs mais aussi qu'une large part des concentrations en plomb n'ont pas été correctement prédites. Il existe une forte déviation par rapport à la ligne 1 :1 pour les concentrations en plomb très élevées. Le modèle fournit des prédictions plus faibles que les observations réalisées.

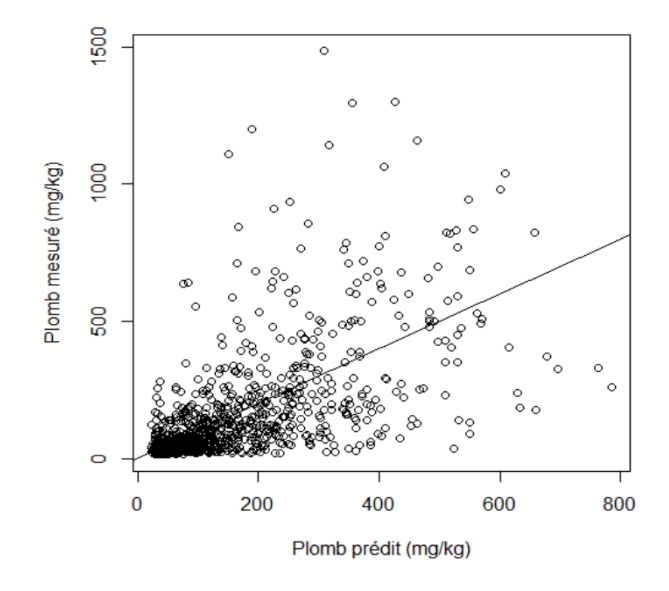

*Figure 30 Droite de régression entre le plomb prédit et le plomb mesuré*

Finalement, le modèle Random Forest nous permet d'obtenir la carte de la figure 31. Le modèle nous donne ainsi des prédictions beaucoup plus contrastées que le krigeage ordinaire. Les contaminations sont directement reliées aux centres urbains et aux différents cours d'eau comme la Meuse, l'Ourthe, l'Amblève ou la Vesdre.

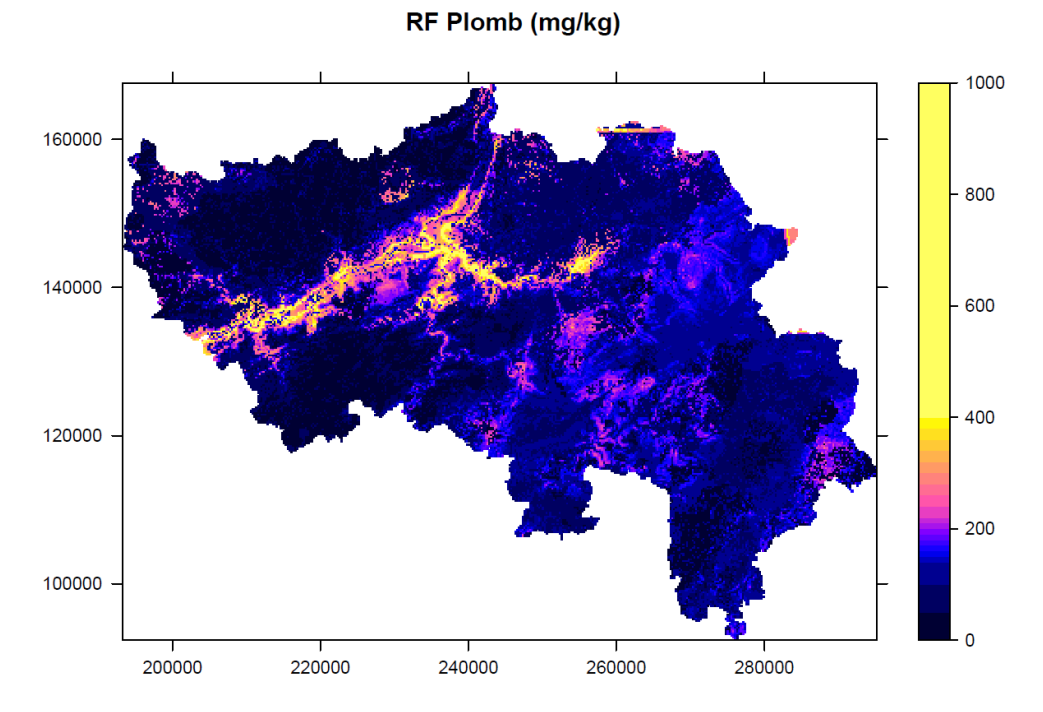

*Figure 31 Carte de la spatialisation du plomb sur la province de Liège par le modèle Random Forest*
Les concentrations prédites ici sont plus élevées au nord et à l'est de la province que les prédictions réalisées par le krigeage ordinaire.

Afin de valider la carte, l'erreur quadratique moyenne (RMSE) et la quantité de variance expliquée (AVE) ont été estimées. La prédiction de l'erreur est réalisée par la méthode d'échantillonnage « Out-Of-Bag » (OOB).

Le RMSE et l'AVE calculés valent respectivement 128.62 ppm et 44.5%. Cela signifie que le modèle explique 44.5% de la variance et que le RMSE sur les prédictions vaut 128.62 ppm. L'AVE mesure l'amélioration de l'utilisation du modèle à prédire les valeurs en plomb comparativement à l'utilisation de la moyenne des données comme prédicateurs. Un AVE de -1 signifie que la moyenne des données explique à 100% la prédiction des données.

Le tableau 14 reprend les statistiques descriptives du plomb mesuré et prédit sur la province de Liège.

|              | Min   | Q1    | Méd   | Moy    | Q3     | Max     |
|--------------|-------|-------|-------|--------|--------|---------|
| Plomb mesuré | 14    | 29.95 | 44.7  | 115.58 | 122.18 | 1484.56 |
| Plomb prédit | 23.28 | 37.63 | 62.35 | 118.87 | 152.74 | 785.17  |

*Tableau 14 Tables des statistiques descriptives du plomb prédit et observé (ppm)*

La première constatation est que les moyennes se trouvent dans la même gamme de mesure. La moyenne prédite est légèrement supérieure à la moyenne mesurée. Par contre, les valeurs maximales prédites sont bien inférieures à celles mesurées. Cela est probablement dû au *smoothing effect*.

Pour finir, les relations entre le plomb, l'élévation et les pentes ont été investiguées. La figure 32 de gauche montre la distribution des pentes à l'échelle de la province. Cette distribution est biaisée vers la gauche. Une transformation logarithmique a donc été appliquée. Les données d'altitude ont été transformées de la même manière.

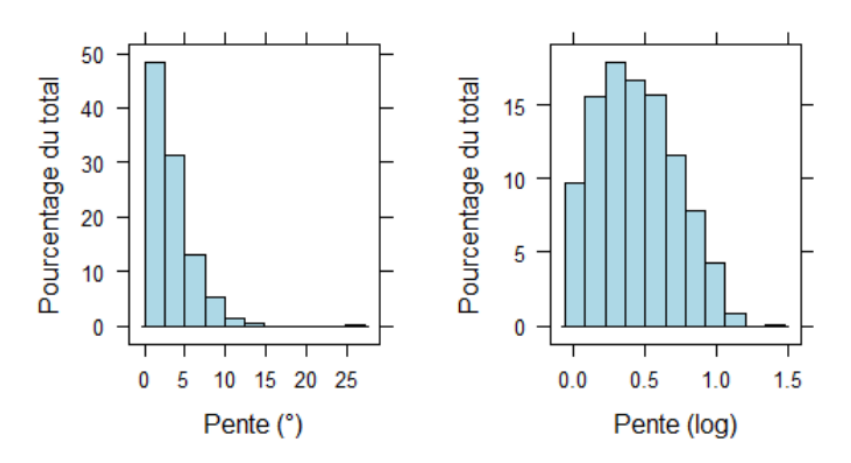

*Figure 32 Distribution des classes de pentes en degré (fenêtre de gauche) et en logarithme (fenêtre de droite)*

La corrélation des transformées logarithmique du plomb et des pentes est donnée à la figure 34 de gauche ; celle des élévations topographiques et du plomb transformés dans la figure 34 de droite. Concernant le lien entre le plomb et la pente, le coefficient de corrélation vaut 44% et le  $R^2$  est de 20% ce qui nous montre que les valeurs de plomb sont expliquées à hauteur de 20% par les pentes.

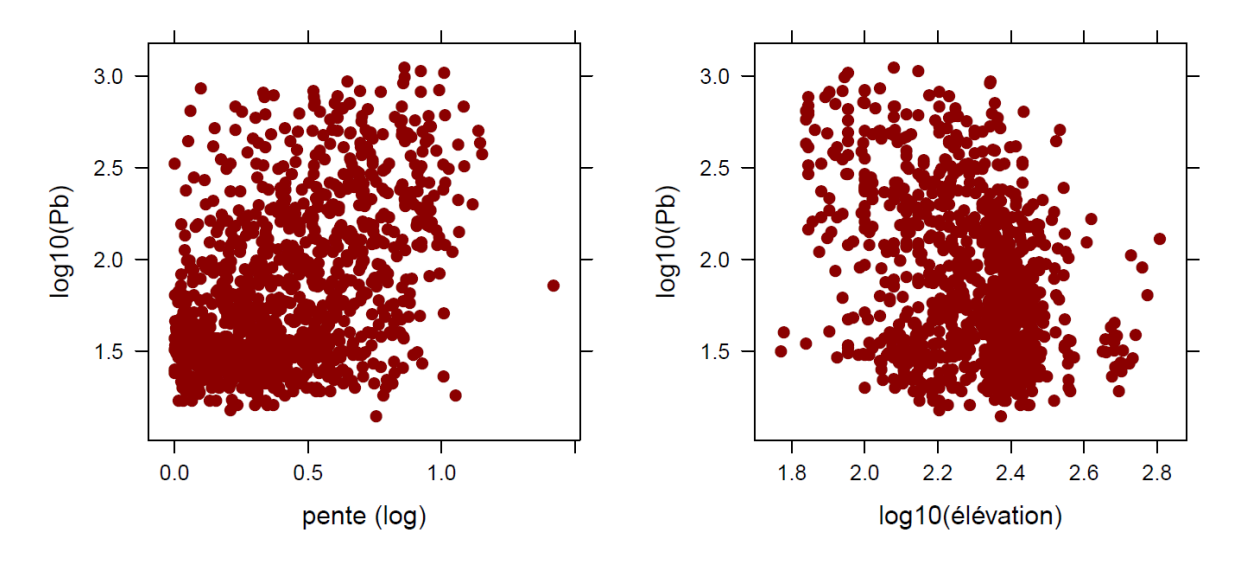

*Figure 33 Corrélation entre la pente (log) et les concentrations en plomb (log) (figure de gauche) ; Corrélation entre l'élévation topographique (log) et les concentrations en plomb (log)*

Le coefficient de corrélation obtenu pour le plomb et l'élévation est de -34%. Le coefficient de détermination vaut lui 11,6%. Le lien entre la topographie n'est donc pas flagrant. Par contre, il est possible de fournir une première piste de réflexion pour le lien entre les pentes et les concentrations en plomb. Si l'hypothèse principale des sources de contaminations en plomb sur Liège sont les dépôts atmosphériques dus aux fumées des entreprises situées le long du sillon mosan, alors les pentes joueraient effectivement un rôle important dans le dépôt des polluants sur le sol. Les pentes forçant naturellement le contact entre le sol et l'atmosphère, plus la pente est forte et plus il y a une grande exposition au vent, plus les concentrations rencontrées au sein du sol seraient élevées. Cela pourrait également expliquer le lien apparent entre les concentrations prédites élevées et le lit des différents cours d'eau. Les pentes les plus élevées étant trouvées près des vallées des cours d'eau.

#### 5.3.2.3 Cartographie interactive

Le développement d'une cartographie interactive a été développé sur R avec le package *leaflet*. Le résultat du modèle Random Forest a été posé sur une orthophoto de la province de Liège. La carte des concentrations y a été placée avec une transparence de 40% afin de pouvoir visualiser les deux couches simultanément.

Les coordonnées complètes des différents partenaires du projet de la ceinture aliment-terre ont été insérées au sein d'un html téléchargeable. De cette façon, toute personne intéressée par la problématique des contaminations des sols en ETMs peut se renseigner sur cette page afin de constater l'ampleur des concentrations potentiellement attendue dans les sols. La carte interactive des concentrations en plomb à l'échelle de la province de Liège est représentée à la figure 34. Les marqueurs bleus correspondent à l'emplacement des différents maraîchers, agriculteurs et jardiniers du projet de la ceinture aliment-terre liégeoise.

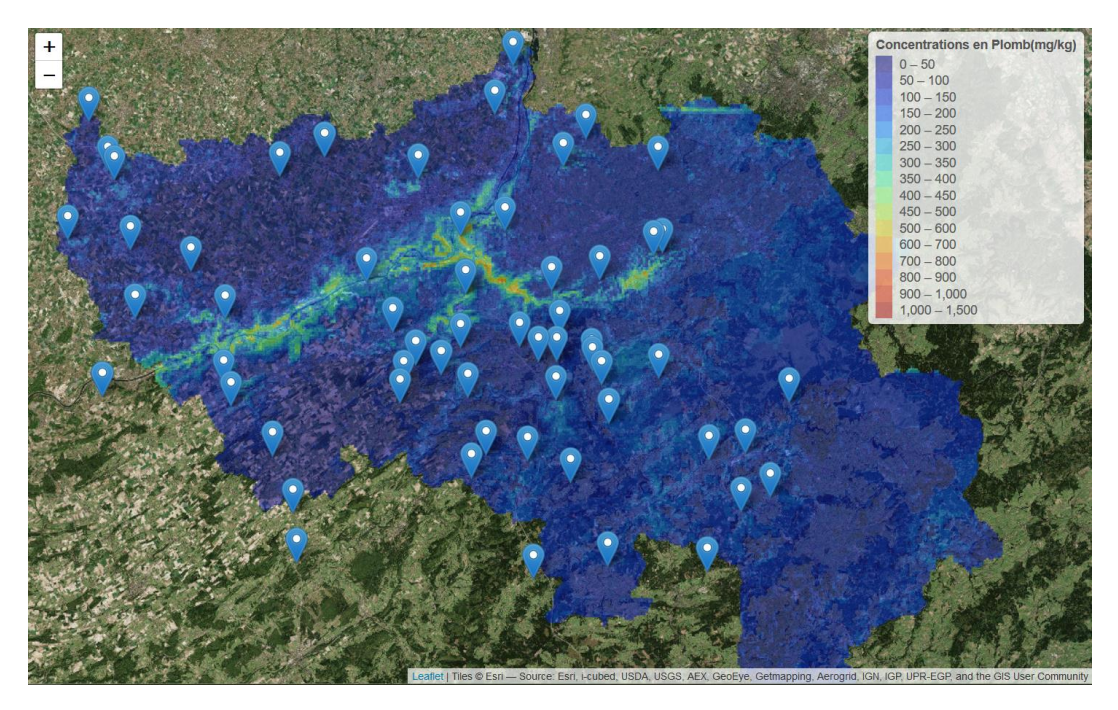

*Figure 34 Carte interactive des concnentrations en plomb à léchelle de la province de Liège*

La carte de la figure 35 divise l'ensemble de la province en zone potentiellement contaminée et en zone non-contaminée au plomb. La séparation est faite par la valeur seuil du plomb pour une utilisation agricole.

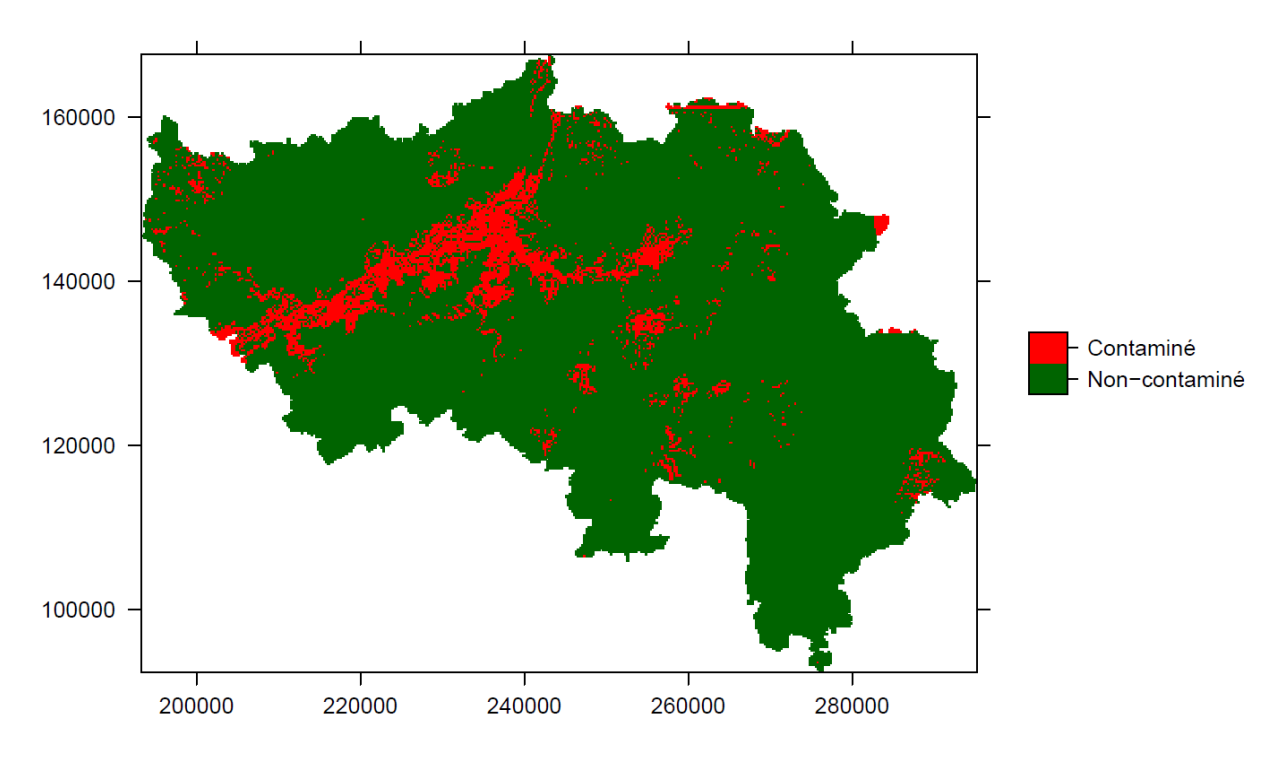

#### **Contamination au plomb**

*Figure 35 Répartition des pixels de 250 m sur 250 m suivant une potentielle contamination ou non en province de Liège*

Il est important de rappeller que la spatialisation des concentrations est le résultat d'un modèle qui présente, comme tout modèle, des erreurs de prédiction. Il ne faut donc pas considérer cette carte comme une représentation fidèle de la réalité mais plutôt comme un premier aperçu de ce qui pourrait se trouver réellement au sein des sols.

## 6. Conclusions et Perspectives

L'utilisation de la pXRF a été utilisée ici sur deux types de parcelles ; trois parcelles situées au nord de Liège, dans le Haut-des-Tawes peu ou pas contaminées et des parcelles hautement contaminées dans le jardin potager collectif de Bressoux.

Dans le Haut-des-Tawes, les parcelles ne présentaient peu ou pas de contaminations majeures exceptées en zinc et en cuivre. La méthode XRF laboratoire a permis de détecter ces dépassements. La méthode XRF sur terrain n'a pu détecter les dépassements que dans les horizons supérieurs. Par contre, sur les parcelles de Bressoux, la méthode sur terrain a pu également détecter les dépassements des valeurs seuils. Bien que les dépassements aient pu être détectés, les méthodes XRF n'ont pas permis d'obtenir des mesures fidèles.

Un temps de mesure de 60s a été retenu pour les utilisations du XRF *in situ* et en laboratoire afin de pouvoir comparer entre eux les résultats obtenus suivant les différentes méthodes. En laboratoire, il avait été prouvé (TFE de Clément Rosière, 2016) que le temps de mesure n'influençait pas les résultats de sortie. Augmenter la phase d'analyse de 60 à 180s pourrait tout de même être entreprise afin de constater si les résultats pour les éléments légers (chrome, arsenic et nickel) sont améliorés.

Dans le cadre de ce travail, trois répétitions ont chaque fois été réalisées afin de permettre l'analyse sur terrain d'un maximum d'échantillons. Des résultats quantitatifs très satisfaisants ont été obtenus pour le plomb (R² de 96%), le cuivre (R² de 95%) et le zinc (R² de 98%) pour l'utilisation en laboratoire et *in situ*. Par contre, sur terrain, l'analyse de l'arsenic, du nickel et du chrome ne fournit pas une prédiction suffisante de la valeur de référence eau-régale. Pour ces éléments, la méthode XRF laboratoire fournit toutefois des résultats aussi satisfaisants.

L'étude de l'influence des teneurs en eau sur les mesures XRF *in situ* a permis de démontrer le fait que prendre en compte la teneur en eau et appliquer un facteur de correction aux mesures permettaient de réduire les RMSE entre les résultats obtenus sur terrain et les valeurs eau-régale et ainsi augmenter la fidélité des mesures.

La méthode XRF *in situ* à l'échelle d'une parcelle se montre intéressante lorsque l'objectif de l'échantillonnage est de constater rapidement les gammes de concentrations au sein du sol. Comme expliqué précédemment, un échantillon peut-être analysé en une minute. Si plus de précision est requise, alors plusieurs répétitions sont conseillées en vue d'obtenir une valeur moyenne plus juste.

L'analyse de la distribution des concentrations au sein d'une parcelle permet de constater si une anomalie est présente. Couplé à une prise de mesure des coordonnées GPS, la méthode portable XRF permet d'augmenter rapidement le nombre d'analyse autour de la zone en vue de définir un potentiel *hot-spot* de concentrations élevées. Une fois que la parcelle est entièrement couverte par les mesures XRF, il est possible de déterminer un nouveau plan d'échantillonnage afin de prélever le nombre le plus représentatif d'échantillons à analyser à l'eau-régale en vue d'affiner les résultats obtenus par la méthode XRF *in situ.* Si aucun *hot-spot* n'est remarqué et que les concentrations sur la parcelle suivent une distribution normale, on peut supposer que les concentrations sont assez homogènes sur la zone considérée et que le nombre d'échantillons à prélever peut être diminué. Dans le cas contraire, il serait intéressant d'augmenter la densité d'échantillonnage autour des zones présentant des anomalies en vue de mieux caractériser la répartition spatiale des concentrations, voire des contaminations.

Dans l'optique d'étude des jardins potagers et maraîchers de la région liégeoise, la méthode XRF *in situ* permettrait d'avoir une estimation rapide de l'ampleur des contaminations des parcelles, jardins ou bacs cultivés. L'approche cartographique menée ici à l'échelle de la province a démontré la présence et le risque lié aux contaminations par le plomb. Selon le décret sol wallon, le dépassement de la valeur seuil pour un seul élément suffit à considérer une parcelle comme contaminée. Il serait alors intéressant d'étendre cette approche cartographique à l'ensemble des ETMs concernés par le décret sol. De plus, selon ce même décret, il conviendrait de pondérer les résultats obtenus par la concentration de fond rencontrée dans la zone. Cela permettrait alors de se rendre compte des zones présentant des concentrations naturellement élevées ou bien si les contaminations sont d'origines anthropiques. De même qu'il serait intéressant de faire un lien direct entre les concentrations prédites et les différentes valeurs seuils préconisées suivant les types d'occupation du décret sol. Finalement, suivant les résultats obtenus par la cartographie des teneurs en ETMs, il serait intéressant de se rendre avec la pXRF sur les zones présentant soit un manque d'informations soit une « anomalie » en vue de constater sur terrain les prédictions spatiales réalisées.

La volonté de développer une carte interactive des concentrations en ETMs pourrait permettre à tous les jardiniers et maraîchers de la province d'avoir une première idée du risque d'exposition de leurs parcelles aux contaminations. S'il y a suspicion de contaminations des parcelles, alors il est conseillé d'entreprendre une investigation afin de déterminer exactement les niveaux de concentrations rencontrés sur la parcelle. De plus, cela permettrait d'améliorer l'état des connaissances des contaminations en ETMs sur l'ensemble de la province de Liège. Ce travail pourrait également être généralisable à l'échelle de la région wallonne.

### 7. Références

- Alloway B.J., 2013. *Heavy Metals in Soils: Trace Metals ans Metalloids in Soils and their Bioavailability* Springer S., Dodrecht. http://link.springer.com/10.1007/978-94-007-4470-7.
- Argyraki A., Ramsey M.H. & Potts P.J., 1997. Evaluation of Portable X-ray Fluorescence Instrumentation for in situ Measurements of Lead on Contaminated Land. *Analyst*, **122**(August), 743–749.
- Baize D., 2007. *Teneurs en huit éléments en trace (Cd, Cr, Cu, Hg, Ni, Pb, Se, Zn) dans les sols agricoles en Frane. Résultats d'une collecte de données à l'échelon national. Contrats n°0375C0035 et 0575C0055* ADEME., Angers.
- Baize D., 1997. *Teneurs totales en éléments traces métalliques dans les sols* INRA., Paris.
- Baize D. & Tercé M., 2002. *Les éléments traces métalliques dans les sols: approches fonctionnelles et spatiales*, Paris: Institut national de la recherche agronomique.
- Bao Z. et al., 2014. Impact of long-term irrigation with sewage on heavy metals in soils, crops, and groundwater - A case study in Beijing. *Polish J. Environ. Stud.*, **23**(2), 309–318.
- Benmostefa Largueche F.-Z., 2006. Estimating Soil Contamination with Kriging Interpolation Method. *Am. J. Appl. Sci.*, **3**, 1894–1898.
- Biasioli M., Barberis R. & Ajmone-Marsan F., 2006. The influence of a large city on some soil properties and metals content. *Sci. Total Environ.*, **356**(1–3), 154–164.
- Bisson A.A.M. & Marescaux C.H.N., 2003. Plomb et ses dérivés. *INERIS - Données Tech. sur les Subst. Chim. en Fr.*, 1–90.
- Breiman L., 2001. Random forests. *Mach. Learn.*, **45**(1), 5–32.
- Brouwer P., 2010. *Theory of XRF. Getting acquainted with the principles (PANanalytical)*, Almelo, The Netherlands.
- Brus D.J., Kempen B. & Heuvelink G.B.M., 2011. Sampling for validation of digital soil maps. *Eur. J. Soil Sci.*, **62**(3), 394–407.
- Carr R., Zhang C. & Moles N., 2008. Identification and mapping of heavy metal pollution in soils of a sports ground in Galway City , Ireland , using a portable XRF analyser and GIS. *Env. Geochem Heal.*, **30**, 45–52.
- CERTU, 2004. *Comparaison des méthodes d'analyses des éléments traces métalliques (ETM) et des hydrocarbures aromatiques polycycliques (HAP) sur les sols et les végétaux*,
- Colinet G., 2003. *Elements traces metalliques dans les sols. Contribution a la connaissance des determinants de leur distribution spatiale en region limoneuse belge*.
- Cressie N., 1988. Spatial prediction and ordinary kriging. *Math. Geol.*, **20**(4), 405–421.
- Dahmani-Muller H. et al., 2000. Strategies of heavy metal uptake by three plant species growing near a metal smelter. *Environ. Pollut.*, **109**(2), 231–238.
- Dejonghe L., 1998. Zinc-lead deposits of Belgium. *Ore Geol. Rev.*, **12**(5), 329–354.
- Edelstein M. & Ben-Hur M., 2018. Heavy metals and metalloids: Sources, risks and strategies to reduce their accumulation in horticultural crops. *Sci. Hortic. (Amsterdam).*, (December), 1–14.
- Elam W.T., Ravel B.D. & Sieber J.R., 2002. A new atomic database for X-ray spectroscopic

calculations. *Radiat. Phys. Chem.*, **63**(2), 121–128.

- EPA, 2007. SW-846 Test Method 6200 : Field portable X-ray fluorescence spectrometry for the determination of elemental concentrations in soil and sediment. , (February), 32.
- Eze P.N. et al., 2016. Data in Brief Geostatistical analysis of trace elements PXRF dataset of nearsurface semi-arid soils from Central Botswana. *Data Br.*, **9**, 764–770.
- Facchinelli, A., Sacchi, E., Mallen L., 2001. Multivariate Statistical and GIS-based Approach to Identify Heavy Metal Sources in Soils. *Environ. Pollut.*, **114**, 313–324.
- Fernandez-Cornudet C., 2006. *Devenir du Zn, Pb et Cd issus de retombées atmosphériques dans les sols, à différentes échelles d'étude.-Influence de l'usage des sols sur la distribution et la mobilité des métaux*. Institut national d'agronomie Paris-Grignon.
- Garnier R., 2005. Toxicité du plomb et de ses dérivés. *EMC - Toxicol.*, **2**(2), 67–88.
- Ge L., Lai W. & Lin Y., 2005. Influence of and correction for moisture in rocks , soils and sediments on in situ XRF analysis. , (September 2004), 28–34.
- Genot V., Colinet G. & Bock L., 2007. *La fertilité des sols agricoles et forestiers en Région wallonne*,
- González-Acevedo Z.I. et al., 2018. Heavy metal sources and anthropogenic enrichment in the environment around the Cerro Prieto Geothermal Field, Mexico. *Geothermics*, **72**(May 2017), 170–181.
- Goovaerts P., 1999. Geostatistics in soil science : state-of-the-art and perspectives. *Geoderma*, **89**, 1–45.
- Granier C.L., 1973. *Introduction à la prospection géochimique des gîtes métallifères* Masson.,
- Gupta S. et al., 2010. Effect of wastewater irrigation on vegetables in relation to bioaccumulation of heavy metals and biochemical changes. *Environ. Monit. Assess.*, **165**(1–4), 169–177.
- Hall G.E.M., Bonham-carter G.F. & Buchar A., 2016. Evaluation of portable X-ray fluorescence (pXRF) in exploration and mining : Phase 1 , control reference materials. *Geochemistry Explor. Environ. Anal.*, **14**, 99–123.
- Houeix M. & Bisson N., 2014. Cadmium et ses dérivés. *INERIS Fiche données Toxicol. environnementales des Subst. Chim.*, 1–133.
- ISSeP, 2014. *Compendium Wallon des Méthodes d'Échantillonnage et d'Analyse (CWEA)*,
- Journel G., Kyriakidis P.C. & Mao S., 2000. Correcting the Smoothing Effect of Estimators : A Spectral Postprocessor. *Math. Geol.*, **32**(7), 787–813.
- Juste C., 1988. Appréciation de la mobilité et de la biodisponibilité des éléments en traces du sol. *Sci. du sol*, **26**(2), 103–112.
- Kabata-Pendias A., 2004. Soil-plant transfer of trace elements An environmental issue. *Geoderma*, **122**(2–4 SPEC. IIS.), 143–149.
- Kabata-Pendias A. & Pendias H., 1984. *Trace Elements In Soils and Plants* CRC Press,.,
- Kalnicky D.J. & Singhvi R., 2001. Field portable XRF analysis of environmental samples. *J. Hazard. Mater.*, **83**, 93–122.
- Kempen B. et al., 2012. Efficiency Comparison of Conventional and Digital Soil Mapping for Updating Soil Maps. *Soil Sci. Soc. Am. J.*, **76**(6), 2097.

Laperche V., 2005. Evaluation des performances du spectromètre portable de fluorescence X Niton

XL723S ( au laboratoire et sur le terrain ). *Rapp. BRGM RP-53377-FR*, 42.

- Lark R.M. et al., 2014. Mapping trace element deficiency by cokriging from regional geochemical soil data: A case study on cobalt for grazing sheep in Ireland. *Geoderma*, **226**–**227**(1), 64–78.
- Lee C.S.L. et al., 2006. Metal contamination in urban, suburban, and country park soils of Hong Kong: A study based on GIS and multivariate statistics. *Sci. Total Environ.*, **356**(1–3), 45–61.
- Mejía-Piña K.G., Huerta-Diaz M.A. & González-Yajimovich O., 2016. Calibration of handheld X-ray fluorescence (XRF) equipment for optimum determination of elemental concentrations in sediment samples. *Talanta*, **161**, 359–367.
- Meyer K., 1991. *La pollution des sols en Suisse, Rapport du PRN "Sol,"* Liebfield-Berne.
- Miquel G., 2001. *Rapport sur les effets des métaux lourds sur l'environnement et la santé*. Institut national d'agronomie Paris-Grignon.
- Molénat N., Holeman M. & Pinel R., 2000. L'arsenic, polluant de l'environnement : origines, distribution, biotransformations. *Actual. Chim.*, **6**, 12–23.
- Paz-Gonzalez A., Taboada Castro M.T. & Vieira S.R., 2001. Geostatistical analysis of heavy metals in a one-hectare plot under natural vegetation in a serpentine area. *Can. J. Soil Sci.*, **81**(4), 469– 479.
- Pereira B., Vandeuren A. & Sonnet P., 2015. Geochemical mapping based on multiple geochemical datasets : A general method , and its application to Wallonia ( Southern Belgium ). *J. Geochemical Explor.*, **158**, 34–43.
- Pichard A. et al., 2005. Chrome et ses dérivés. *INERIS Fiche données Toxicol. environnementales des Subst. Chim.*, 1–80.
- Pichard A., Bisson M. & Houeix N., 2006. Nickel et ses dérivés. *INERIS Fiche données Toxicol. environnementales des Subst. Chim.*, 1–71.
- Radu T. et al., 2013. Portable X-Ray Fluorescence as a Rapid Technique for Surveying Elemental Distributions in Soil Portable X-Ray Fluorescence as a Rapid Technique for Surveying Elemental Distributions in Soil. *Spectrosc. Lett.*, **46**(516–526).
- Radu T. & Diamond D., 2009. Comparison of soil pollution concentrations determined using AAS and portable XRF techniques. *J. Hazard. Mater.*, **171**, 1168–1171.
- Rinklebe & Shaheen S.M., 2017. Redox chemistry of nickel in soils and sedimentsA review. *Chemosphere*, **179**, 265–278.
- Rocca B., Houeix N. & Andres S., 2010. Arsenic et ses derives inorganiques. *INERIS Fiche données Toxicol. environnementales des Subst. Chim.*, 1–124.
- Rommens T. et al., 2005. Soil erosion and sediment deposition in the Belgian loess belt during the Holocene: establishing a sediment budget for a small agricultural catchment. *The Holocene*, **15**(7), 1032–1043.
- Rouillon M. & Taylor M.P., 2016. Can field portable X-ray fluorescence (pXRF) produce high quality data for application in environmental contamination research ? *Environ. Pollut.*, **214**, 255–264.
- Rousseau R., 2001. Detection limit and estimate of uncertainty of analytical XRF results. *Rigaku J.*, **18**(2), 33–47.
- Scholze F. et al., 2006. Detector Calibration and Measurement of Fundamental Parameters for X-Ray Spectrometry. *Microchim. Acta*, **155**, 275–278.
- Sonnet P. et al., 2017. *Gestion du risque pour la santé humaine et les écosystèmes des contaminants métalliques présents dans les sols wallons (acronyme : CAPASOL 5)*,
- SPAQuE, 2015a. Fiche environnementale : Cadmium.
- SPAQuE, 2015b. Fiche environnementale : Plomb.
- SPAQuE, 2015c. Fiche environnementale : Zinc.
- SPAQuE, UCL & ULg-GxABT, 2015. *Investigations des zones de contamination atmosphérique de proximité en Wallonie; acronyme: POLLUSOL 2 (2009 – 2015)*,
- Tack F.M.G. et al., 1997. Baseline concentration levels of trace elements as a function of clay and organic carbon contents in soils in Flanders (Belgium). *Sci. Total Environ.*, **201**(2), 113–123.
- Vignes J.-L., 2013. *Données industrielles, économiques, géographiques sur les principaux produits chimiques, métaux et matériaux; Chrome* Société ch. 9 ème Édition, ed.,
- Wang D., Shi X. & Wei S., 2003. Accumulation and transformation of atmospheric mercury in soil. *Sci. Total Environ.*, **304**(1–3), 209–214.
- Webster R. & Oliver M.A., 2001. *Geostatistics for Environmental Scientists* Second ed. John Wiley & Sons, ed.,
- Weindorf D.C. et al., 2012. Use of portable X-ray fluorescence spectrometry for environmental quality assessment of peri-urban agriculture. *Env. Monit Assess*, **184**, 217–227.
- Xie Y. et al., 2011. Chemosphere Spatial distribution of soil heavy metal pollution estimated by different interpolation methods : Accuracy and uncertainty analysis. *Chemosphere*, **82**(3), 468–476.
- Yang M. et al., 2018. Ecotoxicology and Environmental Safety Use of portable X-ray fl uorescence spectroscopy and geostatistics for health risk assessment. *Ecotoxicol. Environ. Saf.*, **153**(February), 68–77.
- Young K.E. et al., 2016. Applied Geochemistry A review of the handheld X-ray fluorescence spectrometer as a tool for fi eld geologic investigations on Earth and in planetary surface exploration. *Appl. Geochemistry*, **72**, 77–87.

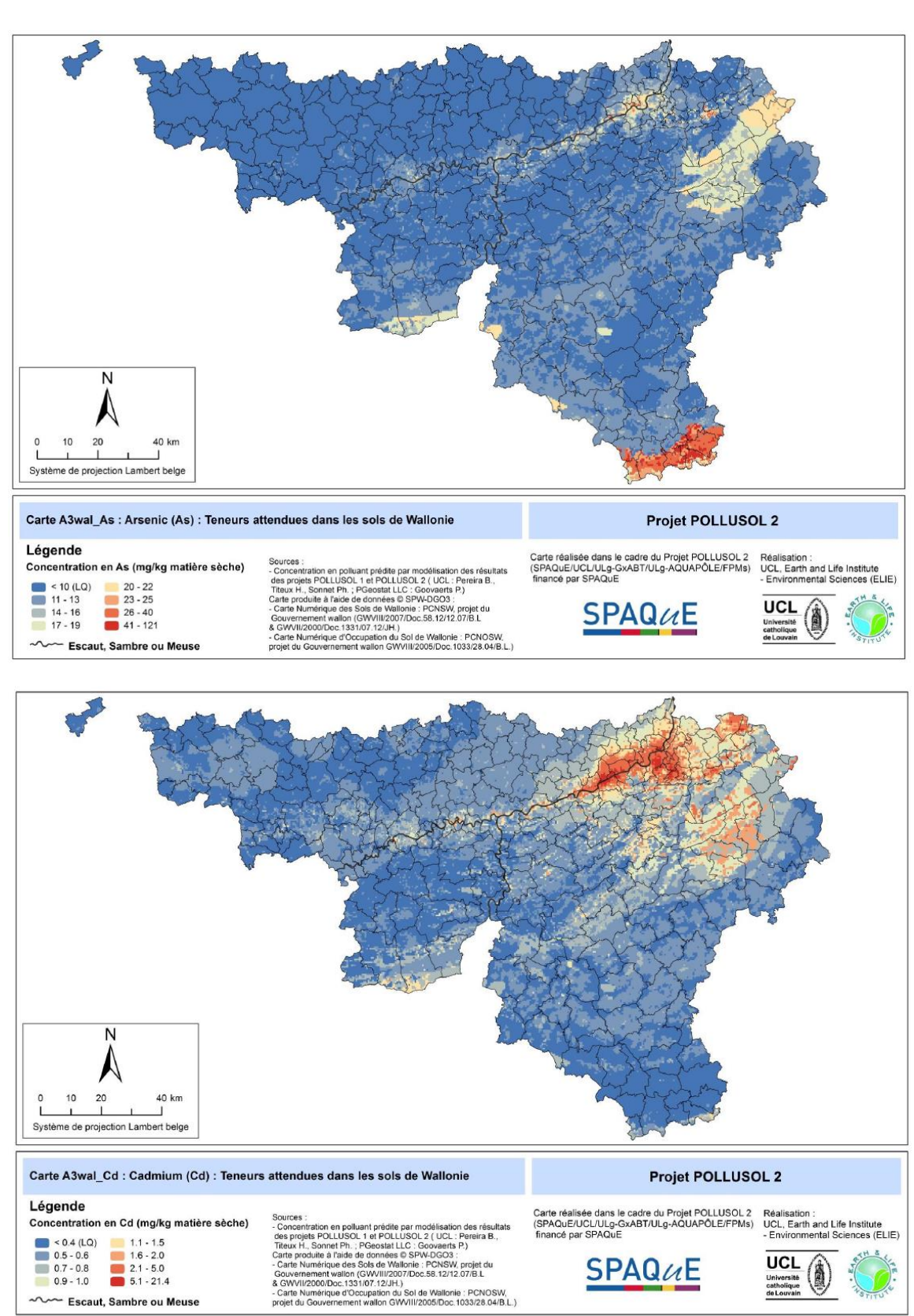

Escaut, Sambre ou Meuse

#### Annexes 1 : Cartes des teneurs attendues en ETMs dans les sols de Wallonie

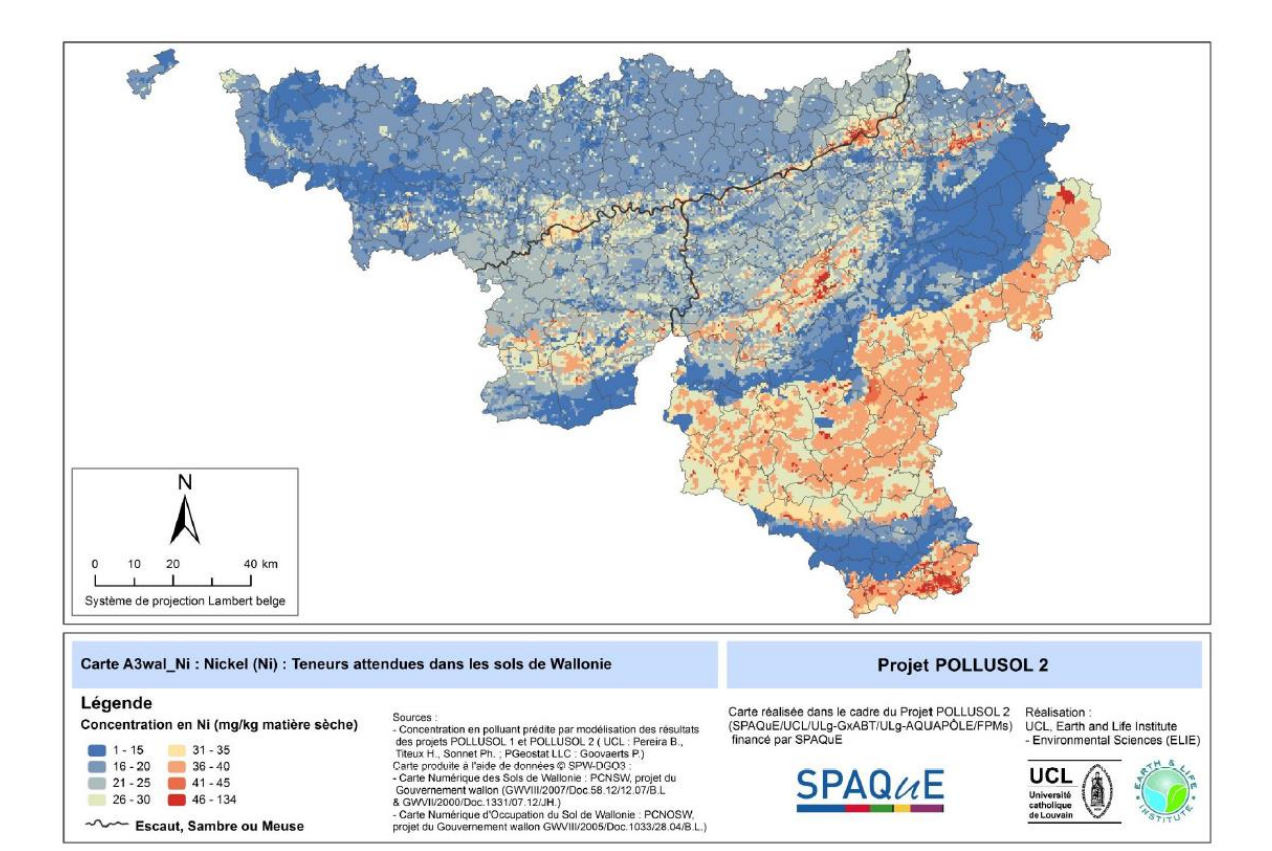

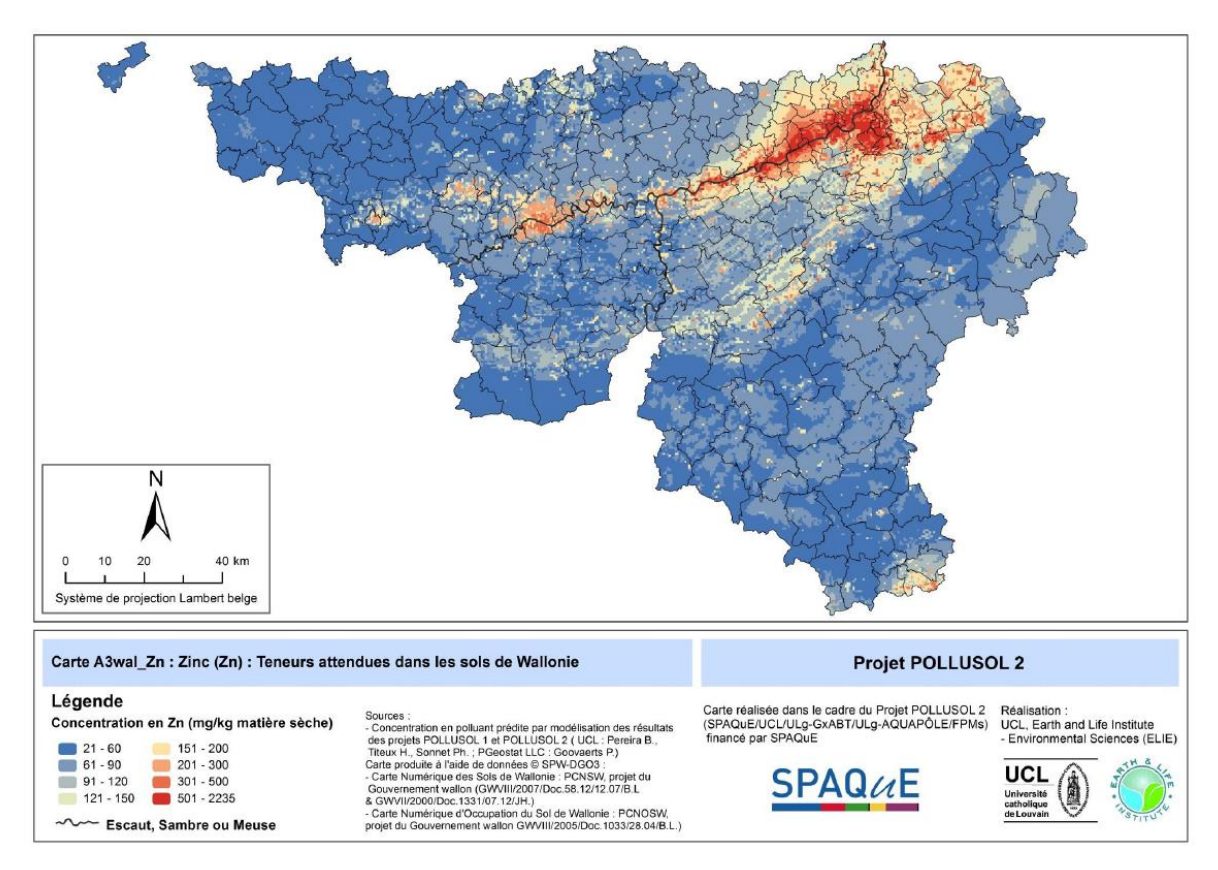

# Annexe 2 : Tableau des résultats d'analyse des ETMs

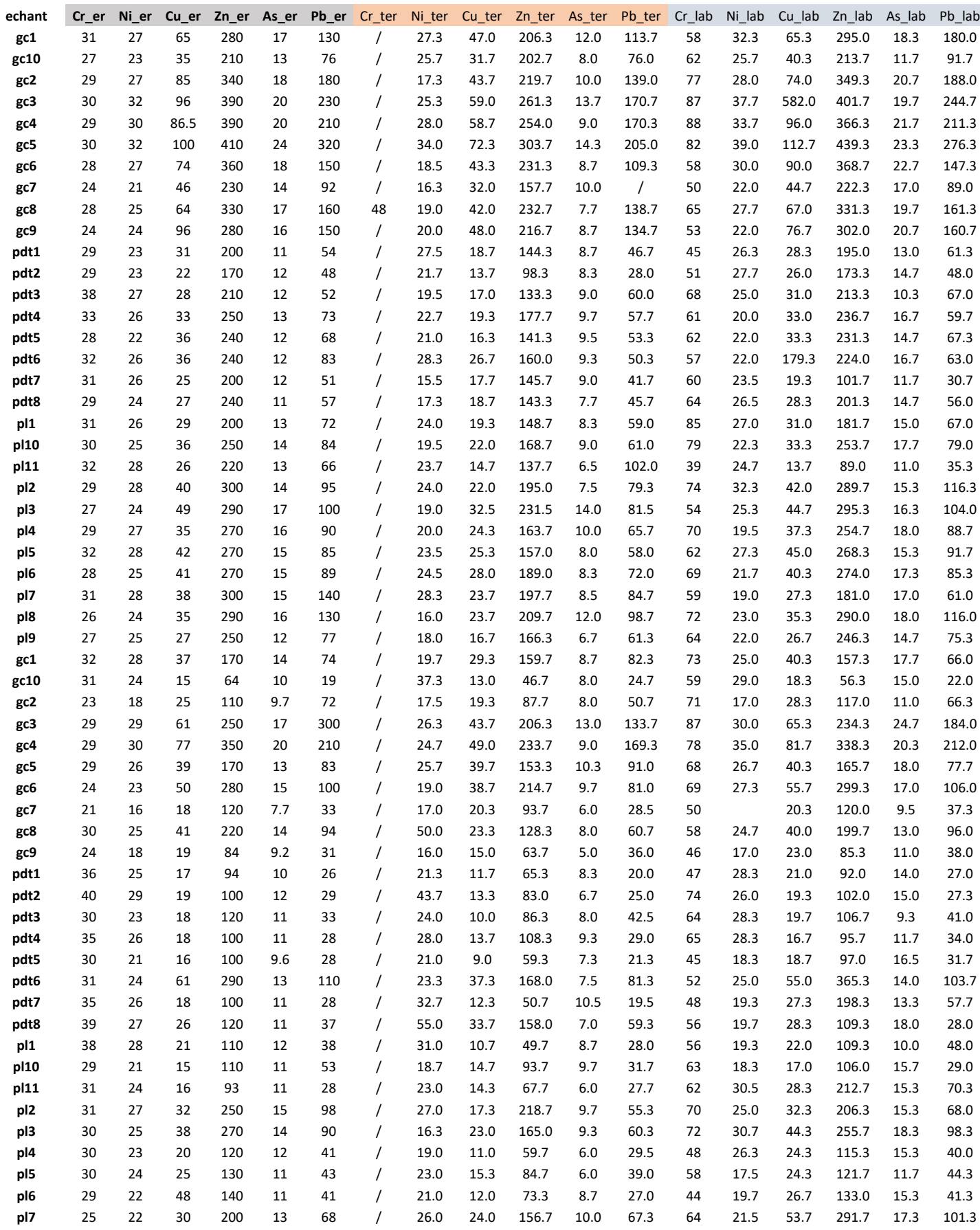

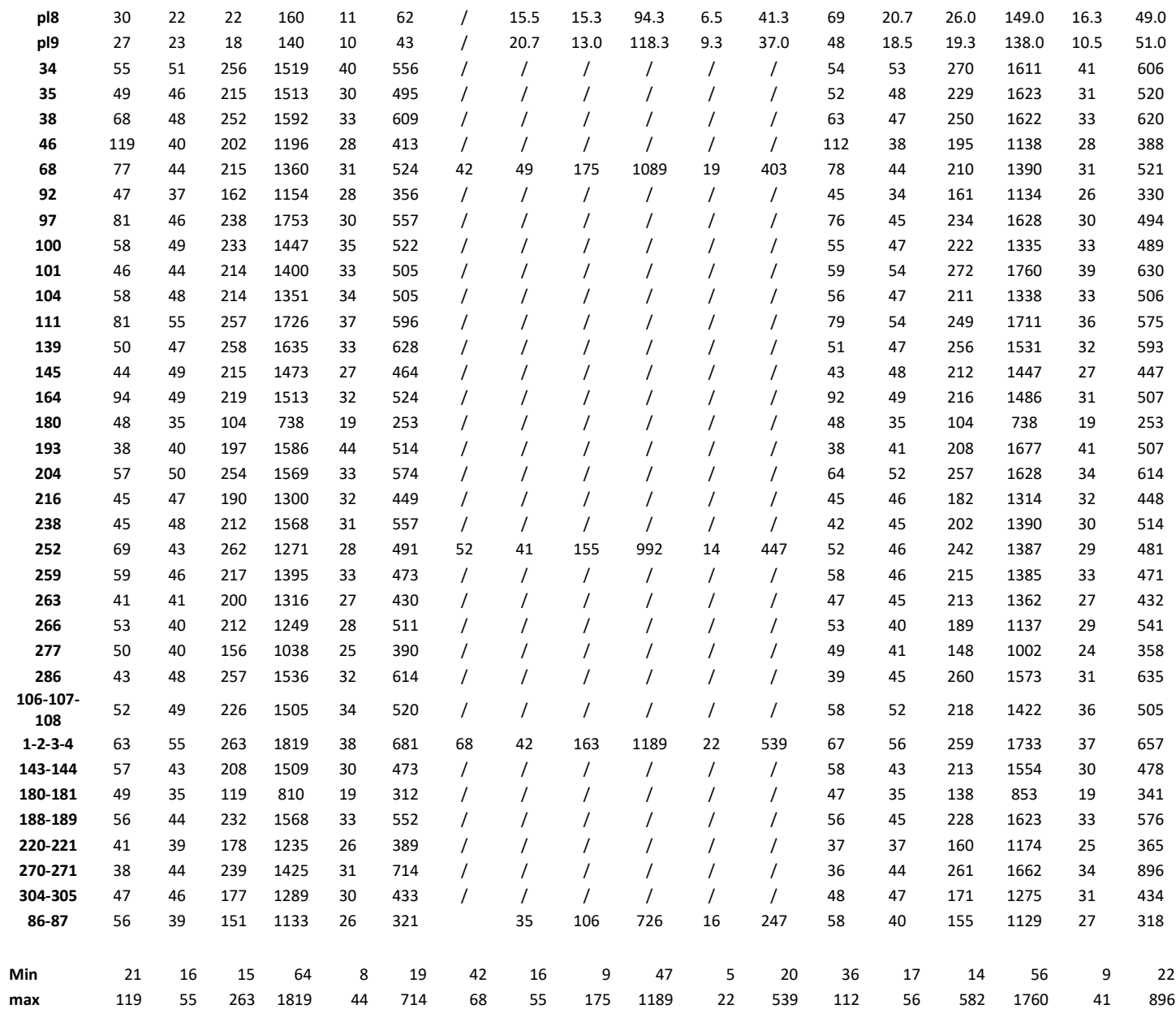

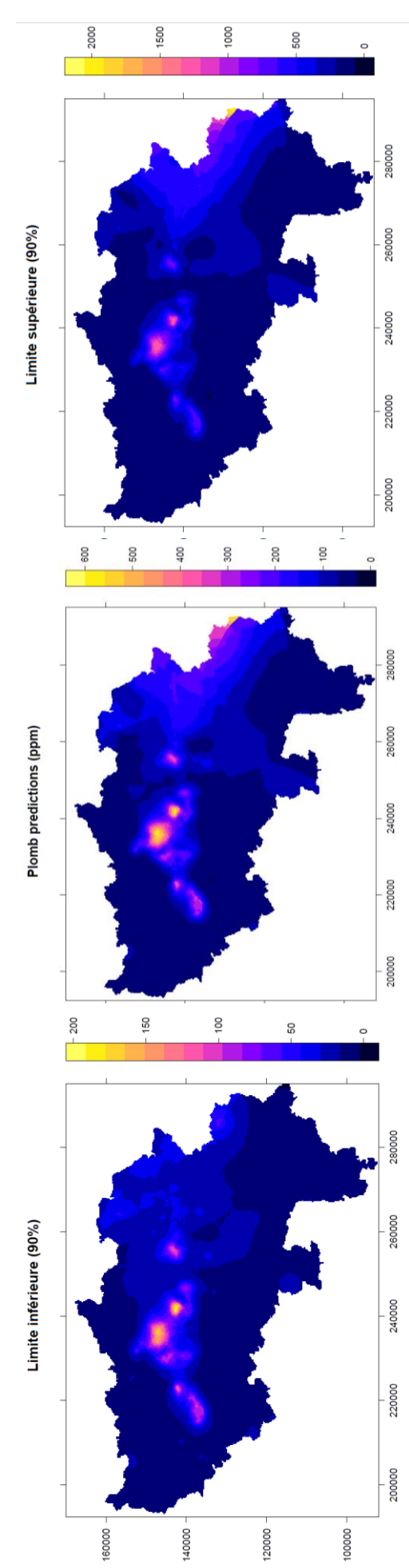

Annexes 3 : Limites supérieures et inférieures de prédiction (90%) du plomb

#### Annexe 4 : Krigeage ordinairee et analyse des co-variables (Code R)

setwd("D:/aa TFE/3CARTO\_province de Liège/2\_R\_krigeage/RW") # empty memory and workspace gc() rm(list=ls()) # load libraries require(sp) require(raster) require(rgdal) require(randomForest) require(leaflet) require(plotKML) require(htmlwidgets) library(maptools) library(gstat) library(rgeos) library(MASS) library(readxl) require(caret) require(plyr) require(gridExtra) require(lattice) etm.plomb = read\_xlsx('ETM\_total\_cokri.xlsx') etm.plomb <- etm.plomb[complete.cases(etm.plomb[,"Pb"]),] etm <- subset(etm.plomb, select = c(4,5,6)) # Lecture des différents tif utilisés mask <- readGDAL("prov\_liege.tif") mnt <- readGDAL("mnt\_250\_extract\_ok.tif") cosw <- readGDAL("cosw\_extract\_ok.tif") ser <- readGDAL("ser\_extract\_ok.tif") slope <- readGDAL("slope\_extract\_ok.tif") province <- readOGR("D:/aa TFE/3CARTO\_province de Liège/1\_Carto\_Liège/province.shp")  $mask[mask = 3] < 1$ plot(mask) summary(mask) # Exploration des données à faire pour chaque élément etm dim(etm) names(etm) summary(etm) class(etm) #Pb dev.off() h1 <- histogram(etm\$Pb, main = "Distribution plomb", col="LightBlue", xlab = "Pb (ppm)", ylab = "%") h2 <- histogram(log10(etm\$Pb), main = "",  $col="LightBlue"$ ,  $xlab = "log10(Pb)"$ ,  $vlab = "%"$ grid.arrange(h1,h2, ncol=2) #Rajout des colonnes des transformations logarithmiques etm <- cbind(etm, lpb = log10(etm\$Pb)) #SPATIALISATION class(etm) coordinates(etm) <- ~X+Y class(etm) projection(etm) <- "+proj=lcc +lat\_1=49.8333339 +lat\_2=51.16666723333333 +lat\_0=90 +lon\_0=4.367486666666666 +x\_0=150000.01256 +y\_0=5400088.4378 +ellps=intl +units=m +no\_defs" projection(province) <- "+proj=lcc +lat\_1=49.8333339 +lat\_2=51.16666723333333 +lat\_0=90 +lon\_0=4.367486666666666 +x\_0=150000.01256 +y\_0=5400088.4378 +ellps=intl +units=m +no\_defs" etm<-etm[-zerodist(etm)[,1],] spplot(etm, zcol = "Pb", xlim = c(192500,300000), ylim = c(92000,170000), cex = 0.8, main = "Plomb en province liégeoise (mg/kg)", key.space =  $list(x = 0.1, y = 0.29, corner = c(0,1)),$  cuts = c(0,50,100,150,200,300,500,1000), sp.layout = list(list("sp.polygons", province)), scales=list(draw=T), col.regions = bpy.colors()) dev.copy(pdf,paper='a4', width = 800, height = 700,

 paste0("D:/aa TFE/3CARTO\_province de Liège/2\_R\_krigeage/RW/out\_liege/plomb\_point.pdf")) dev.off() #VARIOGRAMME # # GSTAT et semi-variogramme expérimentale pb <- gstat(formula = lpb~1, data = etm) vpb <- variogram(pb) plot(vpb, plot.nu=FALSE) # Initialisation vgmpb <- vgm(nugget = 0.05, psill = 0.15, range = 15000, model = "Sph") plot(vpb, vgmpb) # fit semivariogramme vgmpb <- fit.variogram(vpb, vgmpb, fit.method=7) plot(vpb, vgmpb, xlab = "distance (m)", main = "Semi-variogramme du plomb") vgmpb #Sum of Squared Errors between sample and fitted semivariogram to compare methods attr(vgmpb, "SSErr") # Krigeage ordinaire pb.krig <- krige(formula = lpb~1, locations = etm, newdata = mask, model = vgmpb, nmax= 30, maxdist=17150, debug.level=-1) names(pb.krig) #Transformation inverse pb.krig\$var1.pred.norm <- 10^(pb.krig\$var1.pred+0.5\*pb.krig\$var1.var) names(pb.krig) spplot(pb.krig, zcol = "var1.pred.norm", col.regions = bpy.colors(), xlim = c(192500,295000), ylim = c(92000,170000), main="Plomb predictions (ppm) ", scales = list(draw=TRUE)) dev.copy(pdf,paper='a4', width = 800, height = 700, paste0("D:/aa TFE/3CARTO\_province de Liège/2\_R\_krigeage/RW/out\_liege/plomb\_ok.pdf")) dev.off() pb.krig\$Upper.boundary <- 10^(pb.krig\$var1.pred + 1.64\*sqrt(pb.krig\$var1.var)) pb.krig\$Lower.boundary <- 10^(pb.krig\$var1.pred - 1.64\*sqrt(pb.krig\$var1.var)) names(pb.krig) pb.krig pb.krig\$sd <- 10^(sqrt(1.64\*pb.krig\$var1.var)) spplot(pb.krig, zcol = "sd", col.regions = bpy.colors(), main="écart-type", xlim = c(192500,295000), ylim = c(92000,170000), scales = list(draw=TRUE)) dev.copy(pdf,paper='a4', width = 800, height = 700, paste0("D:/aa TFE/3CARTO\_province de Liège/2\_R\_krigeage/RW/out\_liege/plomb\_ok\_sd.pdf")) dev.off() summary(pb.krig) spplot(pb.krig, zcol = "Upper.boundary", col.regions = bpy.colors(), main="Limite supérieure (90%)", xlim = c(192500,295000), ylim = c(92000,170000), scales = list(draw=TRUE)) dev.copy(pdf,paper='a4', width = 800, height = 700, paste0("D:/aa TFE/3CARTO\_province de Liège/2\_R\_krigeage/RW/out\_liege/plomb\_ok\_ls.pdf")) dev.off() spplot(pb.krig, zcol = "Lower.boundary", col.regions = bpy.colors(), main="Limite inférieure (90%)", xlim = c(192500,295000), ylim = c(92000,170000), scales = list(draw=TRUE)) dev.copy(pdf,paper='a4', width = 800, height = 700, paste0("D:/aa TFE/3CARTO\_province de Liège/2\_R\_krigeage/RW/out\_liege/plomb\_ok\_li.pdf")) dev.off() pb.krig\$var1.sd <- sqrt(pb.krig\$var1.var) max(pb.krig\$sd, na.rm=T) min(pb.krig\$sd, na.rm=T) # CROSS VALIDATION cv.o <- krige.cv(lpb ~ 1, etm, model=vgmpb, nfold=nrow(etm), nmax= 30, maxdist=17150, debug.level=-1) summary(cv.o) res <- as.data.frame(cv.o)\$residual sqrt(mean(res^2)) #RMSE mean(res) #MEAN ERROR mean(res^2/as.data.frame(cv.o)\$var1.var) rm(res) diff <- 10^(cv.o\$var1.pred+0.5\*cv.o\$var1.var) - 10^(etm\$lpb)

```
summary(diff)
histogram(diff, col="lightblue2",
      main="Cross-Validation erreurs", xlab="ppm", breaks = 10)
################## COKRIGEAGE ###################
cokri < -subset(etm.plomb, select = c(4,5,6,14,15,16))summary(cokri)
cokri <-subset(cokri, slope>=1)
#CO-VARIABLE SLOPE
h1 <- histogram(cokri$slope, 
         col="LightBlue", xlab = "Pente (°)")
h2 <- histogram(log10(cokri$slope), 
          col="LightBlue", xlab = "Pente (log)")
grid.arrange(h1,h2, ncol=2)
h1 <- histogram(cokri$RASTERVALU, 
          col="LightBlue", xlab = "élévation (m)")
h2 <- histogram(log10(cokri$RASTERVALU), 
         col="LightBlue", xlab = "élévation (log)")
grid.arrange(h1,h2, ncol=2)
cokri <-subset(cokri, slope>=1)
cokri <- cbind(cokri,
         lpb = log10(cokri$Pb),
         lslope = log10(cokri$slope),
         lele = log10(cokri$RASTERVALU))
str(cokri)
a <- xyplot(cokri$lpb ~ cokri$lslope, pch=20, cex=1.2, col="red4",
     ylab="log10(Pb)", xlab="pente (log)")
(r <- cor(cokri$lpb,log10(cokri$slope), use = "complete"))
(r2 <- r^2)# ---> 19% expliqué par le slope
#CO-VARIABLE MNT
b<- xyplot(cokri$lpb ~ cokri$lele, pch=20, cex=1.2, col="red4",
    ylab="log10(Pb)", xlab="log10(élévation)")
(r <- cor(cokri$lpb,cokri$RASTERVALU, use = "complete"))
(r2 <- r^2)
r2 #---> 11.6 % expliqué par le MNT
grid.arrange(a,b,ncol = 2, nrow = 3)dev.copy (pdf, paper='a4', width = 800, height = 700, paste0("D:/aa TFE/3CARTO_province de Liège/2_R_krigeage/RW/out_liege/corré_pente_ele.pdf"))
dev.off()
coordinates(cokri) <- ~X+Y
class(cokri)
projection(cokri) <- "+proj=lcc +lat_1=49.8333339 +lat_2=51.16666723333333 +lat_0=90 +lon_0=4.367486666666666
+x_0=150000.01256 +y_0=5400088.4378 +ellps=intl +units=m +no_defs"
cokri<-cokri[-zerodist(cokri)[,1],]
slope <- gstat(formula = lslope~1, data = cokri)
vslope <- variogram(slope)
plot(vslope, plot.nu=FALSE)
# define initial semivariogram model
vgmslope <- vgm(nugget = 0.035, psill = 0.05, range = 30000, model = "Exp")
plot(vslope, vgmslope)
# fit semivariogram model
vgmslope <- fit.variogram(vslope, vgmslope, fit.method=7)
plot(vslope, vgmslope)
vgmslope
(g \leq g \text{stat(NULL}, id = "lpb", form = lpb " 1, data = cokri))(g \leq g \text{stat}(g, id = "lslope", form = lslope " 1, data=cokri))v.cross <- variogram(g)
str(v.cross)
plot(v.cross, pl=F)
(g < -gstat(g, id = "lpb", model = vgmpb, fillall=T))(g <- fit.lmc(v.cross, g))
plot(variogram(g), model=g$model) 
k.c <- predict(g, mask, nmax= 30,debug.level=-1)
names(k.c)
```
k.c\$lpb.pred.norm <- 10^(k.c\$lpb.pred+0.5\*k.c\$lpb.var) names(k.c) plot.kresults(k.c, "lpb.pred.norm", mask, cokri, "Plomb", "CK avec la pente ") spplot(k.c, zcol = "lpb.pred.norm", col.regions = bpy.colors(), main="CK du plomb avec la pente ", xlim = c(192500,295000), ylim = c(92000,170000), scales = list(draw=TRUE)) dev.copy(pdf,paper='a4', width = 800, height = 700, paste0("D:/aa TFE/3CARTO\_province de Liège/2\_R\_krigeage/RW/out\_liege/ck\_pb\_slope.pdf")) dev.off()

#### Annexe 5: Modèle Random Forest (Code R)

#RANDOM FOREST LIEGE setwd("D:/aa TFE/3CARTO\_province de Liège/2\_R\_krigeage/RW") gc() rm(list=ls()) # packages nécessaires require(sp) require(raster) require(rgdal) require(randomForest) require(leaflet) require(plotKML) require(htmlwidgets) library(htmltools) library(maptools) library(gstat) library(rgeos) library(MASS) library(readxl) require(caret) require(plyr) #création de la variable à prédire # retrait des colonnes non nécessaires etm = read\_xlsx('ETM\_total\_liege.xlsx') summary(etm) etm <- etm[,-c(1,2)]  $varpb = etm[$ , $c(1,2,3)]$ str(varpb) head(varpb) names(varpb) = c("X","Y","Pb") varpb\_ok = as.data.frame(varpb) #Traitement des données d1= subset(varpb\_ok, varpb\_ok\$Pb != -9999) dum = duplicated(d1) summary(dum) save(d1, file = "pointData.rda")  $d = d1$ str(d) head(d) save(d, file = "pointData\_Plomb.rda") summary(d\$Pb) dev.off() hist(d\$Pb, col = "lightblue", xlab="mg/kg", main="Plomb") coordinates(d) <- ~ X+Y plot(d) str(d) # légende breaks <- c(seq(0,900,100),seq(1000,5000,1000)) # plot spplot(d, c("Pb"), cuts = breaks,  $cex = 0.7$ , sp.layout = list(arrow), key.space = "right",

```
 main = "Concentrations en Plomb (mg/kg)",
    xlab = "easting (m)",
     ylab = "northing (m)",
     scales = list(draw=T))
d= as(varpb_ok, Class="data.frame")
#Création d'un stack de co-variables
mask <- readGDAL("prov_liege.tif")
mnt <- readGDAL("mnt_250_extract_ok.tif")
cosw <- readGDAL("cosw_extract_ok.tif")
ser <- readGDAL("ser_extract_ok.tif")
slope <- readGDAL("slope_extract_ok.tif")
cov.lst <- list.files(path="stack", pattern = ".tif")
r1 <- stack(paste0("stack/", cov.lst))
cov.lst
class(r1)
dim(r1)
plot(r1[["cosw_extract_ok"]], main = "Cosw Model", xlab = "Easting (m)", ylab ="Northing(m)")
m <- raster(paste0("prov_liege.tif"))
r2 <- mask(r1,m)
plot(r2[["cosw_extract_ok"]], main = "Cosw Model", xlab = "Easting (m)", ylab ="Northing(m)")
r4 <- as(r2, "SpatialGridDataFrame")
r5 <- as(r4, Class = "data.frame")
nzv <- nearZeroVar(r5, saveMetrics = TRUE)
nzv
summary(nzv$zeroVar)
summary(nzv$nzv)
r6 <- r5
summary(r6)
r <- r6[complete.cases(r6),]
names(r6)
r <- cbind(r6[,c("s1","s2")], r6[,!names(r6) %in% c("s1","s2")])
names(r6)
save(r, file='covariateStack.rda')
#Matrice de régression
coordinates(d) <- ~X+Y
proj4string(d)<- CRS("+proj=lcc +lat_1=49.8333339 +lat_2=51.16666723333333
            +lat_0=90 +lon_0=4.367486666666666 +x_0=150000.01256
            +y_0=5400088.4378 +ellps=intl +units=m +no_defs")
str(d)
gridded(r) <- ~s1+s2
proj4string(r)<- CRS("+proj=lcc +lat_1=49.8333339 +lat_2=51.16666723333333
            +lat_0=90 +lon_0=4.367486666666666 +x_0=150000.01256
            +y_0=5400088.4378 +ellps=intl +units=m +no_defs")
dum <- over(d,r)
rm <- cbind(d@data, d@coords, dum)
save(rm, file="regressionMatrix.rda")
#RANDOM FOREST
# set random seed
set.seed(20180523)
load("regressionMatrix.rda")
load("covariateStack.rda")
summary(complete.cases(rm))
rm[!complete.cases(rm),]
rm <- rm[complete.cases(rm),]
summary(rm$Pb)
rm <- rm[rm$Pb!=0,]
names(rm)
d <- rm$Pb
covar <- rm[,4:10]
names(covar)
rf < -randomForest(x = covar, y = d)
str(rf, max.level=2)
head(getTree(rf, k=1, labelVar = TRUE))
dev.off
```

```
varImpPlot(rf, main = "Random Forest")
plot(rf$predicted, rf$y, xlab="Plomb prédit (mg/kg)", ylab="Plomb mesuré (mg/kg)")
abline(0,1)
summary(rf$predicted)
summary(etm$Pb)
round(rf$mse[rf$ntree],1) #16543.2
round(rf$rsq[rf$ntree],2) #0.44
plot(rf$mse, xlab = "trees", ylab = "MSE")
plot(rf$rsq, xlab = "trees", ylab = "Rsquared")
r <- r[complete.cases(r),]
p.temp <- predict(rf, newdata = r)
str(p.temp)
summary(p.temp)
names(r)
# Compilation des prédictions
p <- data.frame(x = r$s1, y = r$s2, Pb = p.temp)
head(p)
gridded(p) < -x+yproj4string(p) <- CRS("+proj=lcc +lat_1=49.8333339 +lat_2=51.16666723333333
            +lat_0=90 +lon_0=4.367486666666666 +x_0=150000.01256
            +y_0=5400088.4378 +ellps=intl +units=m +no_defs")
p.r <- raster(p)
spplot(p, zcol = "Pb")
plot(p.r)
spplot(p, zcol = "Pb", at = c(0,50,100,140,150,160,170,180,190,200,210,220,240,260,280,300,320,340,360,380,400,1000) ,
    scales = list(draw=T),
    main = "RF Plomb (mg/kg)")
dev.copy(pdf,paper='a4', width = 800, height = 700,
     paste0("D:/aa TFE/3CARTO_province de Liège/2_R_krigeage/RW/out_liege/rf_pb.pdf"))
dev.off()
p$safe <- factor(ifelse(p$Pb > 200, 
              1, 0), labels=c("Non-contaminé","Contaminé"))
spplot(p, zcol = "safe", #at = c(0,50,100,140,150,160,170,180,190,200,210,220,240,260,280,300,320,340,360,380,400,1000) ,
    scales = list(draw=T),col.regions = c("darkgreen", "red"),
    main = "Contamination au plomb")
dev.copy(pdf,paper='a4', width = 800, height = 700,
     paste0("D:/aa TFE/3CARTO_province de Liège/2_R_krigeage/RW/out_liege/contami_pb.pdf"))
dev.off()
names(p)
# Créatino d'un fichier de sortie
dir.create(paste0(getwd(),"/out"))
# save as GeoTIFF
writeGDAL(p["Pb"], fname = "./out/Plomb_random_forest.tif", drivername = "GTiff", type = "Float32")
marai <- readOGR("points_maraichers.shp")
pop <- read.csv2("marai_pops.csv", sep=";")
str(pop)
########### #Cartes interactives
# Matrice de régression à un nouvel objet
d.ll <- rm
# Projection des coordonnées
coordinates(d.ll) <- ~X+Y
proj4string(d.ll) <- CRS("+proj=lcc 
              +lat_1=49.8333339 +lat_2=51.16666723333333
              +lat_0=90 +lon_0=4.367486666666666 +x_0=150000.01256
              +y_0=5400088.4378 +ellps=intl +units=m +no_defs")
d.ll <- spTransform(d.ll, CRSobj = CRS("+init=epsg:4326"))
# Carte basique
leaflet() %>%
  addTiles() %>%
 addMarkers(data = d.ll)
# maraîchers de la ceinture alimentaire
leaflet() %>%
  addTiles() %>%
  addMarkers(data = marai)
```
# Popups my\_pops <- paste0( "<strong>Site: </strong>", d.ll\$ProfID, '<br> <strong> Plomb (mg/kg): </strong>', round(d.ll\$Pb,1)) ####### Créatino de la carte interactive leaflet() %>% addProviderTiles("Esri.WorldImagery") %>% addMarkers(data = d.ll, popup = my\_pops) leaflet() %>% addProviderTiles("Esri.WorldImagery") %>% addMarkers(data = marai) # Jeu de couleurs pal1 <- colorQuantile("YlOrBr", domain = rm\$Pb) pal2 <- colorNumeric(SAGA\_pal[[1]], domain = d.ll\$Pb, na.color = "transparent") # Quantiles du plomb (ll1 <- leaflet() %>% addProviderTiles("Esri.WorldImagery") %>% addCircleMarkers(data = d.ll, color = ~pal1(Pb), popup = my\_pops) %>% addLegend("bottomright", pal = pal1, values = d.ll\$Pb, title = "Plomb",  $opacity = 0.8$ ) # Concentrations du plomb (ll2 <- leaflet() %>% addProviderTiles("Esri.WorldImagery") %>% addCircleMarkers(data = d.ll, color = ~pal2(Pb), popup = my\_pops) %>% addLegend("bottomright", pal = pal2, values = d.ll\$Pb, title = "Concentration en Plomb (mg/kg)",  $opacity = 0.8$ ) saveWidget(ll1, file = paste0(getwd(),"/out/Plomb\_liege.html",sep="")) # Légende header <- "Concentrations en Plomb(mg/kg)" pal <- colorBin(SAGA\_pal[[1]], values(p.r),bins = c(0,50,100,150,200,250,300,350,400,450,500,600,700,800,900,1000,1500), na.color = "transparent") # Création du Leaflet description <- paste(sep = "<br>", marai\$PopupInfo) (ll <- leaflet() %>% addProviderTiles("Esri.WorldImagery") %>% addRasterImage(p.r, colors=pal, opacity=0.5) %>% addLegend(pal=pal, values=values(p.r), title=header)%>% addMarkers(data = marai, popup = description)) saveWidget(ll, file = paste0(getwd(),"/out/plomb\_province\_liege.html",sep="")) # Carte save(p, p.r, file="rfplombmap.rda") # Modèle save(rm,rf,file="randomForestModel.rda") # Environnement save.image("randomForest.rda") #VALIDATION RANDOM FOREST # set random seed set.seed(20180523) load("randomForestModel.rda") # Erreurs de prédiction pe <- rf\$predicted - rf\$y # Statistiques summary(pe) hist(pe, breaks = 10) # ME (me <- round(mean(pe),3)) #round permet d'imposer le nombre de décimal # MSE (mse <- round(mean(pe\*\*2),2)) # RMSE (rmse <- round(sqrt(mean(pe\*\*2)),2)) # RMedSE

(rmedse <- round(sqrt(median(pe\*\*2)),2)) # AVE (ave <- round(1-(sum(pe\*\*2)/(sum((rf\$y-mean(rf\$y))\*\*2))),3)) # create empty matrix valstat <- matrix(nrow=6, ncol=1) # add statistics valstat <- rbind(me,mse,rmse,rmedse,ave,rsqCor) #remplir les lignes avec rbind et les colonnes avec cbind # give row and column names row.names(valstat) <- c('ME', 'MSE', 'RMSE', 'RMedSE', 'AVE', 'RSQ-COR') colnames(valstat) <- c('value') # export write.csv(valstat, "rf\_validation.csv") ## ----correlation\_plot, message=F-# scatterplot plot(rf\$predicted, rf\$y, xlab="Plomb prédit (ppm)", ylab="Plomb mesuré (ppm)") abline(0,1) ## ----trainControl, results = 'hide', message=F----# create an object with the training parameters cvPar <- trainControl( method = "cv", number = 5, verboseIter = TRUE, savePredictions = TRUE) # inspect str(cvPar) # copy soil property values to a new vectors d <- rm\$Pb # copy the covariates to new data.frames covar <- rm[,4:10] # define the mtry parameter (1/3 of the number of covariates by default) mtry <- data.frame(mtry = floor(ncol(covar)/3)) # or: rf\$mtry # cross-validation with caret package rf.cv <- train(x = covar, y = d, method = "rf", trControl = cvPar, tuneGrid = mtry, do.trace=25) ## ----train\_inspect, results = 'hide', message=F---# inspect str(rf.cv, max.level = 1) # object class class(rf.cv) # cross validation predictions str(rf.cv\$pred) head(rf.cv\$pred) # results per fold rf.cv\$resample # aggregated results rf.cv\$results ## ----finalModel, message=F----------------------------------------------- # MSE round(rf.cv\$finalModel\$mse[500], digits = 3) # RMSE round(sqrt(rf.cv\$finalModel\$mse[500]), digits = 3) # R2 (= AVE for OOB) round(rf.cv\$finalModel\$rsq[500], digits = 3) ## ----originalModel, message=F--# MSE round(rf\$mse[500], digits = 3) # RMSE round(sqrt(rf\$mse[500]), digits = 3) # R2 (= AVE for OOB) round(rf\$rsq[500], digits = 3) # MSE round(mean((rf.cv\$pred\$pred-rf.cv\$pred\$obs)\*\*2), digits = 3) # RMSE round(sqrt(mean((rf.cv\$pred\$pred-rf.cv\$pred\$obs)\*\*2)), digits = 3) # AVE round(1-(sum((rf.cv\$pred\$pred-rf.cv\$pred\$obs)\*\*2)/(sum((rf.cv\$pred\$obs-mean(rf.cv\$pred\$obs))\*\*2))), digits = 3) # copy cross-validation predictions to new data.frame cv.pred <- rf.cv\$pred

# order cv.pred <- cv.pred[order(cv.pred\$rowIndex, decreasing = FALSE),] # append to dataset rm\$cv.pred <- cv.pred\$pred # calculate prediction error rm\$pe <- rm\$cv.pred-rm\$Pb # save various outputs save.image("validation.rda")